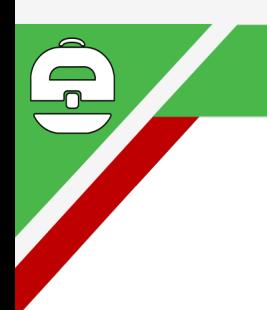

 **چيست؟ICDL( International Computer Driving Licence)** يک گواهينامه بين المللي کاربری رايانه است که توانايي دارندگان اين گواهي نامه رادرمهارتهای کامپيوتری،تاييد مي کند

## **نمونه سواالت رایانه کارICDLدرجه دو سطح یک)مقدماتی(**

مهارت اول: **مبانی)مفاهیم پایه وفناوری اطالعات(** مهارت دوم: **ویندوز)استفاده از رایانه ومدیریت فایل ها(** مهارت هفتم: **اینترنت)اطالعات وارتباطات( طول آموزش دوره: 32 ساعت آموزش نظری)تئوری(: 14ساعت**

**آموزش عملی: 18 ساعت مهارت های پیش نیاز : ندارد**

**روش ارزیابی مهارت کارآموز:**

**آزمون کتبی %25:(درصد( آزمون عملی %65:(درصد( اخالق حرفه ای: %10** (**درصد(**

مناسب آزمونهای استخدامی

وسازمان فنی حرفه ای کشور

**جواب سوال باعالمت \* در اول هر گزینه مشخص شده است**

EIN88

**ALUAI** 

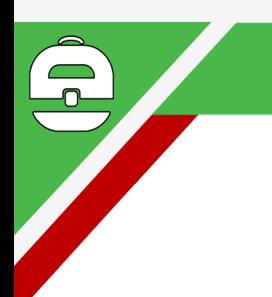

## **مبانی)مفاهیم پایه وفناوری اطالعات(**

**-1کامپیوتر چیست؟**

**الف- کامپیوتر یک وسیله الكترونیكی متفكر است که داده های دریافتی را به نحو صحیح و با سرعت زیاد پردازش می کند**

**\*ب-کامپیوتر یک ماشین الكترونیكی است که داده هایی را پرداخت و ذخیره می کند سپس بر حسب دستورات داده شده آنها را پردازش کرده و اطالعات جدیدی تهیه می کند.**

**ج- کامپیوتر، یک وسیله الكترونیكی برای ذخیره و بازیابی اطالعات است.** 

**د- کامپیوتر، در حقیقت یک ماشین حساب الكترونیكی است که می تواند محاسبات را با سرعت فوق العاده باال انجام دهد.**

**-2کدام یک از گزینه های زیر صحیح است؟**

**الف- داده ها، اطالعاتی هستند که در اختیار کامپیوتر قرار دارند.** 

**ب- اطالعات، داده هایی هستند که در اختیار کامپیوتر قرار دارند.**

**\*ج- اطالعات، داده های ورودی هستند که مورد پردازش قرار گرفته اند.** 

**د- داده ها، اطالعاتی هستند که مورد پردازش قرار گرفته اند.**

**-3 به قطعات سخت افزاری که می توان دستورات نرم افزاری را روی آنها نوشت تا اجرا شوند .......... می گویند.**

**الف- سخت افزارهای برنامه ای ب- نرم افزارهای قابل پیاده سازی**

**\*ج- میان افزار یا Firmware د- گزینه های الف وج صحیح است.**

**-4کامپیوترهای شخصی )Computers Personal )از کدام نوع کامپیوترها هستند؟**

**الف- کامپیوترهای کوچک )Computers Mini )ب- ابر کامپیوترها )Cpmputers Super)**

ج) كامپيوترهاي بزرگ (Mainframe Computers) (2 (2 ـ **Micro Computers)** 

**-5 ابر کامپیوترها )Cpmputers Super )بیشتر در کدام یک از موارد زیر استفاده می شوند؟**

الف- کارهای با سرعت بالا ب- امور فضایی ج- کارهای با پردازش سنگین \*د- همه م<mark>وارد</mark> **٦- … عناصري هستند که به تنهايي معني و مفهوم خاصي ندارند و وارد کامپيوتر مي شوند تا عملياتي <mark>روي آنها صورت</mark> گیرد.**

**\*الف- داده ها ب- اطالعات ج- برنامه ها د- گزینه های الف و ب صحیح است -7 مجموعه ای که شامل اجزایی متشكل از عناصر و مدارهای الكترونیكی است، ......... کامپیوتر نامیده می شود.**

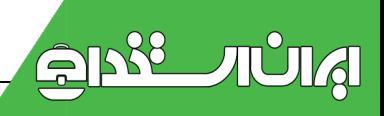

**الف- مدار مجتمع ب- ترانزیستور \*ج- سخت افزار د- میان افزار -8 واحد پردازنده مرکزی )CPU )شامل چه قسمتهایی است؟ الف- واحد کنترل، حافظه پنهان، حافظه اصلی و واحد خروجی ب- حافظه اصلی، حافظه پنهان، واحد محاسبه و منطق و واحد کنترل \*ج- واحد محاسبه و منطق، واحد کنترل، ثباتها و حافظه پنهان د- واحد ورودی، حافظه پنهان، واحد خروجی و حافظه اصلی -9 دلیل استفاده از حافظه جانبی در کامپیوتر چیست؟ \*الف- پایدار بودن اطالعات ب- دقت بیشتر نسبت به حافظه اصلی ج- سرعت بیشتر د- قیمت بیشتر -11 وظایف واحد کنترل عبارتند از: الف- نظارت بر عملیات ورودی- خروجی \*ب- هدایت و هماهنگی فعالیتهای سیستم کامپیوتر ج- کنترل اجرای برنامه ها د-کنترل و تست سخت افزار کامپیوتر هنگام راه اندازی آن -11 در کامپیوتر واحد ALU یعنی: الف- واحد حافظه اصلی ب- واحد حافظه جانبی ج- واحد کنترل \*د- واحد محاسبه و منطق -12 یک برنامه به منظور اجرا در کجا قرار می گیرد؟ الف- حافظه جانبی \*ب- حافظه اصلی ج- واحد خروجی د- واحد ورودی -13 در مورد حافظه اصلی کامپیوتر )RAM )کدام گزینه صحیح نیست؟ الف- محلی برای قرار گرفتن داده های ورودی قبل از عمل پردازش است. ب- محلی برای قرار گرفتن اطالعات خروجی پس از پردازش است. ج- به عنوان واسطه ای برای قرار گرفتن نتایج موقتی پردازشها نیز به کار می آید. \*د- قادر به نگهداری دایمی اطالعات است. -14کدام یک از گزینه های زیر صحیح است؟ الف- در واحد محاسبه و منطق )ALU )فقط محاسبات ریاضی انجام می شود. ب- در واحد کنترل، عملیات منطقی انجام می گیرد. \*ج- ثباتها حافظه های ناپایدار برای ذخیره موقتی داده هایی هستند که باید پردازش شوند. د- واحد کنترل برخی از عملیات منطقی و محاسبات ریاضی را انجام می دهد. -15 وظیفه ALU عبارت است از:**

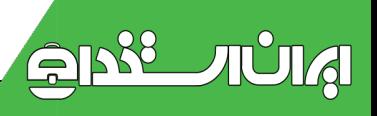

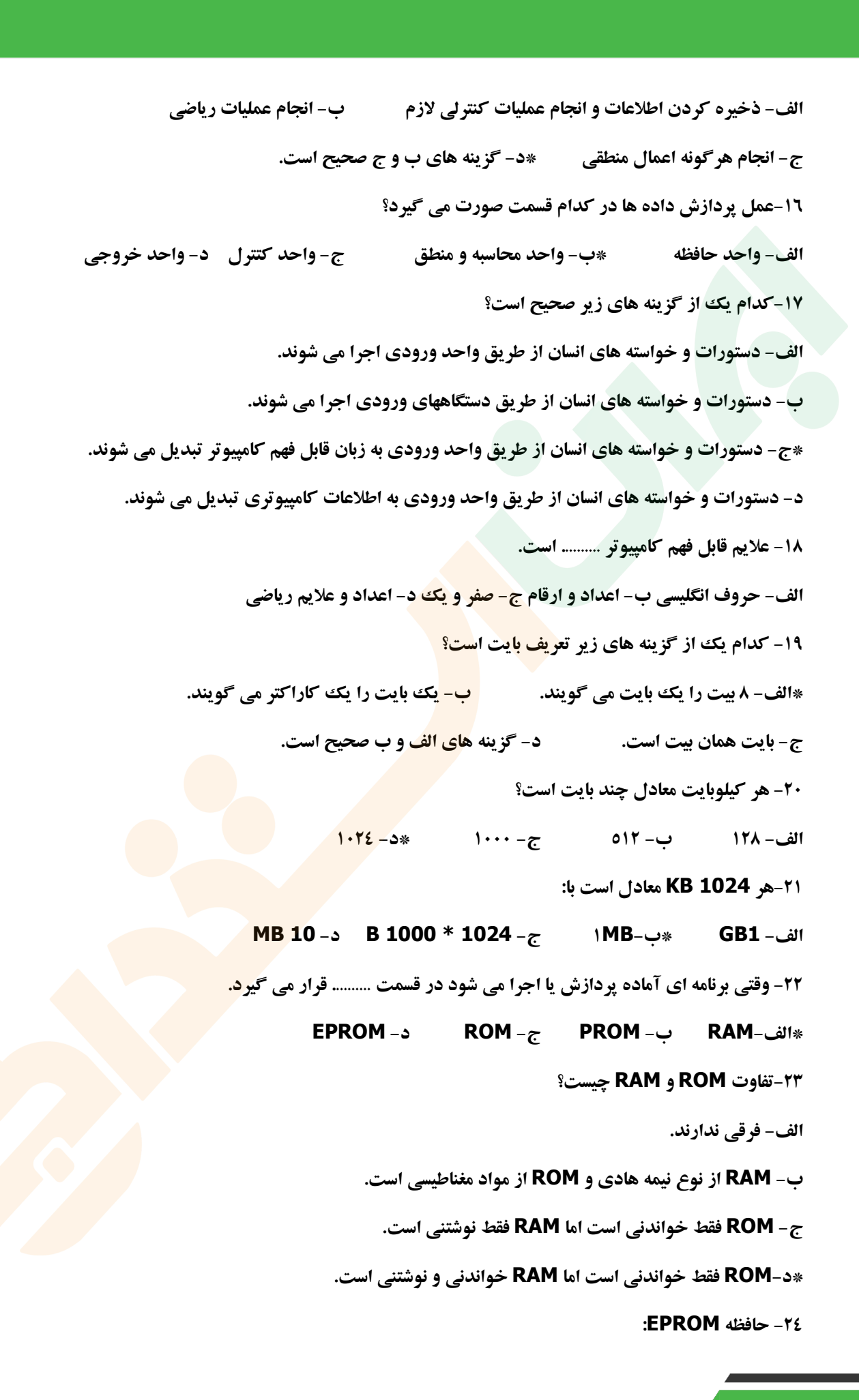

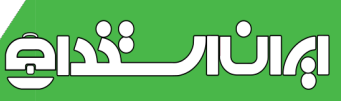

**الف- به هیچ وجه قابل برنامه نویسی نیست. ب- در حین کار با کامپیوتر قابل برنامه نویسی است. \*ج- در خارج از کامپیوتر باید پاك شود و سپس برنامه نویسی مجدد گردد. د- در حین کار با کامپیوتر قابل خواندن و نوشتن است. -25 کدام یک از گزینه های زیر صحیح است؟ الف- PROM حافظه ای است که اطالعات، یک بار از روی آن خوانده شده و به تعداد بی نهایت روی آن نوشته می شود. ب- EPROM حافظه ای با دستیابی تصادفی است که می توان به دلخواه در هر جای آن نوشت و در کامپیوترهای امروزی به جای RAM از آن استفاده می شود. \*ج-ROM حافظه ای است که اطالعات، فقط یک بار روی آن نوشته شده و به تعداد دفعات دلخواه می توان از روی آن خواند. د- RAM حافظه فقط خواندنی است و نمی توان روی آن نوشت. -26 دستیابی به اطالعات RAM از نوع ....... بوده و اطالعات در آن ......... است. \*الف- مستقیم- ناپایدار ب- مستقیم – پایدار ج- ترتیبی – ناپایدار د- ترتیبی – پایدار -27 حافظه ROM: الف- فقط خواندنی و ناپایدار است. \*ب- فقط خواندنی و پایدار است. ج- فقط نوشتنی و ناپایدار است. د- فقط نوشتنی و پایدار است. -28 حافظه ROM محل نگهداری: الف- اطالعات پردازش شده توسط کامپیوتر است. \*ب- اطالعاتی است که کارخانه سازنده کامپیوتر جهت راه اندازی سیستم در آن قرار می دهد. ج- اطالعات ورودی توسط صفحه کلید است که برای راه اندازی سیستم مهم است. د- اطالعات پاك شدنی است که فقط یک بار توسط استفاده کننده نوشته می شود. -29 DRAM نسبت به SRAM سرعت دسترسی ......... و هزینه ساخت .......... دارد. \*الف- پایین تر- کمتری ب- باالتر – بیشتری ج- پایین تر- بیشتری د- باالتر – کمتری -31 کدام یک از RAMهای زیر دارای سرعت باالیی است؟ SDRAM -د EDO DRAM -ج FPM DRAM -ب DDR SDRAM-الف\* -31 روش دسترسی به اطالعات در کلیه حافظه ها:**

**الف- مستقیم است. ب- ترتیبی است. \*ج- به نوع حافظه بستگی دارد. د- فهرست وار است. -32 کدام یک از عبارتهای زیر صحیح است؟ الف- اطالعات در دیسک بر روی خطوطی به نام قطاع )Sector )ذخیره می شوند. \*ب- اطالعات در دیسک بر روی دوایر متحدالمرکزی به نام شیار )Track )ذخیره می شوند. ج- امكان دسترسی مستقیم به اطالعات موجود در دیسک وجود ندارد. د- اطالعات در دیسک بر روی دوایر متحدالمرکزی به نام قطاع )Sector )ذخیره می شوند.**

**:CD-ROM -33**

**الف- نوع دیسک است که اطالعات بر روی آن به صورت نقاط مغناطیس شده ضبط می شود. \*ب- نوعی دیسک است که به کمک اشعه لیزر اطالعات بر روی آن ضبط و از آن بازخوانی می شود. ج- نوعی دیسک است که اطالعات آن به صورت نقاط مغناطیس شده و به کمک اشعه لیزر ضبط و بازخوانی می شوند. د- نوعی دیسک است که اطالعات در آن به صورت دایمی و مغناطیسی لیزری ضبط می شود. -34 استوانه سیلندر چیست؟**

> **\*الف- مجموعه ای از کلیه شیارهای هم شماره در یک هارد دیسک چند صفحه ای ب- مجموعه ای قطاع های هم شماره در یک دیسک چند صفحه ای. ج- مجموعه شیارهایی از دیسک سخت که دارای یک شعاع نیستند. د- به دیسک های سختی می گویند که به شكل استوانه هستند. -35کدام یک از حافظه های زیر از سرعت بیشتری برای دستیابی به داده ها برخوردارند؟ الف-دیسک سخت ب- نوار مغناطیسی \*ج-RAM د-دیسک نرم -36مزیت دیسک های نوری نسبت به دیسک های نرم عبارت است از: الف- سرعت زیاد نوشتن و خواندن آنها ب- ظرفیت زیاد در پذیرش اطالعات ج- قابلیت پاك کردن و نوشتن بر روی آنها \*د- گزینه های الف و ب صحیح است.**

> **-37سكتور عبارت است از:**

**\*الف- کوچكترین خانه ای که در اثر عمل فرمت تشكیل شده و این خانه های مجاور هم تشكیل یک Track می دهند.**

> **ب- وسیله ای برای تشخیص ظرفیت دیسک های کامپیوتری ج- نرم افزاری برای فرمت کردن دیسک ها**

**د- خانه هایی که در اثر عمل فرمت بر روی دیسک ایجاد شده و خود به خانه های کوچک تر تقسیم می شوند. -38کدام یک از گزینه های زیر جزو حافظه های کمكی یا ثانویه است؟ الف- ROM-CD ب- DVD ج- نوار مغناطیسی \*د- همه موارد -39وقتی بر روی صفحه کلید کامپیوتر به طور مثال عدد 6 فشار داده می شود: الف- عدد 6 در حافظه ذخیره می شود. \*ب- کداسكی ))ASCII عدد 6 در حافظه ذخیره می شود. ج- نمایش تصویری عدد 6 به CPU فرستاده می شود. د- در بعضی از کامپیوترها عدد 6 و در برخی دیگر از کامپیوتر کداسكی عدد 6 به CPU فرستاده می شود. -41 کدام یک از دستگاه های زیر به عنوان دستگاه ورودی اطالعات محسوب می شود؟ الف- اهرم هدایت )Joystick )ب- ماوس )Mouse )ب- پویشگر )Scanner\* )د- همه موارد -41برای انتقال تصاویر، به حافظه کامپیوتر، از چه دستگاهی استفاده می شود؟ الف- ماوس )Mouse\* )ب- پویشگر )Scanner )ج- اهرم هدایت )Joystick )د- صفحه کلید )Keyboard) -42دستگاه پویشگر )Scanner )بر چه اساسی کار می کند؟ الف- جریان الكتریكی ب- جریان مغناطیسی \*ج- تابش نور د- گزینه های الف و ج صحیح است -43کدام دستگاه زیر برای بازی های کامپیوتری استفاده می شود؟ \*الف- اهرم هدایت ب- پویشگر ج- صفحه کلید د- ماوس -44Pad Control بیشتر در کامپیوترهای ........... استفاده می شود. \*الف- کیفی ب- PDA ج- بزرگ د- رومیزی -45در پویشگر ............ الزم است تصویر را داخل پویشگر قرار دهید. الف- صفحه ای ب- دستی ج- رومیزی \*د- گزینه های الف و ج صحیح است. -46کدام یک از دستگاههای زیر امكان ضبط صدا را برای شما فراهم می کند؟ الف- اهرم هدایت ب- پویشگر \*ج- میكروفن د- Pan Control -47...وسیله ای است که به شما در گرفتن تصاویر به شكل ویدیویی و انتقال مستقیم آنها به داخل کامپیوتر کمک می کند. الف- دوربین دیجیتالی \*ب- دوربین ویدیویی دیجیتالی ج- پویشگر د- اهرم هدایت**

**-48 صفحه کلید متداول ترین وسیله ورودی است که از آن برای وارد کردن ............ به کامپیوتر استفاده می شود.**

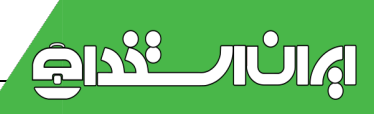

**الف- داده ب- دستورها ج- برنامه ها \*د- همه موارد -49کدام یک از چاپگرهای زیر دارای بیشترین سرعت چاپ است؟ \*الف- جاپگر لیزری ب- چاپگر ماتریس نقطه ای ج- چاپگر جوهر افشان د- چاپگر چرخ آفتابگردان 00-کدام یک از دستگاه های زیر خروجی است؟ الف- صفحه کلید ب- پویشگر \*ج- رسام د- اهرم هدایت -51 برای ترسیم خطوط پیوسته از ... استفاده می کنند. الف- چاپگر ماتریس نقطه ای \*ب- رسام ج- جاپگرهای لیزری د- چاپگرهای جوهر افشان -52 واحد سرعت چاپگرها بر حسب نوع چاپگر عبارتند از: الف- خط در دقیقه ب- کاراکتر در دقیقه ج- کاراکتر در ثانیه \*د- همه موارد -53 کیفیت چاپ چاپگرها بر حسب نوع چاپگر عبارتند از: الف- LMP\* ب-DPI ج- PPM د- PPI -54 صفحه نمایشها از نظر فناوری ساخت به دو نوع ......... و ............ تقسیم می شوند. CRT- Mono Chrome -د RGB- CRT -ج LCD- Color -ب FLAT- CRT-الف\* 00- کدام یک از چاپگرهای زیر ضربه ای(تماسی) <mark>است</mark>؟ الف- چاپگر جوهر افشان ب- جاپگر لیزری \*ج- چاپگر ماتریس نقطه ای د- چاپگر حرارتی -56 کدام یک از چاپگرهای زیر غیر ضربه ای است؟ \*الف-چاپگر لیزری ب- چاپگر ماتریس نقطه ای ج- چاپگر چرخ آفتابگردان د- چاپگر زنجیره ای -57 درجه وضوح یک صفحه به ... آن بستگی دارد. الف- تعداد سلول تصویری ب- اندازه صفحه ج- پیكسل های \*د- گزینه های الف و ج -58 صفحه نمایشها رنگ تصاویر را با کدام یک از رنگ های زیر شكل می دهند؟ الف- قرمز، سفید و آبی \*ب- قرمز، سبز و آبی ج- بنفش، قرمز و آبی د- سبز، آبی و زرد -59 گذرگاه های CPUها عبارتند از: ADDRESS BUS و DATA BUS -ب CONTROL BUS و DATA BUS -الف CONTROL BUS و ADDRESS BUS -د CONTROL BUS و ADDRESS BUS و DATA BUS-ج\* -61 هرگاه بگوییم CPUای 64 بیتی است یعنی:**

**الف- تعداد بیت های گذرگاه آدرس آن 64 است. \*ب- تعداد بیت های گذرگاه داده آن 64 است.**

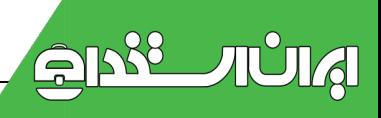

**ج- تعداد بیت های گذرگاه کنترل آن 64 است. د- تعداد بیت های ثباتهای آن 64 است. -61 CPU به واحد .......... گفته می شود. \*الف- پردازش مرکزی ب- کنترل ج- محاسبه و منطق د- حافظه -62 کدام یک از گزینه های زیر صحیح است؟ الف- عمل خواندن دستورالعمل مستقیماً از حافظه کمكی نیز می تواند انجام گیرد. ب- عمل ذخیره کردن نتایج مستقیماً در حافظه کمكی نیز می تواند انجام گیرد. \*ج- عمل اجرای دستورالعمل در واحد حساب و منطق انجام می گیرد.د- همه موارد -63 اگر کامپیوتری 16 دستگاه جانبی داشته باشد برای آدرس دهی این 16 دستگاه حداقل به چند بیت نیازمند است؟)عدد به توان تعداد بیت یا حرف یا کاراکتر( الف- 8 \*ب- 4 ج- 3 د- 16 -64 کدام یک از گزینه های زیر نادرست است؟ الف- ساعت CPU، تمام عملیات کامپیوتر را هماهنگ می کند. ب- خطوط انتقالی که از طریق آنها سیگنال های کنترلی برای نظارت بر عملیات تمام بخشهای کامپیوتر ارسال می شوند، گذرگاه کنترل نامیده می شود. ج- پیش از اینكه یک دستورالعمل در CPU اجرا شود ابتدا باید کشف رمز شود. \*د- خطوط انتقالی که برای انتقال داده ها بین CPU و قسمت های دیگر به کامپیوتر می رود، گذرگاه آدرس نامیده می شود. 05- کدام یک از سخت افزارهای زیر روی برد اصلی قرار می گیرند<mark>؟</mark> الف- CPU ب- کارت گرافیكی ج- RAM\* د- همه موارد -66اکثر کنترل کننده های قدیمی از رابط هایی به نام ........... و ........... استفاده می کردند. \*الف-506-ST و ESDI ب- 506 -ST و SCSI ج- IDE و ESDI د- -2ESCI و -506ST -67 درگاه موازی قادر است ........... داده را در هر ثانیه جا به جا کند. \*الف- 2 مگا بیت ب- 2 مگا بایت ج- 32 بایت د- 1124 بایت -68 CMOS یک حافظه دایم است که ظرفیت آن حدود .......... است. \*الف- 64 بایت ب- 641 کیلوبایت ج- 32 بایت د- 1124 بایت -69 درگاه USB قادر است ............. داده را در هر ثانیه جا به جا کند. الف- 2 مگا بایت \*ب- 12 مگا بیت ج- 2 مگا بیت د- 12 مگا بایت**

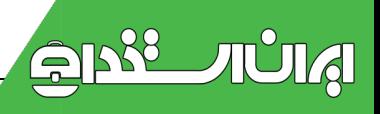

**-71 کدام یک از کارت های زیر در گروه کارتهای ورودی- خروجی قرار دارند؟ الف- کارت صوتی ب- کارت گرافیک ج- کارت ویدیویی \*د- گرینه های الف و ج -71 کدام یک از نرم افزارهای زیر کاربردی است؟ الف- Word ب- Excel ج- PowerPoint\* د- همه موارد -72 کدام یک از نرم افزارهای زیر سیستمی است؟ \*الف- سیستم عامل ب- Excel ج- PowerPoint د- Word -73 کدام یک از موارد زیر از کاربردهای مختلف زبان های برنامه نویسی است؟ الف- علمی ب- تجاری ج- آموزشی \*د- همه موارد -74 کدام یک از سیستم عامل های زیر تک کاربره نیست؟ OS/2 -د UNIX-ج \*CP/M -ب MS-DOS -الف -75 کدام یک از سیستم عامل های زیر تک کاربره هستند؟ الف- /360OS ب- UNIX ج- M/CP\* د- گزینه های الف و ج -76 کدام یک از موارد زیر از ویژگی های سیستم عامل DOS-MS به شمار نمی رود؟ الف- مدیریت حافظه و فضای روی دیسک ب- قابلیت استفاده از این سیستم عامل در کامپیوترهایی که با استاندارد IBM سازگاری دارند. ج- اشغال فضای کمتر حافظه \*د- وارد کردن دستورات توسط کدهای مخصوص غیر قابل فهم -77 برنامه Windows قدرت بسیار باالیی در پردازش اطالعات صوتی و تصویری دارد که اصطالحاً به آن ...می گویند. Multiprogramming -د Multi- User -ج Multitasking -ب Multimedia-الف\* -78 از جمله ویژگی های محیط عامل 3.1 Windows کدام یک از موارد زیر را می توان نام برد؟ الف- اشتراك زمانی ب- اجرای چند برنامه به صورت سوئیچ کردن به آنها ج- پشتیبانی از رسانه های ورودی/خروجی \*د- همه موارد -79 ویندوز 2111 از همان فناوری که در .... به کار گرفته شده است، بهره می برد. الف- ویندوز 95 \*ب- ویندوز NT ج- ویندوز 98 د- ویندوز XP -81سیستم عامل NT Windows رقیب سیستم عامل .......... محسوب می شود.**

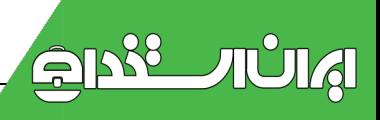

**الف- ویندوز 98 ب- ویندوز XP\* ج-ware Net Novell د- ویندوز 2111 -81 هدف از ایجاد شبكه های کامپیوتری چیست؟ \*الف- مبادله اطالعات بین کامپیوترها و استفاده اشتراکی از منابع ب- صرفه جویی در تعداد کامپیوترها ج- ایجاد ارتباط فیزیكی بین کامپیوترها برای ایجاد برنامه ها د- دریافت و ارسال پیغام از کامپیوترهای دیگر -82از کانال های ارتباطی می توان ... را نام برد. الف- کابل ویژه شبكه ب- مودم ج- خط معمولی تلفن \*د- گزینه های الف و ج -83 کدام یک از جمالت زیر نادرست است؟ الف- مودم، پالس های دیجیتال را به آنالوگ تبدیل می کند و بالعكس. ب- در روش سری، اطالعات به صورت بیت به بیت و پشت سر هم در کانال ارتباطی منتقل می شوند. \*ج- شبكه گسترده معموالً در محدوده منطقه ای کوچک از قبیل ساختمان و سازمان عمل می کند. د- شبكه اینترنت یک شبكه گسترده جهانی است. -84گستردگی عمل شبكه های LAN نسبت به شبكه های WAN: \*الف- کمتر است ب- بیشتر است ج- یكسان است د- به شكل ظاهری شبكه محلی بستگی دارد -85 تفاوت شبكه های گسترده گوناگون در کدام یک از موارد زیر است؟ الف- قراردادهای تبادل اطالعات ب- روش های آدرس دهی و فناوری تبادل اطالعات ج- اتصاالت آنها \*د- همه موارد -86وسایل ارتباط جمعی و کامپیوتر در انتقال اطالعات چه تفاوتی با یكدیگر دارند؟ الف- تفاوتی ندارند. ب- کامپیوتر اطالعات را تغییر داده، دسته بندی و اصالح می کند. ج- وسایل ارتباط جمعی اطالعات را بدون تغییر انتقال می دهند. \*د- گزینه های ب و ج صحیح هستند. -87 ... یک شبكه خصوصی درون سازمانی است. الف- اینترنت ب- بیت نت \*ج- اینترانت د- آرپانت -88 قسمت های اصلی یک سیستم ارتباط داده ای عبارتند از: الف- کامپیوتر سرویس دهنده، کانال ارتباطی و کامپیوتر سرویس گیرنده \*ب- کامپیوتر سرویس دهنده، وسیله الزم برای ارسال و دریافت داده ها)مودم(، کانال ارتباطی )کارت شبكه وخط** 

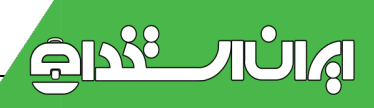

**تلفن(و کامپیوتر سرویس گیرنده**

**ج- کامپیوتر سرویس دهنده، وسیله الزم برای ارسال و دریافت داده ها و کامپیوتر سرویس گیرنده د- کامپیوتر سرویس دهنده، وسیله الزم برای ارسال و دریافت داده ها و کانال ارتباطی -89... . روشی است که برای دسترسی به اطالعات موجود در اینترنت از طریق مرورگرهای وب به کار گرفته می شود. الف- بیت نت \*ب- کامپیوسرو ج- وب جهان گستر د- آرپانت** ۹۰- … معمولاً برای اتصال دفاتر یک سازمان در یک شهر صورت می گیرد و می توانند اختصاصی یا عمومی باشند. **الف- شبكه WAN ب- شبكه LAN\* ج- شبكه MAN د- شبكه اینترنت [91\(کدام گزینه بعنوان واحد خروجی محسوب میشود؟](http://www.bargozideha.com/share/anqgndlt-%D9%86%D9%85%D9%88%D9%86%D9%87-%D8%B3%D9%88%D8%A7%D9%84-%D8%AA%D8%B3%D8%AA%DB%8C-%D9%87%D9%85%D8%B1%D8%A7%D9%87-%D8%A8%D8%A7-%D9%BE%D8%A7%D8%B3%D8%AE%D9%86%D8%A7%D9%85%D9%87-ICDL-%D8%AF%D8%B1%D8%AC%D9%87-%DB%B2-%D9%81%D9%86%DB%8C-%D8%AD%D8%B1%D9%81%D9%87-%D8%A7%DB%8C) الف( ماوس \*ب( چاپگر ج( صفحه کلید د( اسكنر 92(کدامیک از چاپگرهای زیر چاپگرهای سوزنی نمی باشد؟ \*الف( لیزری ب(Matrix Dot ج(Wheel Daisy د(چاپگر خطی 93( کلید میانبر برنامهhelp کدام گزینه است؟ الف( 2f\* ب( 1f ج( 7f د( 3f 94( مبنای کار کامپیوتر بر اساس کدام سیستم است؟ الف ( دهدهی ب ( باینری ج ( دو دویی \*د (ب و ج 95( کدامیک در داخل واحد سیستم قرار ندارد؟ الف( پردازشگر )CPU ) ب( دیسک سخت \*ج( صفحه کلید د( حافظه اصلی 96( حرف L در کلمه LAN اختصار کدام کلمه است؟ الف(Leading\* ب(Local ج( Long د( Linked 97( کدام یک از جمالت زیر صحیح نمی باشد؟ الف ( از دیسک سخت و فالپی و CD ROM برای ذخیره کردن برنامه های کامپیوتری استفاده می شود . \*ب( با خاموش کردن کامپیوتر اطالعات ذخیره شده در RAM پاك نمی شوند . ج( با خاموش کردن کامپیوتر اطالعات ذخیره شده در RAM پاك می شوند . د( با خاموش کردن کامپیوتر اطالعات ذخیره شده در ROM پاك نمی شوند . 98(برای حفاظت سیستم خود درمقابل ویروس می توان : الف( mail)E هایی که فرستنده آن را نمی شناسید باز نكنید ب( هرگز فایلی را از اینترنت که مكان ارسال آن را نمی دانید باز نكنید .**

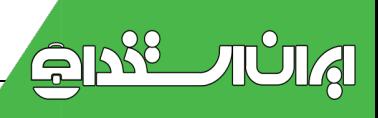

**ج( همیشه از آخرین نسخه یک برنامه ویروس یاب خوب برای کنترل فالپی دیسک های مورد استفاده ، استفاده کنید . \*د( همه موارد 99( کدامیک از اجزاء زیر جزء حافظه های جانبی یا کمكی نیست؟ الف( دیسک مغناطیسی یا CD ب( فالپی ج( دیسک سخت یا HARD\* د( حافظه RAM 111( کدامیک ازگزینه های زیر جزء قطعات اصلی سخت افزار کامپیوتر می باشد؟ \*الف(پردازنده ب(پویشگر ج(بلندگو د(واژه پرداز 111( یک واحد 8 بیتی ازحافظه چه نامیده می شود؟ الف ( بیت \*ب( بایت ج( کلمه د( کاراکتر 112( کدام گزینه تعریف درستی از سخت افزار است؟ الف( به قطعات الكترونیكی و مكانیكی کامپیوتر سخت افزار میگویند ب( بخشی ازکامپیوتر راکه قابل لمس ومشاهده است سخت افزار میگویند ج( مدارات داخلی ، صفحه نمایش و کی بورد سخت افزار هستند \*د( همه موارد 113( ماوس یک دستگاه ...... الف ( خروجی است ب( هم ورودی و هم خروجی \*ج( ورودی د( همه گزینه ها نادرست می باشد [114\(\(واحد محاسبه ومنطق راچه گویند ؟](http://www.bargozideha.com/share/anqgndlt-%D9%86%D9%85%D9%88%D9%86%D9%87-%D8%B3%D9%88%D8%A7%D9%84-%D8%AA%D8%B3%D8%AA%DB%8C-%D9%87%D9%85%D8%B1%D8%A7%D9%87-%D8%A8%D8%A7-%D9%BE%D8%A7%D8%B3%D8%AE%D9%86%D8%A7%D9%85%D9%87-ICDL-%D8%AF%D8%B1%D8%AC%D9%87-%DB%B2-%D9%81%D9%86%DB%8C-%D8%AD%D8%B1%D9%81%D9%87-%D8%A7%DB%8C)  الف ( CPU\* ب( ALU ج( CU د(Hard 115( ICDL مخفف کدامیک از کلمات زیر می باشد؟ Internet Computer Data Licence)بInternational Computer Driving Licence)الف\* Internet Computer Device Licence )دInternational Control Device Licence )ج 116( جهت جلوگیری از شلوغی فایلها آنها را درون ........ قرار می دهند. الف(FILE ب(RECORD\* ج(FOLDER د(DRIVE 117(دکمه های کنترلی بستن، حداکثر و حداقل کردن در کدام نوار پنجره دیده می شود؟ \*الف( نوار عنوان ب( نوار ابزار ج(نوار آدرس د( نوار وضعیت 118( نوار خاکستری رنگ در پایین میز کار چه نامیده می شود؟ الف( نوار عنوان \*ب( نوار وظیفه ج(نوار وضعیت د( نوار ابزار -119 کدامیک از گزینه ها ی زیر صحیح است ؟** 

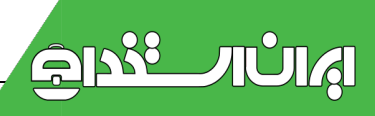

**14 الف – کلیه اجراء فیزیكی و قابل لمس کامپیوتر را سخت افزار می گویند . ب – سخت افزار و نرم افزار الزم و ملزوم یكدیگر هستند . ج – به داده ها ی برنامه های موجود در دیسكها نرم افزار گویند. \*د-هر سه مورد. -111 میان افزار ...** الف - حالتي ميان نرم افزار وسخت افزار \*ب - سخت افزار همراه با نرم افزار ج - نرم افزاري. د - الف و ج. **-111 کدام یک از گز ینه های زیر صحیح می باشد؟ الف – داده هانتیجه اطالعات می با شند. \*ب – اطالعات نتیجه داده ها می باشند. ج – داده ها و اطال عات با هم فرقی نمی کنند. د – بر روی اطال عات پردازش می شود وداده ها را به عنوان خروجی می دهد. -112 به چه دلیل امروزه از کامپیوتر در همه جا استفاده می شود ؟** الف - سرعت در یردازش داده ها ب - د<mark>قت در یردازش</mark> داده ها ج - گنجایش حجم زیاد اطلاعات \*د - همه موارد . **-113 خصوصیات بارز نسل سوم چیست ؟ الف – ترانزیستور ب – المپ خالء \*ج – مدارات مجتمع )IC ) د – رله -114انواع کامپیوتر از لحاظ عملكرد داخلی و نحوه پردازش عبارتند از؟ الف – قیاسی-خانگی –رقمی . \*ب – قیاسی)آنالوگ(-پیوندی-عددی)دیجیتال ( ج – رقمی-شخصی-خانگی. د – خانگی-پیوندی-قیاسی. 115 – انواع کامپیوتر ها از نظر قدرت پردازش عبارتند از : MINI COMPUTER –MAINEFRAME- ANALOG – الف SUPER COMPUTER , MAIN FRAME , MINI COMPUTER , MICRO COMPUTER – ب\* خانگی HYBRIDE-DIGITAL-ANALOG – ج د- شخصی ، خانگی ، کامپیوتر بزرگ ، مینی کامپیوتر ، سوپر کامپیوتر -116واحد پردازشگر ) CPU ) به کدامیک از موارد ریر اطالق می گردد؟ الف –واحد کنترل \*ب – واحد محاسبه ومنطق و واحد کنترل ج – واحد حافظه د - واحد های خروجی و ورودی -117کدام بخش کامپیوتر وظیفه پردازش اطالعات را دارد؟ الف – واحد کنترلCU\* ب – واحد حساب ومنطق ALU ج – – ROM د- Ram**

**-118اجزای اصلی سخت افزار یک کامپیوتر کدامیک از گزینه های زیر می باشد ؟ الف – واحد کنترل ،واحد پردازنده مرکزی ،حافظه ب – واحد ALU،حافظه ،واحد ورودی ج- واحد ورودی وخروجی ،حافظه \*د –CPU،حافظه جانبی،واحد ورودی وخروجی -119سیستم عددی که در کامپیوتر استفاده می شود....... می باشد؟ الف – دودویی ب – باینری ج – هگزا \*د – الف یا ب -121کد ASCIIمعروف به کدام است ؟ الف – مطلق 8 بیتی \*ب – 7 یا 8 بیتی ج – مطلق 16 بیتی د – 8 یا 16 بیتی -121 کدام واحد ظرفیت حافظه را بیان می کند ؟ \*الف –B( بایت( ب – KB ج – GB د – ب و ج -122 هر1124 کیلو بایت معادل است با ؟ الف – 1GB\* ب –1MB ج – 11MB د - 11GB -123 واحد حافظه از کوچكترین واحد تا بزرگترین واحد کدامیک از گزینه های زیر است ؟**  الف - بايت ،بيت ،كيلو بايت ،مگابايت مسمح عليه -بايت ،كيلو بايت ، مگا بايت ،گيگا بايت ، ترا بايت ، **ج – گیگا بایت ،کیلو بایت ،مگابایت ،بایت د – بیت ،بایت ، کیلو بایت ،گیگا بایت ،مگا بایت 124 – انواع حا فظه ها ی اصلی کدامند ؟ \*الف –ROM, RAM ب – ROM CD ج – کمكی یا جانبی د – همه موارد -125 برنامه ها به منظور اجرا در کدام حافظه قرار می گیرد ؟ \*الف – حافظه کاری RAM ب – حافظه ROM ج – حافظه جانبی دیسک سخت د – حافظه جانبی فالپی دیسک 126–دسترسی به اطالعات دیسكها ی مغناطیسی به کدام صورت است ؟ الف – ترتیبی ب – گام به گام \*ج – مستقیم یا اتفاقی د – موازی -127برای این که اطالعاتی که به کامپیوتر وارد کرده ایم بعد از خاموش شدن از بین نرود باید در کجا ذخیره کنیم ؟ \*الف – حافظه کمكی ب – حافظه RAM ج – حافظه ROM د - الف و ج 128 – به چه دلیل از حافظه های جانبی در سیستمهای کامپیوتری استفاده می شود ؟ الف – بیشتر بودن ظرفیت آنها نسبت به حافظه اصلی ب – اطالعات در آنها به صورت دائمی ذخیره می شود** 

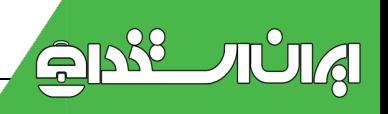

**ج – سرعت دستیابی به محتوای حافظه های جانبی در مقابل حافظه های اصلی باالست \*د - الف و ب -129 کدام یک از موارد زیر جزو تفاوتهای دیسكها ی لرزان و هارد دیسكها میباشد ؟ الف – حجم حافظه ب – سرعت دستیابی ج – تعداد صفحات \*د – همه موارد -131برای ذخیره دائمی برنامه ها کدامیک از گزینه های زیر مناسبتر است ؟ الف – RAM ب- ROM\* ج- ROM CD د-هر سه مورد -131حافظه ها ی جانبی در ریز کامپیوتر ها : الف – به صورت مدارهای مجتمع ونیمه هادی هستند. ب-RAM \*ج - به صورت دیسک یا نوار مورد استفاده قرار می گیرند . د- ROM -132مواقعی که کامپیوتر خاموش است سیستم عامل برروی کدام قسمت است ؟ الف – ROM ب- RAM\* ج-دیسک راه انداز د- هر سه مورد 133 – حافظه CACHE چه حافظه ای است ؟ الف –حافظه جانیبی است ب- حافظه اصلی است ج- حافظه جانبی بین ریزپردازنده و RAM است \*د- حافظه اصلی بین ریزپردازنده و RAM است 134 – عملكرد بافر در افزایش سرعت دستگا ه های کامپیوتری در چیست ؟ الف - آنرا با ال می برد ب- پائین می برد ج- نقشی ندارد \*د- در برخی دستگا ه های با ال و در برخی پایین میرود 135 – کدام یک از دستگاههای زیر فقط به عنوان ورودی شناخته می شود ؟ الف – چاپگر ب- دیسک گردان \*ج- اسكنر د- رسام ) پالتر( ۱۳٦ - کدام یک از دستگاههای زیر هم به عنوان ورودی هم به عنوان خروجی مورد استفاده قرار می گیر**د ؟ **\*الف – دیسک درایو ب- اسكنر ج- پالتر د- صفحه کلید 137 – برای انتقال تصاویر به حافظه کامپیوتر از چه وسیله ای استفاده می شود ؟ الف – موس \*ب- اسكنر ج- رسام د- چنین امكانی وجود ندارد 138 – اصطالح COPY HARD چیست ؟** 

**\*الف – خروجی چاپ شده توسط چاپگر را از آنجایی که میتوانیم به صورت دائمی نگهداری کنیم اصطالحا HARD COPY می گوئیم.**

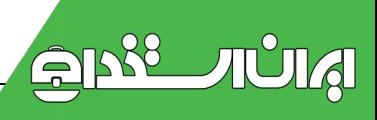

**ب-همان سخت افزار است ج-اطالعات موجود روی DISK HARD گوییم د-هیچكدام -139کدام یک از چاپگرهای زیر دارای بیشترین سرعت چاپ میباشد ؟ الف –چاپگرزنجیره ای \*ب-چاپگر لیزری ج-چاپگر ماتریس نقطه ای د-چاپگر چرخ آفتاب گردان -141کدام یک از دستگاههای زیر از بافر استفاده میكنند الف –چاپگر ب-صفحه کلید ج-ماوس \*د-الف وب -141چاپگرلیزری جزء کدام دسته از چاپگرها میباشد الف –ضربه ای \*ب-غیر ضربه ای ج-حرارتی د-مكانیكی -142 کیفیت و وضوح تصویر به کدام یک از عوامل زیر بستگی دارد ؟ ا لف – صفحه نمایش ب-کارت گرافیک ج-نرم افزار \*د-هر سه مورد -143 کارت گرافیكی مربوط به کدامیک از دستگاه های زیر می باشد ؟ الف – صفحه کلید ب- چاپگر \*ج- صفحه نمایش د- رسام -144 کدامیک از دستكاه ها ی خروجی زیر از دستگاه های خروجی COPY SOFT می باشد؟ الف – چاپگر \*ب- مانیتور ج-رسام د- هر سه مورد -145محل قرار گرفتن ریز پردازنده و RAM کجاست ؟ الف – هر دو در شكاف های گسترشی \*ب-هر دو بر روی بورد اصلی . ج- RAM در شكاف گسترشی ریر پردازنده بر روی بورد اصلی د-RAM بر روی بورد اصلی و ریز پردازنده در شكاف گسترش -146 قدرت ریز پردازنده ها با چه عواملی سنجیده می شود ؟ الف – وجود یا عدم وجودکمک پردازنده ب - با میزان ضربان ساعت سیستم \*ج - میزان آدرس دهی ، گنجایش ثبات ها ، ظرفییت گذرگاه داده ، سرعت ساعت ،مجموعه دستور عمل ها د- CACHE، ثبات -147 شكاف های گسترشی چیست ؟** \*الف - محلی است بر روی بورد اصلی و برای قرار دادن بردها مربوط به دستگاهای جانیی است ب-همان بورد اصلی **است**

**ج- جدا از برد اصلی است و برای قرار دادن بردها مربوط به دستگاهای جانیی است. د- هیجكدام 148 – کدام یک از گزینه های زیر در باره مودم نادرست است ؟**

**الف – مودم ها به دو صورت داخلی و خارجی وجود دارند**

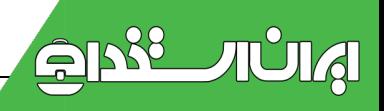

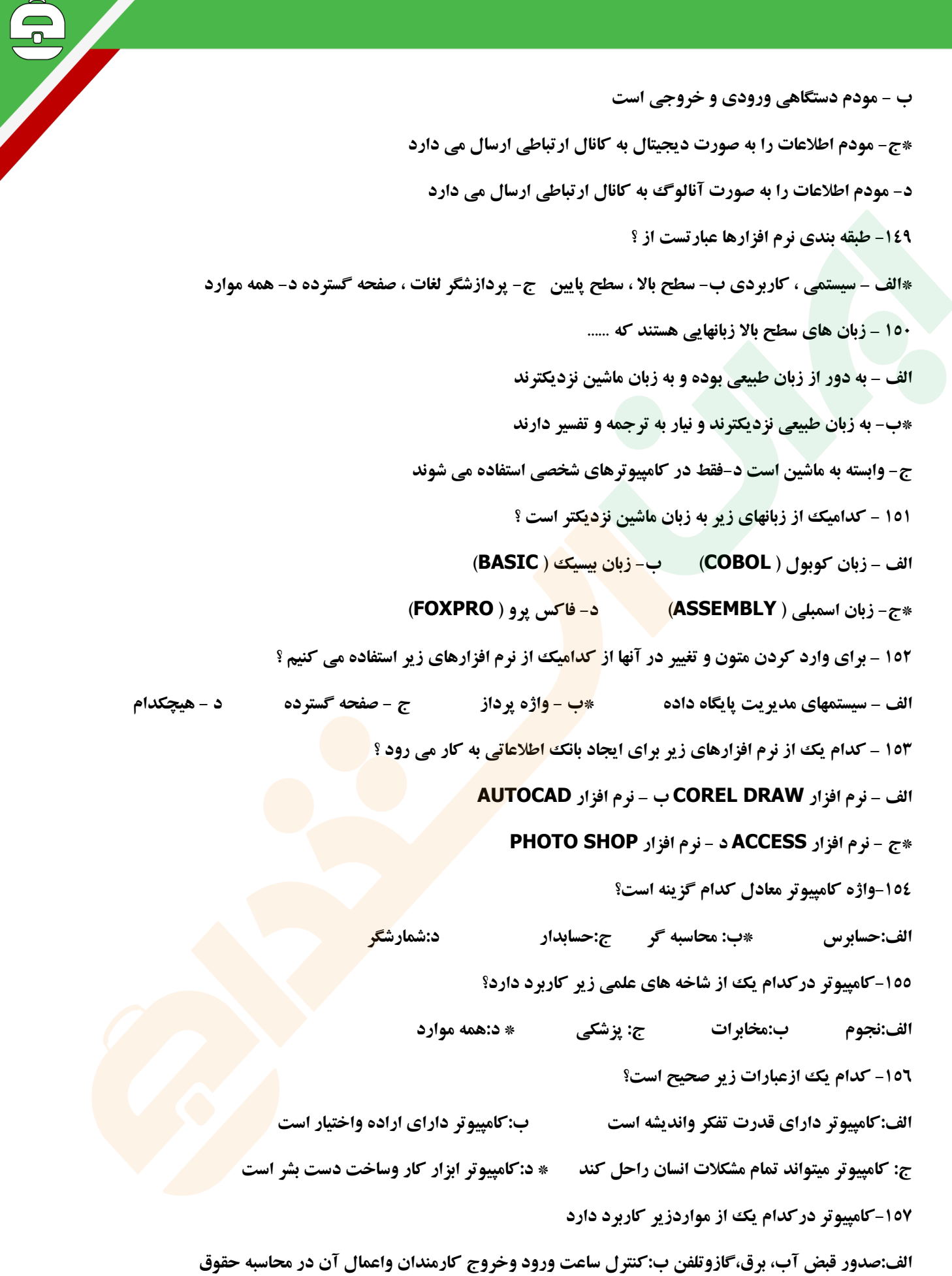

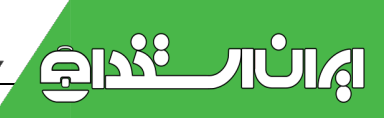

**ج:انجام امور بانكی از قبیل محاسبات ونگهداری اطالعات مربوطه \*د:همه موارد**

**-158کامپیوتر چیست؟**

**الف:کامپیوتر یک وسیله الكترونیكی متفكر است که داده های دریافتی رابه نحو صحیح وباسرعت زیاد پردازش میكند. \*ب:کامپیوتر یک وسیله الكترومكانیكی است که باتوجه به نیاز های انسان قابل برنامه ریزی می باشدوتوانایی انجام محاسبه ومقایسه ونگهداری نتایج محاسبه رادراختیار دارد.**

**ج:کامپیوتر یک وسیله الكترونیكی برای ذخیره وبازیابی اطالعات است. د:کامپیوتر درحقیقت یک ماشین حساب الكترونیكی است که می تواند محاسبات راباسرعت فوق العاده باال انجام دهد. -159 کدام یک از گزینه های زیر صحیح است؟ الف:داده ها،اطالعاتی هستند که در اختیار کامپیوتر قرارمیگیرند.**

**ب:اطالعات،داده هایی هستند که در اختیار کامپیوتر قرار میگیرند.**

**\*ج: اطالعات،داده های ورودی هستند که مورد پردازش قرار گرفتند.** 

**د:داده ها،اطالعاتی هستند که مورد پردازش قرار گرفتند.**

**:161کامپیوتر های شخصیComputers Personal)(از کدام نوع کامپیوتر ها هستند؟**

**الف:کامپیوتر های کوچک(Computers Mini (ب:ابر کامپیوترها)Computers Super(**

**ج:کامپیوترهای بزرگ(Computers MainFrame\* (د:ریز کامپیوترها(Computer Micro(**

**-161 ابر کامپیوتر ها در کدام یک از موارد زیر استفاده نمیشود؟**

الف:کارهایی باسرعت بالا ب:امور فضایی \*ج:کارهایی با <mark>پردازش سنگین د:محاسبات</mark> ساده

**...............-162عناصری هستند که وارد کامپیوتر میشوند تا عملیاتی روی آنه انجام شود؟**

**\*الف:داده ها ب:اطالعات ج:برنامه ها د:داده ها واطالعات**

**163-163 – Top Lap جزء کدام دسته از کامپیوترها محسوب می شود؟ Mini Computer )د Micro Computer )ج \*Main Frame)ب Super Computer )الف**

> **-164واحد پردازنده مرکزی(CPU(شامل چه قسمت هایی است؟ الف:واحد کنترل،حافظه پنهان،حافظه اصلی وواحد خروجی ب:حافظه اصلی،حافظه پنهان،واحد محاسبه ومنطق وواحد کنترل \*ج:واحد محاسبه ومنطق،واحد کنترل،ثبات ها وحافظه پنهان**

> > **د:واحد ورودی،حافظه پنهان،واحد خروجی وحافظه اصلی**

**-165 دلیل استفاده از حافظه جانبی در کامپیوتر چیست؟**

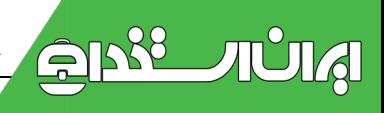

**\*الف:پایدار بودن ب:دقت بیشتر نسبت به حافظه اصلی ج:سرعت بیشتر د:قیمت کمتر -166 یک برنامه به منظور اجرا در کجا قرار میگیرد؟ الف:حافظه جانبی \*ب:حافظه اصلی ج:واحد خروجی د:واحد ورودی -167 در مورد حافظه اصلی کامپیوتر(RAM(کدام گزینه صحیح نیست؟ الف:محلی برای قرار گرفتن داده های ورودی قبل از عمل پردازش. ب:محلی برای قرار گرفتن اطالعات خروجی پس از پردازش ج:به عنوان واسطه ی برای قرار گرفتن نتایج موقتی پردازش ها نیز به کار می رود. \*د:قادر به نگهداری دایمی اطالعات است. -168کدام یک از گزینه های زیر صحیح است؟ الف: در واحد محاسبه ومنطق)ALU)فقط محاسبات ریاضی انجام می شود. ب:در واحد کنترل،عملیات منطقی انجام میشود. \*ج:ثبات ها حافظه های ناپایدار برای ذخیره موقتی داده هایی هستند که باید پردازش شوند. د:واحد کنترل برخی از عملیات منطقی ومحاسبات ریاضی را انجام میدهد. :169کدام یک از گزینه های زیر صحیح است؟ الف: دستورات وخواسته های انسان از طریق واحد ورودی اجرا می شوند. ب: دستورات وخواسته های انسان از طریق واحد خروجی اجرا می شوند. \*ج: دستورات وخواسته های انسان از طریق واحد ورودی به زبان قابل فهم کامپیوتر تبدیل میشود د: دستورات وخواسته های انسان باکمک واحد ورودی به اطالعات کامپیوتری تبدیل می شوند. -171حرف Cدر CPUمخفف چه کلمه ی است؟ الف:کامپیوتر)Computer(ب(Complex\* (ج: مرکزی(Central(د:محاسبه)Computing( -171حرف اولRدرROMبه چه معنی است؟ الف:تصادفی)Random\* (ب:خواندنی)Read (ج:معمولی)Regular )ج:درست:)Right) -172حرف اولRدرRAMبه چه معنی است؟ \*الف:تصادفی)Random (ب:خواندنی)Read (ج:معمولی)Regular )ج:درست:)Right) -173کدام یک از گزینه های زیر تعریف بایت است؟ \*الف:هشت بیت را یک بایت می گویند ب:یک بایت را یک کاراکتر می گویند**

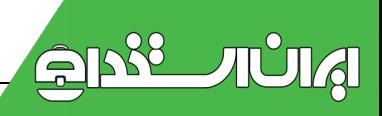

**ج:بایت همان بیت است د:بایت همان طول کلمه است. -174حافظه ROMمحل نگهداری کدام اطالعات است؟ الف:اطالعات پردازش شده توسط کامپیوتر \*ب:اطالعاتی که کارخانه سازنده کامپیوتر به منظور راه اندازی سیستم در آن قرار می دهد. ج:اطالعات ورودی توسط صفحه کلید که برای راه اندازی سیستم مهم است. د:اطالعات پاك شدنی که فقط یک بار توسط استفاده کننده نوشته می شود. -175حافظه ROM الف:فقط خواندنی وناپایدار است \*ب:فقط خواندنی وپایداراست ج:فقط نوشتنی وناپایداراست د:فقط نوشتنی وپایدار است -176مزیت دیسک های نوری نسبت به دیسک های نرم عبارت است از: الف:کوچک بودن اندازه ظاهری آن ها ب:قابلیت جابجایی آن ها**

**ج:قابلیت پاك کردن ونوشتن روی آنها \*د:سرعت زیاد نوشتن وخواندن آن ها وظرفیت زیاد پذیرش اطالعات -177کدام یک از گزینه های زیرجزو حافظه های کمكی یا ثانویه است؟**

**\*الف:ROM-CD ب:RAM ج:ROM د:حافظه پنهان -178کدام یک از حافظه های زیربرای دستیابی به داده ها از سرعت بیشتری برخورداراست؟ الف:دیسک سخت \*ب:RAM ج:نوار مغناطیسی د:دیسک نرم -179کدام یک از وسایل ذخیره سازی زیر از نظر سرعت کند ترین است؟ \*الف:دیسكت ب:دیسک سخت ج:DVD د:حافظهFlash -181قطاع عبارتند از: \*الف:کوچكترین خانه ی که در اثرعمل قالب بندی تشكیل شده واین خانه های مجاور هم تشكیل یک شیار میدهند. ب:وسیله ی برای تشخیص ظرفیت دیسک های کامپیوتری ج:نرم افزاری برای قالب بندی دیسک ها د:خانه هایی که در اثر عمل قالب بندی روی دیسک ایجاد شده وخود به خانه های کوچكتر تقسیم میشوند. -181کدام حافظه با قطع برق اطالعاتش از بین می رود الف: Rom ب:PRom ج: Hard\* د:Ram -182 به چه قسمتی از هارد ، دیسک منطقی گویند؟**

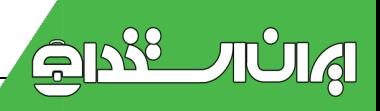

**\*الف-به هریک از درایوهای دیسک سخت ب- به تمام فضای دیسک سخت ج(cd د(dvd -183 واحدحافظه ازکوچكترین واحد تابزرگترین واحدکدامیک ازگزینه های زیراست؟ الف –بایت،بیت،کیلوبایت،مگابایت \*ب –بایت،کیلوبایت،مگابایت،گیگابایت،ترابایت ج –گیگابایت،کیلوبایت،مگابایت،بایت د–بیت،بایت،کیلوبایت،گیگابایت،مگابایت -184کدامیک از کامپیوتر های زیر از نظر قدرت پردازش قویتر است؟ Mini Computer :د Super Computer:ج \*Pc:ب Main Frame:الف -185ظرفیت کدام حافظه از بقیه حافظه ها بیشتر است ؟ الف:Ram\* ب:Hard ج:Floppy د:Cd -186کدام حافظه زیر جزء حافظه های مغناطیسی نیست؟ الف:Disk Hard ب: Disk Floppy\* ج: Rom Cd د: نوار مغناطیسی -187 واحد سرعت ریز پردازنده چیست؟ الف(نانوثانیه ب(مگابایت \*ج(مگاهرتز د(بیتدرثانیه -188کدامیک از حافظه های زیر از جنس IC است؟ الف:Dvd\* ب: Ram ج: Harddisk د:Floppy -189 ICTمخفف چه کلمه ای است؟ \*الف(فناوری ارتباطات و اطالعات ب(فناوریاطالعات ج(فناوری کامپیوتر د(ارتباطاتمخابرات -189کدامیک در مورد هارددیسک صحیح نمی باشد ؟ الف(هرچه ظرفیت هارد بیشتر باشد مقدار اطالعات بیشتری را می توان در آن ذخیره کرد ب( برای نگهداری اطالعات با حجم زیاد و برای مدتهای طوالنی می باشد. \* ج( جزء حافظه اصلی می باشد و وظیفه آن نگهداری اطالعات با حجم زیاد می باشد. د( اطالعاتی که در این قسمت قرار می گیرند با قطع جریان برق از بین نمی روند -191یک ROM CD چه ظرفیتی دارد ؟ ا\*لف( 711 مگابایت ب(4/5 گیگابایت ج( 1/44 مگابایت د( محدودیتندارد -191کدام گزینه کامپیوتر کیفی است؟ الف: Pc\* ب: Notebook ج:کامپیوتر Desktop د:Frame Main**

**-192ITیعنی:**

**الف(فناوری اطالعات و ارتباطات \*ب(فناوری اطالعات ج(فناوری کامپیوتر د( ارتباطات مخابراتی -193 Rom – CDبا چه نامی شناسائی می شود ؟ الف A ب: Z\* ج:بعد از آخرین حرف هارددیسک د( بعدازآخرین حرف فالپی دیسک -194کدام یک از گزینه های زیر صحیح است؟ الف- دستورات و خواسته های انسان از طریق واحد ورودی اجرا می شوند. ب- دستورات و خواسته های انسان از طریق دستگاههای ورودی اجرا می شوند. \*ج- دستورات و خواسته های انسان از طریق واحد ورودی به زبان قابل فهم کامپیوتر تبدیل می شوند. د- دستورات و خواسته های انسان از طریق واحد ورودی به اطالعات کامپیوتری تبدیل می شوند. -195 Ram یک حافظه .......... است؟ الف( جانبی ب( دائمی \*ج( موقت د( تنها ماندنی -196 مودم یک دستگاه: الف(ورودی ب( خروجی \* ج(ورودی/ خروجی د(هیچ کدام -197کدام دستگاه ورودی ست؟ الف(چاپگر ب( رسام \* ج( قلم نوری د(صفحه نمایش -198 واحد های کوچكی که از تقسیم شیار ایجاد می شوند چه نامیده می شوند الف-سیلندر)Cylinder \* )ب-قطاع(SECTOR (ج-دیسک د-شیار -199 چاپگرلیزری جزء کدام دسته از چاپگرها میباشد الف –ضربه ای \*ب-غیر ضربه ای ج-حرارتی د-مكانیكی -211 کیفیت و وضوح تصویر به کدام یک از عوامل زیر بستگی دارد ؟ ا لف – صفحه نمایش ب-کارت گرافیک ج-نرم افزار \* د-هر سه مورد -211 کارت گرافیكی مربوط به کدامیک از دستگاه های زیر می باشد ؟ الف – صفحه کلید ب- چاپگر \* ج- صفحه نمایش د- رسام 212 – کدام یک از گزینه های زیر در باره مودم نادرست است ؟ الف – مودم ها به دو صورت داخلی و خارجی وجود دارند ب - مودم دستگاهی ورودی و خروجی است \*ج- مودم اطالعات را به صورت دیجیتال به کانال ارتباطی ارسال می دارد د- مودم اطالعات را به صورت آنالوگ به کانال ارتباطی ارسال می دارد** 

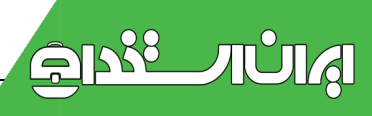

**-213 هدف از پردازش داده ها دریافت ............. وتبدیل آنها به ....... است؟ الف( اطالعات مفید، داده ب( اطالعات ، دستورالعملها \*ج( داده ها ، اطالعات مفید د( داده ها ، واحد خروجی 214 – زبان های سطح باال زبانهایی هستند که ...... الف – به دور از زبان طبیعی بوده و به زبان ماشین نزدیكترند \*ب- به زبان طبیعی نزدیكترند و نیار به ترجمه و تفسیر دارند ج- وابسته به ماشین است د-فقط در کامپیوترهای شخصی استفاده می شوند -215 برای تایپ عالئم باالیی در صفحه کلید از کدام کلید استفاده می شود؟ \*الف( Shift ب(Ctrl ج(Alt د(Space -216صفحه نمایشهای لمسی ب ( به عنوان یک دستگاه خروجی محسوب می شوند \*الف( یكدستگاه ورودی وخروجی محسوب می شوند ج( یک دستگاه ورودی محسوب می د( همه گزینه ها نادرست است -217 کدامیک از چاپگرهای زیر چاپگر غیر ضربه ای می باشد؟ الف Matrix Dot ب: wheel Daisy ج:چاپگر خطی \* د:لیزری -218کدام نرم افزار مدیریت سیستم را بعهده دارد ؟ \*الف( نرم افزار سیستمی ب( نرم افزار کاربردی ج( نرم افزار گرافیكی د(هیچكدام -219کیفیت چاپ کدام یک از چاپگرهای زیر بهتر از چاپگرهای دیگر است؟ الف(چاپگرهای سوزنی ب(چاپگرهای جوهرافشان \*ج( چاپگرهای لیزری د(چاپگرهای حرارتی -211کارتی که برای اتصال به مانیتور بكار میرود؟ الف(شبكه ب(مودم ج(صدا \*د(گرافیک -211 واحد کنترل قسمتی است از..................... الف(واحد ورودی ب(واحد خروجی ج(حافظه \*د(واحد پردازش مرکزی -212بهترین نوع چاپگر از نظر سرعت و کیفیت کدام است؟ الف(ماتریس نقطه ای \* ب(لیزری ج(جوهر افشان د(حرارتی -213 در چه زمانی Cleanup Disk بصورت خودکار اجرا میشود؟ الف- خالی نمودن هارد دیسک از فایلهای زائدب-رفع خرابی هارد دیسک رایانه ج-برداشتن بار اضافه از CPU\*د-در صورت ناکافی بودن فضای یک درایو برای کار ویندوز و برنامه ها**

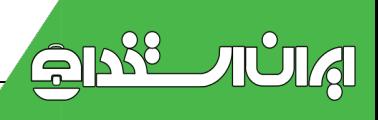

**-214 برای چاپ نقشه های معماری یا مهندسی از کدام دستگاه استفاده می شود ؟ الف(چاپگر ب( اسكنر ج( رسام \*د( پالتر -215 انواع نرم افزار سیستمی شامل: الف( کاربردی-سیستم عامل-مترجم \*ب(سیستم عامل-کمكی یا سودمند-مترجم ج(سیستم عامل-کمكی یا سودمند-کاربردی د(کاربردی-واژه پرداز-مترجم -216پوینده )اسكنر( و قلم نوری و رسام به ترتیب: \*الف( دستگاه ورودی، دستگاه ورودی ودستگاه خروجی هستند . ب( دستگاه خروجی، دستگاه ورودی ودستگاه خروجی هستند. ج( دستگاه خروجی ، دستگاه ورودی ودستگاه ورودی هستند. د( هرسه ورودی هستند 217 ـ برای اجرای یک برنامه ، داده ها به ترتیب از کجا خوانده و در کجا بارگذاری می شود . (بترتیب از راست به چپ( الف-RAM-ROM ب-ROM-RAM ج-RAM- حافظه جانبی \*د-حافظه جانبی-RAM -218کارتی که برای اتصال به اینترنت بكار میرود؟ الف(شبكه \*ب(مودم ج(صدا د(گرافیک -219کدام زبان برنامه نویسی برای اجرا احتیاج ترجمه ندارد. الف( بیسیک \*ب( زبان ماشین ج(زبان اسمبلی د( زبانCobol -221هر نقطه روی صفحه را یک .... مینامند ؟ الف( نوع فسفر ب( پرتو الكترونی ج( مولكول \* د( پیكسل -221رسام نوعی وسیله ............ است؟ الف(ورودی \*ب( خروجی ج( الف و ب د( حافظه -222 کدامیک از اجزای زیر فقط ورودی محسوب می شوند؟ الف(رسام ب(پالتر \*ج(ماوس د(چاپگر -223مهمترین نرم افزار روی هر سیستم که وظیفه مدیریت و کنترل و ایجاد ارتباط بین نرم افزارو سخت افزار و کاربر را دارد چه نام دارد؟ الف:برنامه مترجم ب: Cpu ج:زبان برنامه نویسی \*د:سیستم عامل -224کدامیک در مورد ویروس درست است؟ الف(یک برنامه است ب(جزء سخت افزار است \*ج(قابلیت تكثیر داردد( آشكار و مستقل است**

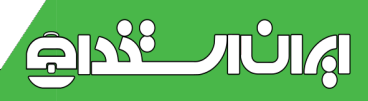

**-225کدامیک از دستگاههای زیر فقط خروجی است؟**

 **\*الف(مانیتور ب(اسكنر ج(دیسكت د(ماوس**

**-226 کدامیک از دستگاههای زیر مثل ماوس عمل می کند ؟**

**Touch Screenد Scanner ج TouchPad ب \*Digitizer :الف -227 کدامیک از گزینه های زیر سیستم عامل نمی باشد ؟**

**الف DOS ب Windows\* ج Word دUnix**

**-228کدامیک از نرم افزارهای زیر صفحه گسترده می باشد ؟**

**الف Word\* ب Excel ج Access دAutoCad**

**-229 برای کدامیک از نرم افزارهای زیر مجوز ( Licence ( صادر می شود ؟**

**\*الف(نرم افزارهای مجازب(نرم افزارهای رایگان ج( نرم افزارهای تبلیغاتی د( نرم افزارهای سیستمی**

**-231 کدامیک از نرم افزارهای زیر احتمال آلوده بودن به ویروس را دارد ؟**

**\*الف( نرم افزارهای قفل شكسته ب( نرم افزارهای رایگان( Ware Free(**

**ج( نرم افزار اشتراکی (Ware Share (د( نرم افزار کاربردی**

**-231 کدامیک از گزینه های زیر از فوائد شبكه نمی باشد ؟**

**الف( به اشتراك گذاشتن سخت افزار ب( قابلیت اطمینان باال**

**ج ( به اشتراك گذاشتن نرم افزار \*د( سرعت پردازش باال**

**-232کدام یک از دستگاههای زیر به عنوان دستگاه ورودی محسوب نمی شود؟**

**الف( joystick ب(mouse ج( scanner \* د(monitor**

**-233 کدامیک در مورد هارددیسک صحیح نمی باشد ؟ الف(هرچه ظرفیت هارد بیشتر باشد مقدار اطالعات بیشتری را می توان در آن ذخیره کرد . ب( برای نگهداری اطالعات با حجم زیاد و برای مدتهای طوالنی می باشد . \*ج( جزء حافظه اصلی می باشد و وظیفه آن نگهداری اطالعات با حجم زیاد می باشد . د( اطالعاتی که در این قسمت قرار می گیرند با قطع جریان برق از بین نمی روند .**

**234 – کدام یک از دستگاههای زیر فقط به عنوان ورودی شناخته می شود ؟**

**الف – چاپگر ب- دیسک گردان \*ج- اسكنر د- رسام ) پالتر(** 

**235 – کدام یک از دستگاههای زیر هم به عنوان ورودی هم به عنوان خروجی مورد استفاده قرار می گیرد ؟** 

**\*الف – دیسک درایو ب- اسكنر ج- پالتر د- صفحه کلید**

**-236 کیفیت و وضوح تصویر به کدام یک از عوامل زیر بستگی دارد ؟ ا لف – صفحه نمایش ب-کارت گرافیک ج-نرم افزار \* د-هر سه مورد -237 کارت گرافیكی مربوط به کدامیک از دستگاه های زیر می باشد ؟ الف – صفحه کلید ب- چاپگر \*ج- صفحه نمایش د- رسام -239 کدام یک از نرم افزارهای زیر کاربردی است؟ الف- Word ب- Excel ج- PowerPoint \* د- همه موارد -241 کدام یک از موارد زیر از کاربردهای مختلف زبان های برنامه نویسی است؟ الف- علمی ب- تجاری ج- آموزشی \* د- همه موارد -241 کدام یک از سیستم عامل های زیر تک کاربره نیست؟ OS/2 -د UNIX -ج \*CP/M -ب MS-DOS -الف -242 کدام یک از سیستم عامل های زیر تک کاربره هستند؟ الف- /360OS ب- UNIX ج- M/CP \* د- گزینه های الف و ج -243 برنامه Windows قدرت بسیار باالیی در پردازش اطالعات صوتی و تصویری دارد که اصطالحاً به آن ...می گویند. Multiprogramming -د Multi- User -ج Multitasking -ب Multimedia -الف\* -244 از جمله ویژگی های محیط عامل 3.1 Windows کدام یک از موارد زیر را می توان نام برد؟ الف- اشتراك زمانی ب- اجرای چند برنامه به صورت سوئیچ کردن به آنها ج- پشتیبانی از رسانه های ورودی/خروجی \*د- همه موارد -245 هدف از ایجاد شبكه های کامپیوتری چیست؟ \*الف- مبادله اطالعات بین کامپیوترها و استفاده اشتراکی از منابع ب- صرفه جویی درتعدادکامپیوترها ج- ایجاد ارتباط فیزیكی بین کامپیوترها برای ایجاد برنامه ها د- دریافت و ارسال پیغام از کامپیوترهای دیگر -246از کانال های ارتباطی می توان ... را نام برد. الف- کابل ویژه شبكه ب- مودم ج- خط معمولی تلفن \*د- گزینه های الف و ج -247 کدام یک از جمالت زیر نادرست است؟**

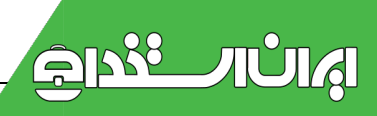

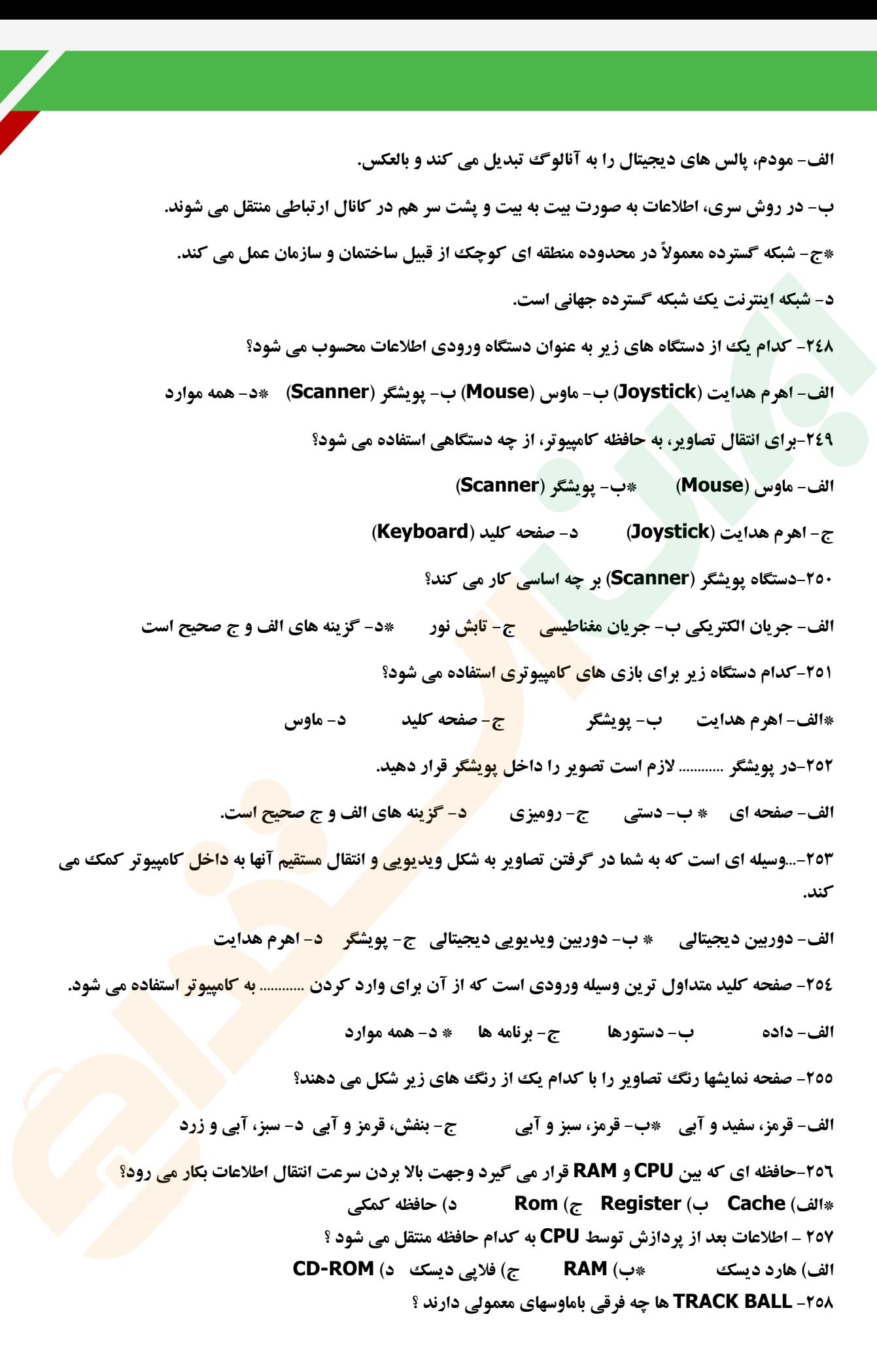

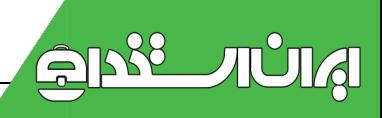

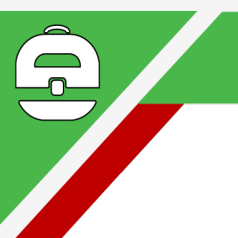

**الف-BALL TRACK ها کوچكترازماوسهای معمولی هستند \*ب-عملكرد هردویكسان است فقط TRACKBALL هاثابت هستند وگوی انها توسط دست حرکت می کند ج-ماوسهای TRACKBALL دررایانه های کیفی به کارمیرود ولی ماوسهای معمولی درتمام رایانه ها استفاده می شود د- نام دیگر ماوس ، BALL TRACK می باشد. -259 قلم نوری و اسكنر چه دستگاههایی هستند؟ الف( خروجی- خروجی ب( خروجی- ورودی \*ج( ورودی- ورودی د( ورودی- خروجی -261 محتوای کدام یک از حافظه های زیر با قطع جریان برق پاك می شود؟ الف( ROM ب( PROM\* ج( RAM د( EPROM -261 به مجموعه 8 بیت مجاور هم که یكی از عالئم یا اعداد یا حروف را نمایش می دهد......گفته می شود؟ الف( File ب(Word\* ج( Byte د( Bit -262کدام گزینه کامپیوتر شخصی است؟ Main Frame )د tablet)ج Notebook)ب Pc)الف\* -263کوچكترین واحد اندازه گیری حافظه چیست؟ \*الف(بیت ب(بایت ج(Word د(کیلو بایت 255-کدامیک از گزینه های زیر سخ<mark>ت افزا</mark>ر نیست؟ و است به این است به این مورد به این مورد به این مورد به این مورد الف(حافظه ب(IC ج(قطعات الكترونیكی \*د(سیستم عامل ۲٦٥- کدامیک از کامپیوترهای زیر از نظر پردا<mark>زش ق</mark>وی تر است ؟ Computer Mini**(**) Laptop** ( $\tau$ **) PC** ( $\rightarrow$  **Mainframe -266 کدام حافظه قابل پاك شدن نمی باشد؟ الف( Hard Disk ب( Disk Floppy\* ج(Cd Rom د(نوار مغناطیسی 250-سخت افزار به.............................. گفته می شود. الف(فقط بدنه کامپیوتر \*ب(کلیه قسمتهای فیزیكی و تجهیزات الكترونیكی ج(فقط بورد های کامپیوتر د(فقط آی سی ها)ID )داخل بردهای کامپیوتر -266 کدامیک از کامپیوترهای زیر از نظر پردازش پایین تر است ؟ Micro Computer)د \*Laptop )ج PC )ب Mainframe)الف -267 در کدام سیستم اعداد در کد گذاری کاراکترها استفاده می شود ؟ الف(دهدهی ب(هشتائی \*ج( دودوئی د(شانزده تائی -268به نتایج حاصل از پردازش داده ها چه می گویند؟ الف( اطالع ب(داده ها ج(پردازش \*د( اطالعات -269به اجزای قابل لمس و فیزیكی کامپیوتر چه می گویند؟ \*الف(سخت افزار ب(نرم افزار ج(میان افزار د(برنامه -271به کلیه برنامه ها و دستورالعملهایی که برای ارتباط با رایانه و استفاده از آن بكارمی رودچه گفته می شود. الف(سیستم ب( سخت افزار \*ج( نرم افزار د(ماشین**

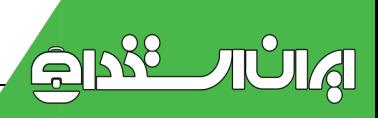

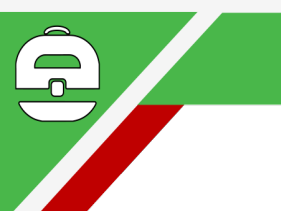

**-271از لحاظ سرعت پردازش در رایانه ها , کدام گزینه ترتیب درستی دارد ؟**  الف ) رايانه بزرگ - ابر رايانه - ريز رايانه - رايانه كوچك ب ) ابر رايانه - رايانه بزرگ - ريز رايانه - رايانه كوچك \*ج ) ابر رايانه - رايانه بزرگ - رايانه كوچك - ريز رايانه (د ) رايانه بزرگ - ابررايانه - رايانه كوچك - ريز رايانه **-273کدامیک از موارد زیر در CPU برای نگهداری سریع وموقت نتایج بكار می رود؟ الف(ALU ب(CU\* ج(Register د(cache -274کدامیک از حافظه های زیر با استفاده از اشعه ماوراء بنفش قابل پاك کردن می باشد؟ \*الف(EPROM ب(PROM ج(ROM د(EEPROM -275 در کدامیک از چاپگرهای زیر از ریبون استفاده می شود؟ \*الف( چاپگرهای ماتریس نقطه ای ب( چاپگرهای لیزری ج( چاپگرهای جوهر افشاند( چاپگرهای غیرضربه ای -276 متداولترینFDD های امروز با چه ظرفیت و اندازه ای هستند؟ \*الف( 1/23 اینچ با ظرفیت 1/44 مگابایت ب(1/25 اینچ باظرفیت 2 مگابایت ج( 1/23 اینج با ظرفیت 2 مگابایت ج(1/25 اینچ با ظرفیت 1/44 مگابایت -277 کدامیک از مزایای شبكه نیست؟ الف( اشتراك داده ها ب( کاربران بیشتر \*ج( میزان تحمیل خرابی د( تمرکز مدیریت -278 کدامیک از معایب تجارت الكترونیک محسوب می شوند؟ \*الف( عدم مشاهده دقیق و لمس اجناس ب( مقایسه قیمت کاالها ج( بدست آوردن اطالعات جزئی تر از کاال د( خدمات 24 ساعته -279 به برنامه های مخرب کوچكی که مخفیانه به کامپیوتر ما انتقال می یابندچه می گویند الف( کرم \*ب( ویروس ج( کامپیوتر سرویس دهنده د( کامپیوتر سرویس گیرنده -281 نام دیگر GPLچیست؟ \*الف( اصطالحی است که متضاد Copyright به کار می رود و تضمین کننده آزادیهای کاربران در نرم افزارها متن باز است. ب( مجوز عمومی همگانی محدود** ج) نام پروژه ای توسط بنیاد نرم افزارهای آزاد برای ایجادسیستم عامل آزاد **در در حمایت از اطلاعات 281-مجموعه عناصرو اجزای مرتبط به هم که برای رسیدن که یک هدف خاص فعالیت می کنند........ م<mark>ی گویند</mark>.** 

**الف(نرم افزار \*ب( سیستم ج( سخت افزار د( کامپیوتر**

**-282 مدیریت کلیه منابع سخت افزاری و نرم افزاری در یک سیستم رایانه ای بر عهده کدامیک از گزینه ها میباشد ؟**

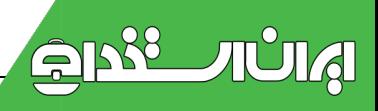

**الف- برنامه ی کاربردی \* ب- سیستم عامل ج- سرویس دهنده های عمومی د- مترجم -283کدامیک از موارد زیر در CPU باعث باال رفتن سرعت و افزایش کارایی CPU می شود؟ الف(ALU ب(CU ج(Register\* د(cache -284کدامیک از حافظه های زیر با استفاده از جریان الكتریسیته قابل پاك کردن می باشد؟ الف(EPROM ب(PROM ج(ROM\* د(EEPROM -285 در کدامیک از چاپگرهای زیر از کارتریج استفاده می شود؟ الف( چاپگرهای ماتریس نقطه ای ب( چاپگرهای لیزری \*ج( چاپگرهای جوهر افشان د( چاپگرهای حرارتی -286 به دایره های هم مرکز باشعاع یكسان برروی همه دیسک های یک دیسک سخت چه گویند؟ الف( قطاع ب( سیلندر ج( سكتور \*د( شیار 287- واحد اندازه گیری سرعت انتقال اطل<mark>اعات را چه</mark> گویند؟ الف( مگابایت ب( گیگا بایت \*ج( بیت در ثانیه د( بایت بر ثانیه -288 کدام نمونه CBT محسوب می شوند؟ الف) نرم افزارهای عمومی جهت ادارات می <mark>ب) نرم</mark> افزارهای برنامه نویسی جهت موبایل ج( نرم افزار ساخت فیلم و آلبوم عكس \*د(نرم افزارهای آموزشی که به صورت چند رسانه ای ارائه می شود -289 اسب تراوا)Trojan )چیست؟ الف( یک نرم افزار جالب گرافیكی \*ب( برنامه جاسوسی که اطالعات مهم و حیاتی را یافته ودر اختیار نویسنده آن قرار می دهد. ج( به نرم افزارهای فقل شكسته می گویند. د) به نرم افزارهای سیستمی و پایگاه داده که نقطه ضعفهای امنیتی دارند گفته می شو<mark>د.</mark> -291 اگر محتوای یک پوشه در فضای جاری پنجره جانگیرد ، باعث ظاهرشدنكدام قسمت میشود. status bar )د Scroll bar)ج \*Drop)ب Drag)الف -291مجموعه اعمالی که برروی داده ها انجام می گیرد تا هدف سیستم بدست آید چه نامیده می شود. الف(سیستم ب( سخت افزار ج( نرم افزار \*د(پردازش -292وظیفه کنترل دریافت داده ها از واحد ورودی، کنترل عملیات داخلی CPU و کنترل ارسال اطالعات به واحد خروجی برعهده کدام واحد میباشد ؟ الف(ALU\* ب(CU ج(Register د(cache**

**-293کدامیک از حافظه های زیر جزو حافظه های اصلی با دسترسی تصادفی می باشد؟ DVD - ROM)د HARD DISK)ج RAM)ب \*cd- ROM)الف -294 نحوه دسترسی به کدام یک از گزینه های زیر بصورت ترتیبی می باشد؟ \*الف( TAPE)نوارمغناطیسی( ب(دیسک سخت ج( دیسک نرم د(CD -295 به مجموعه ای از عالئم و قواعد و دستورالعمل ها که توسط آنها بتوان یک نرم افزار را ایجاد نمود........ می گویند \*الف( زبان برنامه نویسی ب( زبانهای سطح باال ج(زبانهای سطح پایین د(هیچكدام -296 وظیفه مودم چیست؟ الف( انتقال اطالعات از یک کامپیوتر به کامپیوتر دیگر \*ب( تبدیل سیگنال آنالوگ به دیجیتال و بالعكس ج( تبادل اطالعات بین دو کامپیوتر د( نوعی شبكه تلفنی است -297 کدامیک از مزایای آموزش الكترونیک محسوب می شوند؟ الف( آموزش چهره به چهره و قابل لمس ب( هزینه راه اندازی کمتر ج( نیاز به تجهیزات جانبی ندارد \*د( محدودیت تعداد دانشجو ندارد -298 کدام مورد جزو نرم افزارهای ضد ویروسی نمی باشد؟ panda )د Defragmenter )ج \*Nod32 )ب Mac afee)الف -299 کدام گزینه صحیح است؟ \*الف( نرم افزارهای اشتراکی)shareware )به نرم افزارهایی گفته می شودکه مصرف کننده برای یک مدت مشخصی بطور آزمایشی و رایگان از آن استفاده می کنند. ب( نرم افزارهای اشتراکی)shareware )به نرم افزارهایی گفته می شودکه به صورت متن باز ارائه می شود ج( نرم افزارهای اشتراکی)shareware )به نرم افزارهایی گفته می شودکه توسط کاربر خریداری شده اند د( نرم افزارهای اشتراکی)shareware )به نرم افزارهایی گفته می شودکه قابلیت اجرایی ندارد -311 کاربرد restart چیست؟** الف)با بستن برنامه کامپیوتر را در حالت انتظار قرار می دهدب)برای صرفه جویی در برق کامپیوتر را خاموش می کند. **ج(بدون بستن برنامه هاکامپیوتر را خاموش می کند**

**\*د(با بستن برنامه های در حال اجرا، کامپیوتر را مجددا راه اندازی می کند.**

**-311 به نرم افزارهایی که شرکتهای تولید کننده برای معرفی قابلیت نرمافزار خود بصورت نمایشی ارائه میدهند چه گفته میشود؟ Open Source)د Freeware )ج Demo )ب \*Shareware )الف -312 کدام گزینه از انواع برنامه های مخرب نیست؟ الف(worm ب(trojan\* ج(freeware د(bomb -313 کدامیک از سیستم فایلهای زیر از امكانات امنیتی و حفاظتی بیشتری برخوردار است؟ \*الف( NTFS ب( 32FAT ج( 16FAT د( FAT -314 کدام یک از عبارات زیر صحیح می باشند . الف ( اگر فایل رمزگذاری شده را به درایوی با سیستم فایل FAT کپی کنید از حالت رمز گذاری خارج نمی شود ب ( اگر فایل یا فهرستی را در پوشه های فشرده کپی کنید فشرده می شوند ج ( کپی یک فایل به پوشه ای که رمز گذاری شده آن فایل یا پوشه را رمز گذاری نمی کند \*د ( فایل های فشرده به رنگ آبی نمایش داده می شوند -315 برای کدام یک از منابع زیر نمی توان به طور مستقیم مجوز دسترسی برای کاربران تعیین کرد؟ \*الف( فایل ب( پوشه ج( چاپگر د( درایو 316( در سیستم رایانه ای ورودی,عملیات وخروجی عبارت اند از: الف- اطالعات, پردازش, داده ب- داده, پردازش, گزارش \*ج- داده, پردازش, اطالعات د- تایپ, پردازش, گزارش 317( چاپگرهای سوزنی ) PRINTER MATRIX DOT )جزء کدام نوع چاپگر ها است ؟ \*الف- چاپگرهای ضربه ای ب- چاپگرهای غیر ضربه ای ج- چاپگرهای حرارتی د- چاپگرهای لیزری** 

**318( مراحل تولید نرم افزاربه ترتیب عبارت است از:**

**\*الف-درك خواسته ها وتحلیل سیستم ،طراحی وپیاده سازی ،نصب وازمایش ،پشتیبانی ب-درك خواسته ها و تحلیل سیستم ،نصب و ازمایش ،طراحی و پیاده سازی ،پشتیبانی ج-طراحی وپیاده سازی ،درك خواسته ها وتحلیل سیستم، نصب وازمایش ، پشتیبانی د- طراحی وپیاده سازی، نصب و ازمایش ،درك خواسته ها وتحلیل سیستم ،پشتببانی 319( دیسک فشرده ای که برروی ان RW-CD نوشته شده است چه خصوصیتی دارد ؟**

**الف-CD است که می توان آن را خواند ب-CD است که فقط خواندنی است ونمی توان برروی آن نوشت** 

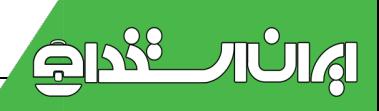

**\*ج-CD است که می توان بارها آن را پاك کرده و دوباره روی آن نوشت د- CD است که قابلیت افزودن اطالعات به انتهای آن وجود ندارد 311( کدام گزینه مسیرهای ارتباطی بینCPU باحافظه اصلی ودستگاه های ورودی –خروجی رابرقرارمی کند ؟ \*الف-گذرگاه ( BUS (ب – شكافها)SLOT (ج- اتصال دهنده)JUMPER (د- درگاه)PORT) 311( چاپگر ها در حالت کلی به چند دسته تقسیم میشوند ؟ الف- چاپگرها به دو دسته:سوزنی-جوهری تقسیم می گردند \*ب- چاپگرها به دو دسته:ضربه ای – غیر ضربه ای تقسیم می گردند ج- چاپگرها به سه دسته:زنجیره ای – سوزنی – لیزری تقسیم می گردند د- چاپگر ها به چهار دسته:ضربه ای – غیر ضربه ای – لیزری – سوزنی تقسیم می شوند 312( مدیریت کلیه منابع سخت افزاری و نرم افزاری در یک سیستم رایانه ای بر عهده کدامیک از گزینه ها میباشد ؟ الف- برنامه ی کاربردی \* ب- سیستم عامل ج- سرویس دهنده های عمومی د- مترجم 313( صفحه نمایش یا MONITOR های کاتدی راچه میگویند .**

**\*الف- CRT ب-PLASMA ج-LCD د-DISPLAY 314( به نرم افزاری که برای مدت مشخصی بطور آزمایشی و رایگان در اختیارمصرف کننده قرار داده میشود ولی بعد از آن غیرقابل استفاده است ، چه می گویند.**

**Open Source-د Shareware-ج \*EULA-ب Freeware-الف 315( به علم استفاده صحیح از کامپیوتر و حفظ سالمت چه میگویند؟ الف-ویروس یابی ب-Sick Computer ج-Commerce\_E\* د- آرگونومی 316( کدام یک از اسامی برای نامگذاری نام فایل ها مجاز می باشد؟ الف1-\*Com ب-CON؟ \*ج-;Port د-NUL/ 317( کدام گزینه زیر در منوی کنترل پنجره وجود ندارد ؟ \*الف( Redo ب( Restore ج( Close د( Size 318( رایانه های شخصی جزء کدام یک از رده های زیر محسوب می شود. الف- رایانه های بزرگ(MAIN ) ب-رایانه های کوچک )MINI) ج- رایانه های متوسط )MIDI\* )د- ریز رایانه ها )MICRO) 319( کدام گزینه بیانگر نوع چاپگر و مخزن آن می باشد الف- سوزنی-پین ب- لیزری- ریبون \*ج- جوهر افشان-کارتریج د- سوزنی- کارتریج**

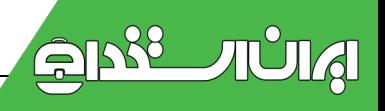

**32**۲) برای اتصال ماوس و چاپگر به رایانه به ترتیب ازکدام درگاه استفاده می کنیم (بترتیب از راست به چپ) **الف2ps – موازی \*ب-سریال-موازی ج-موازی-موازی د- موازی – 2ps 321( طبق قانون Copyright کدام گزینه صحیح است؟. الف-از هر نرم افزار می توان به دفعات کپی تهیه کرد. ب- کپی از روی CD و دادن آن به اعضای خانواده مشكلی ندارد. ج-می توان نرم افزار را به شخص دیگری فروخت. \*د-حق کپی کردن هرنرم افزاری بدون حق نشر مجازات و پیگرد قانونی دارد. 218( کدام یک از گزینه زیر فایل ها را برحسب پسوند آنها مرتب می کند؟ Auto Arrange -د By Type -ج \*By Size -ب By Name -الف 322( کدام فرمت فشرده سازی توسط خود ویندوز پشتیبانی می شود؟ الف(iso ب (rar ج (zip7\* د ( zip 323( میان افزار )FIRMWARE )چیست؟ الف-سخت افزارمحض است. ب-نرم افزارمحض است. \*ج-مجموعه ای ازمدارات الكترونیكی ودستورالعمل ها است د-نرم افزاری است که برروی حافظه جانبی ذخیره شده است. 324) کدام یک از قطعات رایانه برای یک کاربر گرافیست ا<mark>همیت وی</mark>ژه ای د<mark>ارد ؟</mark> \*الف- VGA دارای پردازنده و حافظه ی باال ب- صفحه نمایش LCD ج- ماوس اسكرول دار د- کارت شبكه 325( کدام گزینه زیر صحیح نیست ؟ الف-مجوز کاربر )License User)مجوزی است که به شما اجازه نصب یک نرم افزار بر روی تعداد مشخصی رایانه را می دهد. ب- قرارداد مجوز کاربر نهایی)Agreement License User End )قرارداد قانونی است که در هنگام نصب یک** 

**نرم افزار بین تولید کننده و مصرف کننده بسته میشود.**

**ج-مصرف کننده نرم افزار موظف است که مفاد ذکر شده در قراردادمجوزکاربرنهایی را اجرا کند.**

**\*د-Copyright وCopyleft مترادف یكدیگرند.**

**-326ارگونومی چیست ؟** 

**الف( دانش کار با کامپیوتر ب ( دانش کار با سخت افزار کامپیوتر** 

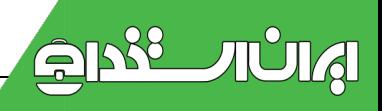

**ج ( دانش بهداشت انسان \*د (دانش بررسی ارتباطات میان انسان و محیط کار -327کدام یک از گزینه های زیر جزو درایو های فیزیكی هستند ؟ الف( پارتیشن C\* ب ( دیسک سخت ج ( پارتیشن D د (پارتیشن E 328 – اصطالح IT مخفف چیست ؟ الف ( مخفف عبارت technician information است و به معنای فناوری اینترنتی است . ب ( مخفف عبارت technicianInternet است و به معنای فناوری اطالعات است ج ( مخفف عبارت internetTechnology است و به معنای فناوری ارتباطات است \*د ( مخفف عبارت InformationTechnology است و به معنای فناوری اطالعاتی است 329 – چاپگرهای سوزنی )DotMatrixPrinter )جزو کدام نوع چاپگر ها اهستند ؟ الف ( چاپگر های حرارتی ب ( چاپگر های لیرزی \*ج ( چاپگر های ضربه ای د ( چاپگر های غیر ضربه ای 331 – درکدام یک ازحافظه ها نحوه دسترسی به اطالعات با دیگر گزینه ها متفاوت است؟ الف ( دیسک مغناطیسی \* ب ( نوارهای مغناطیسی ج ( دیسک های لیرزی د ( دیسک های سخت 331 – به آسیب هایی که از کار مداوم با کامپیوتر به وجود می آیند چه می گویند . \*الف ( RSI ب ( Health ج ( Homesick د ( ComputerSick** ٣٣٢ - كدام يك از گزينه هاي زير به منظور حمايت <mark>از توليد كن</mark>ندگان نرم افزاره<mark>ا به وج</mark>و آمده اند ؟ **الف ( GPL ب ( FreeWare\* ج ( CopyRight د ( OpenSource 333 – نرم افزار Demo چه نوع نرم افزاری است ؟ \*الف ( نرم افزاری است که برای معرفی قابلیتهای نرم افزار اصلی در اختیار کاربران قرار می گیرد ب ( نرم افزاری است که همه امكانات نرم افزار اصلی را دارا می باشد ج ( نرم افزاری است که بصورت قفل شكسته در اختیار کاربران قرار می گیرد د ( قبل از انتشار نسخه اصلی ارائه شده و قابلیت استفاده را دارد 334 – به چه منظوری Backup تهیه می شود ؟ الف ( جلوگیری از ورود افراد غیر مجاز ب ( جلوگیری از خرابی های سخت افزار \*ج ( به خاطر حفظ و نگهداری اطالعات د (مقابله با انتشار ویروس 335 – تغییردر کدام یک از انواع نرم افزارهای زیر مجاز می باشد ؟ \*الف ( نرم افزارهای Source Open ب ( نرم افزارهای ShareWare**

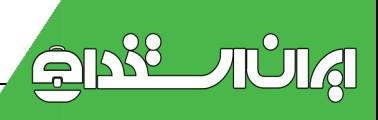
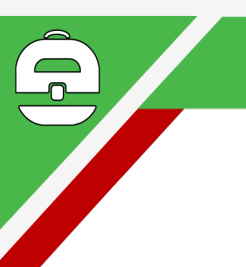

**ج ( نرم افزارهای FreeWare د ( نرم افزارهای CopyRight**

333 - نرم افزارهای ضد ویروس از کدام یک از روش های زیر برای مقابله با ویروسها آستفاده نمی کنند ؟

**الف(پاك نمودن ویروس ها ب( قرنطینه کردن ویروس ها** 

 **\*ج ( رمز گذاری ویروس ها د( پیشگیری از آلوده شدن سیستم ها به ویروس** 

337 - بیش از چند ساعت نباید بطور مداوم با رایانه کارکرد و حداقل فاصله چشم از صفحه نمایش چند سانتی متر باید **باشد ؟** 

**\*الف ( 2 ساعت و 51 سانتی متر ب ( 1 ساعت و 61 سانتبی متر** 

**ج ( 3 ساعت و 71 سانتی متر د ( 5 ساعت و 21 سانتی متر** 

**-338کدامیک از عبارت زیر در مورد چاپگرهای سوزنی و لیزری غلط می باشد؟**

**الف) چاپگرهای سوزنی در مقایسه با چاپگرهای لیزری صدای زیادی دارند.ب) قیمت چاپگرهای لیزری بیشتر از چاپگرهای سوزنی است.**

**\*ج( کیفیت چاپگرهای سوزنی باالتر از کیفیت چاپگرهای لیزری است د( سرعت چاپگرهای لیزری بیشتر از سرعت چاپگرهای سوزنی است.**

**-339به قسمتهای کوچكتر هر تراك)Track)چه میگویند؟**

**الف( استوانه \*ب( سكتور ج( سیلندر د( شیار**

**425-اسلات مخصوص به کارتهای گرافیک ........... نام دارد و اکثرا قهوهای رنگ است.** 

**الف( PCI ب( IDE\* ج( AGP د( ISA**

**-341 مسیر عبور اطالعات بین CPU و RAM چه نامیده میشود؟**

**الف( SLOT\* ب( BUS ج( PROT د( SOCKET**

**-342 واحد سنجش سرعت ارتباطی مودم کدام یک از موارد زیر می باشد؟**

**DPI )د Kb/s )ج \*MHz )ب GHz )الف**

**-343 کدام یک از دکمههای زیر جزو دکمههای تابعی میباشد؟**

**ALT )د F1 )ج \*SHIFT )ب NUM LOCK )الف**

**-344 کدام مورد از مزایای تجارت الكترونیک نمی باشد؟**

**الف( قدرت مقایسه کاال وجود دارد \*ب( امكان کالهبرداری وجود ندارد**

**ج( حق برگرداندن کاالهای خراب د( اطالعات جزئی تر کاال ارائه میشود.**

**525 کدامیک از گزینههای زیر منحصر به کاربر مدیر سیستم نیست؟** 

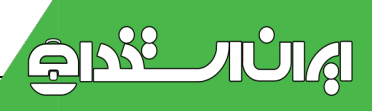

**\*الف( تغییر آیكن حساب کاربرب( ایجاد یا حذف کاربر جدیدج( تغییر نام کاربر و نوع حساب کاربری د( نصب نرمافزار و سختافزار جدید -346برنامه هایی که ظاهری مفید از خود نشان میدهند ولی در پشت صحنه عملیات مخرب انجام میدهند چه نام دارند؟ الف( کرم ب( بمب \*ج( اسب تراوا د( ویروس -347 به لیست سخت افزارهای سازگار با ویندوز چه گفته میشود؟ الف( program ب( Patch ج( Hardware\* د(Hcl نكته:** 

**-348معادل دودویی عدد82 چیست؟**

**GIS88** 

**TULAI** 

**الف(11111 \*ب( 1111111 ج(111111 د(1111**

**-349معادل دهدهی عدد)1111111( چیست؟**

**\*الف(73 ب( 16 ج(25 د(83**

**-351عدد 22 در مبنای دو معادل با کدام یک از گزینههای زیر میباشد؟**

**الف( 11111 \*ب( 11111 ج( 111111 د( 111111**

**351( معادل عدد ده دهی 10(18)در مبنای دودویی کدام است ؟**

**الف- 10001 ب- 10000 \*ج- 10010 د- 10011**

**نكته: در نام گذاری فایلها استفاده از کاراکتر های \ / : \* ? " > < | ممنوع است.**

**352( کدام یک از اسامی زیر برای نام پوشه غیر مجاز می باشد؟**

**List.name-د asp-ج my\*name-ب\*Directory-الف**

**72** 

**-353 کدامیک از نامهای زیر برای یک فایل یا فولدر غیر مجاز میباشد؟**

**الف ( \_\_test \_\_ب( @test\* @ج( <<test <<د( ^^test= -354 کدام یک از اسامی زیر را می توان برای نامگذاری نام فایلها استفاده کرد؟ الف(1com \*ب(con؟ \*ج(port د(ul//n**

**خالصه برخی موارد**

**نكته:1چاپگرها به روشهای زیر چاپ را انجام می دهند:**

**بصورت حرفی )character-بصورت خطی )line-بصورت صفحه ای )page**

**تقسیم بندی چاپگرها از نظر ساختار: چاپگرهای ضربه ای یا تماسی printer impact: ماتریس نقطه ای DotMatrix-زنجیره ای Chain-چرخشی آفتابگردان Wheel Daisy**

**چاپگر های غیر ضربه ای printer nonimpact: چاپگر جوهر افشان -چاپگرهای حرارتی -چاپگرهای لیزری** 

حافظه های جانبی و(تجهیزات ذخیره <mark>سازی ) : اطلاعات</mark> را حتی با قطع برق بصورت دائمی نگهداری می کنند .

**نكته:2دستگاهی که روی رسانه ذخیره سازی اطالعات را ذخیره می کند ، Device Storage می گویند .**

**نكته:3دو تكنولوژی عمده ذخیره سازی اطالعات مغناطیسی و نوری می باشد .**

**انواع حافظه های مغناطیسی :فالپی دیسک -دیسک سخت -نوار مغناطیسی** 

**پیش از اینكه دیسک مغناطیسی استفاده شود باید فرمت گردد**

**انواع حافظه های نوری :**

```
Compact Disk Read-Only Memory (CD-ROM)
Digital Video Disk Read-Only Memory
(DVD-ROM)
```

```
CD-Recordable (CD-R)
```
**CD-Rewritable (CD-RW)**  $\overline{\phantom{a}}$ 

**نكته:4پورت USBکامپیوتر می تواند 1.1USBیا 2.0USBباشد که مشكلی برای اتصال به کامپیوتر پیش نمی آید چون همه حافظه های فلش 2.0USBقابلیت کار با 1.1USBرا دارند.**

> **1.1USBماکزیمم سرعتی برابر 12 مگابایت بر ثانیه دارد. این استاندارد امروز در کارخانجات با برچسب Speed\_Fullیا USBمشخص شده اند.**

**2.0USBماکزیمم سرعتی برابر 480 مگابایت بر ثانیه دارد. که این استاندارد جدیدتر امروزه با برچسب High USB Speedمشخص شده اند .**

**موس و کی برد فقط به 1.5 مگابایت بر ثانیه نیاز دارد. این سطح از کارایی USB Speed\_Lowمی نامند.**

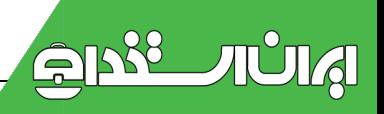

**نكته:5سیستم عامل:سیستم عامل که رابط بین انسان و کامپیوتر است و مدیریت بر قسمتهای مختلف را بعهده دارد.**

**OS/360-OS/2 - CP/M- MS Dos مثل کاربره یک عامل سیستم**

**سیستم عامل چند کاربره مثل Linux-Unix- 2000Windows**

**نكته:6مودم Modem :(ورودی و خروجی (: وسیله ای که بین دو رایانه که با فاصله از هم قرار دارند با استفاده از خطوط آنالوگ تلفن ارتباط برقرار می کند.پس مودم اطالعات را از دیجیتال به آنالوگ و برعكس تبدیل می کند.که به دو شكل داخلی و خارجی دیده می شود.**

**نكته:7زبانهای برنامه سازی و برنامه ها:**

**برای ایجاد ارتباط با کامپیوتر باید از زبانهای ویژه ای استفاده کرد . زبان قابل درك کمپیوتر زبان ماشین نام دارد و از رمزهای دودوئی تشكیل می یابد .**

**کار کردن با زبان ماشین مشكل ووقت گیر است و در عمل بجای ان از زبانهای کامپیوتری استفاده می شود که به زبان ماشین نزدیكترند .**

**نحوه پردازش اطالعات در کامپیوتر بوسیله برنامه مشخص می شود . بنابراین برنامه مجموعه ای از دستورالعملهاست که بزبان کامپیوتری معینی نوشته شده است . هر دستورالعمل هم عبارتی است که مطابق قاعده معینی نوشته شده است .** 

**برنامه سازی (Programming (عبارت است از مجموعه قواعد و نمادگذاریها و واژگانی که برای نوشتن برنامه به کار میرود .** 

**زبانهای برنامه سازی بطور کلی به دو گروه تقسیم می شوند .** 

**LowLevel : سطح پایین ، زبانهایی که به زبان ماشین نزدیكترند مانند اسمبلی**

 **HighLevel : سطح باال ، زبانهایی که به زبان طبیعی نزدیكترند .مانند پاسكال ، C ،**

**برای تولید یک برنامه باید بتوان مجموعه ای از دستورالعملها را بطور منطقی پشت سرهم قرار داد. به عبارتی باید از الگوریتم مشخصی تبعیت کرد .**

**نكته:8از کدام عالمت میتوان در نام گذاری فایلها استفاده کرد؟در این سیستم ها استفاده از کاراکتر های \ / : \* ? " > < | ممنوع است.**

**نكته:9فایل های موقت را بیشتر با پسوندهای tmp. و temp. و txt. فایل های موقت اینترنتی)dat) مشاهده خواهید کرد**

> **فایل پشتیبان: کل کپی پشتیبان به عنوان یک فایل با پسوند bkf. ذخیره می شود.پسوندمختص فایل های پشتیبان)Bak)و Abk( فایل پشتیبان خودکار(**

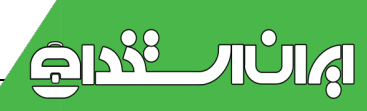

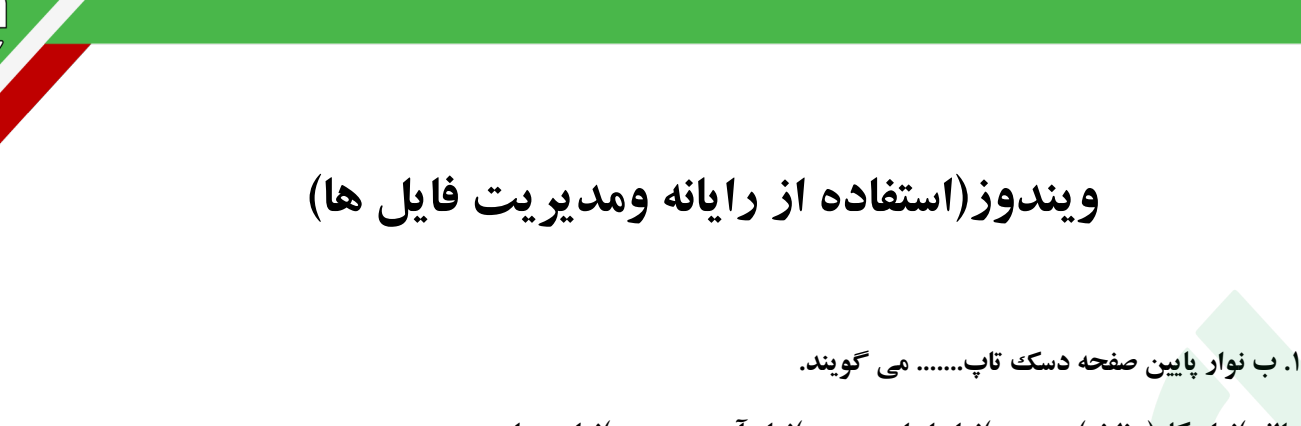

**\*الف(نوار کار)وظیفه( ب(نوار ابزار ج(نوار آدرس د(نوار عنوان .2 منوی که با کلیک راست نمایش می یابد،چه نام دارد؟ \*الف(منوی میانبر ب(نوار منو ج(منوی فایل د(زیر منو .3 از کدام دکمه های کنترلی برای برگرداندن پنجره به وضعیت قبل استفاده می شود؟ الف(Maximize ب(Minimize\* ج(Restore د(Close .4 جهت باز کردن منوی start از طریق صفحه کلید از چه کلید هایی استفاده می شود؟ Ctrl +Esc)د \*F4 + Alt)ج Alt + Space)ب Alt + Tab)الف .5 کدام گزینه کامپیوتر را به حالت نیمه خاموش می برد و مصرف برق را به حداقل می رساند ؟ Log off)د by Stand)ج \*Restart)ب Turn off)الف .6 جهت انتخاب همه فایل ها و پوشه های یک پنجره از کدام روش استفاده می شود؟ الف( کلید هایA+ Alt ب( کلید های Ctrl + A ج(انتخاب گزینه All Select از منوی Edit\* د( گزینه های ب و ج .7 کدام نام فایل صحیح است؟ txt.1>test)د test?.txt)ج test\*.txt)ب test1.txt)الف\* .8 برای ارسال فایل ها و پوشه ها به درایو فالپی ، کدام روش مناسب تر است؟ Refresh)د Cut , Paste)ج document Send To/ my)ب Copy , Paste)الف\* .9 برای انتخاب آیكون های کنار هم از چه کلیدی استفاده می شود؟ Alt + Shift)د Ctrl)ج Alt )ب Shift)الف\* .11 برای مشاهده جزئیاتی راجع به آیكونها نظیر اندازه ،تاریخ و ... کدام گزینه از منوی view استفاده می شود؟ الف(Icons ب(List\* ج(Details د(Tiles 11. برای حذف فایل ها و پوشه ها به طور کامل (بدون وارد شدن به سطل بازیافت) از گزینه.....<mark>. استفاد</mark>ه م<mark>ی شود؟</mark> shift)د Ctrl+ x)ج Shift+ Delete)ب \*Delete)الف .12 جهت مرتب کردن عمودی پنجره ها در صفحه دسک تاپ چه گزینه ای را باید انتخاب نمود؟ vertically Tile windows ) ب \*Tile windows Horizontally )لف ا**

**Minimize all windows)د Cascade Windows )ج**

**.13 انتخاب کدام گزینه در تنظیمات نوار وظیفه باعث مخفی شدن آن می شود؟ taskbar Lock the )ب Auto hide the taskbar)الف\***

## **Show the clock)د show Quick Launch)ج**

**.14 در پنجره ویژگیهای نوار کار چه موقع امكان جابجایی و تغییر اندازه نوار نخواهد بود؟ \*الف(در صورت فعال بودن گزینه taskbar the Lock**

**ب( در صورت غیر فعال بودن گزینه taskbar the Lock other windows Keep the taskbar on top of گزینه کردن فعال با(ج**

**د( با فعال کردن گزینه Auto )taskbar the hide**

**.15 برای افزودن میانبر برنامه به منوی start از کدام روش استفاده می شود؟ الف( کلیک راست روی نوار کار و انتخاب گزینه Properties**

**ب( کلیک راست روی دسک تاپ و انتخاب گزینه Properties**

**ج( کلیک راست روی آیكون computer My و انتخاب گزینه Properties**

**\*د( کلیک راست روی نوار کار و انتخاب گزینه bars Tool**

**.16 برای اینكه یک فایل اجرایی به هنگام راه اندازی ویندوز به طور خود کار اجرا شود میانبر آنرا کجا قرار میدهیم؟ الف(Accessories ب(Program All ج(منوی Start\* ج(Startup**

**.17 در کادر محاورهای properties Display توسط کدام یک از زبانه های زیر می توان اجزای ویندوز را به دلخواه تغییر داد؟** 

**Settings)د Appearance)ج \*Desktop )ب Saver Screen)الف**

**.18 با انتخاب کدام گزینه در کادر Task Schedule امكان اجرای برنامه به صورت ماهیانه فراهم می شود؟ When my computer starts)د Monthly)ج \*Weekly)ب Daily )الف**

**.19 برای نمایش قاب وظیفه در پنجره پوشه ها چه گزینه ای را باید فعال نمود؟**

**Show common task in folders )ب \*Open each folder in the same windows)الف Use windows classic folders)د folder in its own windows Open each)ج**

> **.21 جهت مشاهده پسوند فایل ها چه تنظیمی بایستی انجام گیرد؟ نمود فعال راHide extension for known file types )الف**

**نمود فعال غیر را Hide extension for known file types )ب\***

**.نمود فعال را Show hidden files and folders )ج**

**.نمود فعال غیر را do not Show hidden files and folders )د**

**.21 در برنامه Paint جهت چر خاندن تصویر از کدام گزینه استفاده می شود؟ الف(گزینه Skew\Stretch از منوی Image\* ب( گزینه Rotate\Flip از منوی image ج(گزینه Attributes از منوی Image د(گزینه color Invert از منوی Image .22 در برنامه Paint برای ترسیم چند ضلعی از کدام ابزار استفاده می شود؟ الف(Rectangle ب(fill ج(Line\* د(Polygon .23 برای ایجاد لیست عالمت دار در برنامهpad Word باید از کدام گزینه استفاده نمود؟ \*الف(Bullets ب(Font ج(Bold د(Underline .24 به وسیله کدام بر نامه می توان از فایل ها و پوشه ها پشتیبان تهیه نمود؟ Calculator)د Disk clean up)ج Winrar)ب Backup)الف\* .25 پسوند فایل های پشتیبان ..... می باشد. الف(Zip ب(Rar جBkf\* د(Bak .26 برای احیای فایل ها از نسخه پشتیبان کدام گزینه را به کار می بریم؟ Advanced)ب Restore file and setting)الف\* and settings Everyone document)د My document and setting)ج .27 توسط کدام بر نامه می توان فایل ها و پوشه ها را فشرده نمود؟ Restore)د Backup )ج Winrar)ب \*Disk clean up )الف .28 به توانایی اجرا و بازکردن همزمان چند برنامه باهم ..................می گویند. Run Program)د Multi User)ج Multi Tasking)ب \*Task Manager)الف .29 برای انتخاب چند آیكون پراکنده در میز کار از دکمه های...............استفاده می شود. Shift +right Click)د Click+Shift)ج Right Click+ Ctrl)ب Ctrl+ Click)الف\* .31 چگونه برنامه hibernate به جای by stand ظاهر می شود؟ الف(فشردن کلید shiftهنگام انتخاب دکمه start ب( فشردن دکمه ctrl هنگام انتخاب off log ج(فشردن کلید shift هنگام انتخاب by stand \*د( فشردن کلید shift هنگام انتخاب گزینه computer of turn .31 کدام گزینه صحیح نیست؟ الف) به قسمت راست نوار کار که شامل اطلاعات و آیکون هایی از قبیل ساعت سیستم و زبان سی<mark>ستم است tray bar</mark> t می گویند.ب( برای دسترسی سریع تر و راحت تر به برنامه ها از shortcut استفاده می شود. \*ج( گزینه by stand کلیه برنامه ها را بسته و کامپیوتر را خاموش می کند. د( گزینهoff log کلیه برنامه های کاربر فعلی را می بندد و آماده ورود کاربر بعدی می شود. .32 یک بار فشردن و رها کردن دکمه سمت چپ ماوس را ......می گوییم . drag )د double click)ج click )ب \*right click )الف**

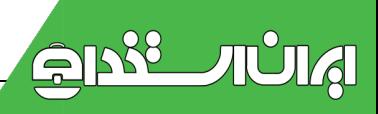

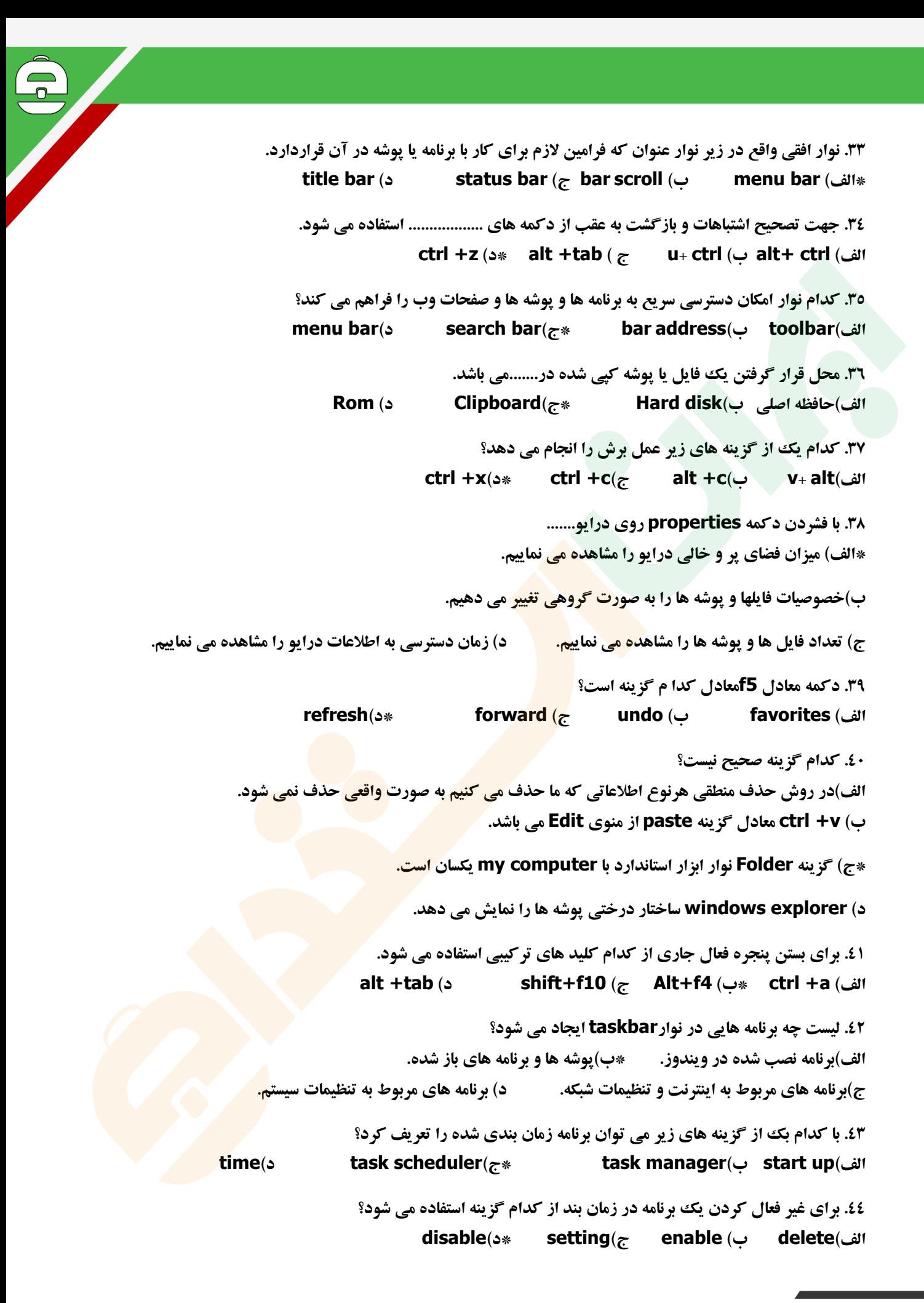

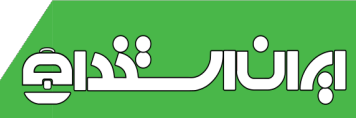

**.45 برای نمایش لیست برنامه ها ی درحال اجرا وسوییچ بین آنها ازدکمه های..........استفاده می شود.** alt +enter(**s** alt +spacebar( $\tau$  alt+ f5( $\cup$  alt+ tab( $\downarrow$ \*) **.46 برای مرتب بودن همیشگی آیكون ها از کدام گزینه استفاده می شود؟ align to grid)د auto arrange)ج \*sort by name)ب arrange icon)الف .47 برای تنظیمات ویندوز از ....................... استفاده می شود. help)د system)ج control panel)ب \*general)الف Folder پنجره از General برگ سر در open each folder in the same windowگزینه انتخاب با .48 option کدام کار انجام می گیرد؟ الف( فایل های مخفی پوشه ها نشان داده می شوند. ب( محتوای پوشه با آیكون آنها مشخص می شود. ج( محتوای هر پوشه در پنجره فعلی باز می شود \*د( محتوای هر پوشه در پنجره ی مخصوص خود باز می شود. .49 در مرتب سازی آیكون ها برای اینكه بر اساس نوع و محتوای آنها مرتب شوند از گزینه .......... را انتخاب می کنیم. الف( Size ب( Name ج( Modified\* د( Type .51 حداقل وضوح تصویر صفحه نمایش برای مشاهده مناسب صفحات وب و تصاویر گرافیكی .......پیكسل است. الف) ١٢٤** ١٢٨٠ ١٦٨٠ ب) ١٦<mark>٠٢٤ هج) ١٠ - ١٦٠ - ١٦٠ - ١٦٠ - ١٦٠ - ١٦٠ - ١٦</mark> **.51 وضوح تصویر صفحه نمایش و کیفیت بهتر آن به چه عواملی بستگی دارد؟ الف( مادر برد ب( مانیتور ج( کارت گرافیک \*د( ب و ج 02.با استفاده از کدام کلید صفحه کلید می توانید یک پنجره باز را ببندید؟ ALT+F4)د \*CTRL+F4)ج CTRL+SHIFT+F4)ب ALT+F4+CTRL)الف .53ترکیب کدام کلید زیر به همراهE DELETآیكن مورد نظر را کامال از کامپیوتر حذف می کند؟ \*الف(SHIFT ب( ALT ج(CTRL د(DELET .54کدام گزینه در PROPERTIES DISPLAY نمایش وضوح تصویر است؟ EFFECT)د SETTING)ج SCREEN SAVER)ب APPEREANCE)الف\* .55برای جستجو کردن کلیه فایل های متنی از کدام گزینه زیر استفاده می کنیم؟ START-FIND-\*.TXT)ب START-SEARCH-\*.TXT)الف\* START-FIND-\*.DOC)د START-SEARCH-\*.DOC)ج .56برای قرار دادن یک تصویر گرافیكی در مرکز صفحه DESKTOPاز کدام گزینه استفاده می شود؟**

**الف(TILE\* ب(CENTER ج(TOP د(STRECH**

**.57با استفاده از کدام گزینه HELP تایپ هر کاراکتر از یک کلمه تا کامل شدن آن لیست های مختلف از اسامی را خواهیم داشت؟**

**الف(CONTENTS\* ب(INDEX ج(SEARCH د(OPTION**

**-58در کدام وضعیت نمایشی پنجره ها ,آیكن ها همراه با مشخصات وجزییاتش به نمایش درمی آید؟**

**DETAILS)د \*LIST)ج SMALL)ب LARGE ICON)الف**

**.59کلیدهای..... معادل عمل COPYوکلیدهای...... معادل عملPASTEاست.**

**CTRL+VوCTRL+C)ب \*ALT+VوCTRL+C)الف**

**SHIFT+ZوALT+X)د CTRL+XوCTRL+Z)ج**

**.61 درزیر منوی.......از منوی START لیست فایلهایی که اخیرا اجرا کرده قرار دارد؟**

**DOCUMENT)د MY RECENT DOCUMENT)ج \*SEARCH)ب FAVORITES)الف**

**.61برای بازیابی یک آیكن حذف شده از داخل سطل آشغال کدام گزینه را بعد از کلیک راست روی گزینه مورد نظر انتخاب می کنیم؟الف(DELET ب(CUT\* ج(RESTORE د(PROPERTIS**

**.62نواری که وضعیت جاری پنجره را نشان می دهد چه نام دارد؟**

**STATUS BAR)د \*ADDRESS BAR)ج MENU BAR)ب TITER BAR)الف**

**.63گزینه TO SEND........... استفاده می شود.**

**الف(برای انتقال فایل ها وپوشه ها \*ب(برای کپی کردن فایل هاوپوشه ها**

**ج(برای حذف فایل هاوپوشه ها د(برای تغییر نام فایل هاوپوشه ها**

**.64کدام گزینه درپنجره properties bar task باعث پنهان شدن خودکار نوار وظیفه می شود؟**

**clear)د show clock)ج auto hide)ب \*always an top)الف**

**.65در سربرگ menu startازپنجرهproperties bar taskکدام کلید تمام محتویات منوی recent my document را حذف می کند؟**

**الف(delete\* ب(remove ج(clear د(advance**

**.66کدام صفت باعث مخفی شدن یک آیكن می شود؟**

**hidden)د \*archive)ج system)ب read only)الف**

**-67 برای راه اندازی مجدد سیستم و خارج شدن از محیط ویندوز از ............... استفاده می کنیم.**

**ResTART ) د \*Shut down ) ج Stand by) ب Log off ) الف**

**-68برای انتقال اجزاء انتخاب شده به حافظه موقت کدام گزینه مناسب می باشد؟ الف(copy\* ب(cut ج(paste د(select -69 برای کپی کردن یک فایل یا گروهی از فایلها کدام کلید ترکیبی مناسب است ؟ Ctrl + C )د \*C + Alt )ج Ctrl +V )ب Ctrl + X )الف -71 برای مرتب کردن آیكن های روی دسک تاپ کدام گزینه مناسب است ؟ Toolbars)د Arrange Icons )ج \*Refresh )ب Active Desktop )الف -71 برای انتخاب فایلها به صورت پراکنده کدام عمل مناسب است؟ الف( فشار دادن کلید Shift و اشاره ماوس \*ب( فشار دادن کلید Ctrl و کلیک ماوس ج ( فشار دادن کلید Alt و کلیک ماوس د(فشاردادن کلیدهای ترکیبی A+CTRL -72برای جابجایی پنجره ها روی دسک تاپ از چه فرمانی استفاده می شود؟ الف(restore ب( size ج(maximize\* د(move -73 برای اجرا کردن برنامه ها و باز کردن مدارك از طریق منوی شروع کدام گزینه مناسب است؟ الف(FIND\* ب(RUN ج (SETTING د(FAVORITRES -74 نواری که در پایین پنجره computer My در محیط ویندوز چه نام دارد؟** الف)نوار عنوان \*ب)نوار وضعیت ج)نوار آ<mark>درس</mark> د)نوار وظیفه **-75کدام گزینه در منوی شروع برنامه های نصب شده در محیط ویندوز را نمایش می دهد؟ locuments** (3 **programs** ( $\tau$ \* **programs** ( **c**\* **programs** ( **c**\* **) -76برای تغییر تصویر پس زمینه صفحه نمایش کدام گزینه مناسب است؟ setting )د background )ج \*appearance )ب screen saver )الف .77برای تغییر نام فایلها و پوشه ها از چه فرمانی در ویندوز استفاده می شود؟ \*الف( RENAME ب( NEW ج(DELETE د(PROPERTIES -78برای ایجاد میانبر از برنامه ها روی صفحه دسک تاپ از چه گزینه ای در منوی راست کلیک استفاده می شود؟ NEWFOLDER)د CREATE SHORTCUT )ج \*PROPERTIES )ب COPY)الف 79 -کدام تعریف در مورد ویندوز XP صادق است ؟ الف-یک برنامه کمكی شبیه به NC\* ب- یک سیستم عامل گرافیكی مستقل از DOS-MS است. ج- یک برنامة گرافیكی مستقل از DOS-MS است. د- یک برنامة گرافیكی وا بسته به DOS -MS است. چیست؟ DESK TOP -81 \*الف- صفحه ا صلی ویندوز ب- یک پنجرة کاربردی ج- مجموعه تصاویر د- بخشی از پنجره -81 کدام یک از گزینه های زیر در مورد BAR TASK صحیح می باشد؟ الف- همان نوار وظیفه است. ب- حداقل چیزی که در آن قرار می گیرد START می باشد.**

**ج- این نوار می تواند آشكار یا پنهان باشد. \*د- همة موارد. -82 آیكون چیست ؟ الف- صفحه ا صلی ویندوز . ب- بر نامة کار بردی است. ج- پنجرة کوچكی برای اسناد برنامه . \*د- تصاویر کوچكی برای منوها وفر ما نها. -83 برای اجرای یک برنامه از طریق ICON آن : الف- انتخاب OPEN از ICON مربوطه ب- انتخاب OPEN از منوی مر بوطه . ج- انتخاب OPEN از منوی فایل. \*د- انتخاب ICON مر بوطه وزدن ENTER یا دابل CLICK کردن.** ٨٤- … حافظه موقت مي باشد و جهت مشاهده و ويرايش محتويات حافظه در محيط هاي ويرايشي بكار مي رود . **PASTE -د COPY -ج CUT -ب CLIP BOARD -الف\* -85 برای انتقال اطالعات به حافظه موقت از کدام گزینة استفاده می کنیم؟ PASTE -د COPY -ج CUT -ب \*CLIP BOARD -الف 86 - برای ایجاد یک پوشه چگونه عمل می کنیم ؟ \*الف- فشردن دکمه سمت راست ماوس سپس انتخاب گزینه NEW و سپس گزینه FOLDER ب- فشردن دکمه سمت راست ماوس سپس انتخاب گزینه NEW و سپس گزینه SHORT CUT ج- با استفاده از کاوشگر ویندوز د- الف و ج 87 – گزینه های CUT-COPY-PASTE در چه مواردی استفاده می شود ؟ الف- برای انتقال و کپی کردن متنها ب- برای انتقال و کپی کردن تصاویر ج- برای انتقال و کپی کردن فایلها و پوشه ها \*د- همه موارد 88 – برای رفتن به پنجره ای دیگر از کدام گزینه استفاده می شود ؟ هیچكدام -د ALT+SPACE -ج CTRL+TAB -ب ALT+TAB -الف\* 89 - نوار ... در بالای هر پنجره نمایانگر نام برنامه در حال اجرا است ؟ الف- منو \*ب- عنوان ج- کنترل د- اصلی**  ۹۰ -نوار ..در بالای هر پنجره نمایانگر لیست فرمانهایی است که قابل اجرا در آن پنجره می باشد **\*الف- منو ب- عنوان ج-کنترل د- ابزار -91اگر در یک پنجره تعداد آیكن ها ی موجود در آن بیشتر از دید ما باشد برای این که ادامه آیكن ها را مشاهده کنیم از کدام نوار استفاده می کنیم؟ الف- نوار منو \*ب- نوار مرورگر عمودی ج- نوار وضعیت د- نوار آدرس**

**-92 برای بازکردن منوی کنترل پنجره ها از ... استفاده می کنیم ALT+K-د ALT+F-ج ALT-ب ALT+SPACE-الف\* -93گزینه RESTORE برای ... به کار می رود الف- بزرگ کردن پنجره ها ب- دوباره ذخیره کردن پنجره ها \*ج- بر گرداندن پنجره ها به حالت اول د- بر گرداندن پنجره ها به حالت ICON -94گزینه MINIMIZE برای ...به کارمی رود الف- بزرگ کردن پنجره ها ب- دوباره ذخیره کردن پنجره ها ج - برگرداندن پنجره ها به حالت اول \*د- تبدیل پنجره به حالت ICON در نواروظیفه -95 برای بستن پنجره ها توسط منو کنترل از ... استفاده می کنیم الف-EXIT ب- END\* ج-CLOSE د-TOP -96برای اینكه منوی مربوط به گزینه های مرتب کردن پنجره ها یTOP DESK ظاهر شودچه عملی انجام میدهیم ؟ \*الف-کلید سمت راست موس در ناحیهTASKBAR زده می شود ب-کلید سمت راست موس در ناحیه خالی از صفحهDESKTOPزده می شود ج-کلید سمت چپ موس در ناحیهTASKBAR زده می شود د-کلید سمت چپ موس در ناحیه خالی از صفحهDESKTOP زده می شود -97 برای نمایش چند پنجره باز در کنار هم به صورت عمودی و به یک اندازه از ... کمک می گیریم TILE WINDOWS HORIZONTALLY-ب CASCADE WINDOW-الف TILE WINDOWS VERTICALLY-د \*MINIMIZE ALLWINDOWS -ج -98 برای نمایش چند پنجره باز به صورت الیه ای )آبشاری( از ... کمک می گیریم HORIZONTALLY TILE WINDOWS-ب WINDOW CASCADE-الف\* WINDOWS VERTICALLY TILE -د MINIMIZE ALLWINDOWS-ج -99برای به حداقل رسانی تمامی پنجره ها از ...کمک می گیریم TILE WINDOWS HORIZONTALLY-ب CASCADE WINDOW-الف CLOSE -د ALLWINDOWS MINIMIZE -ج\* -111 برای اجرای یک برنامه از طریق ویندوز الف- انتخاب RUN از منوی START ب- انتخاب برنامه و دابل کلیک کردن روی آن**

### **ج- انتخاب OPEN از منوی FILE در WINDOWS EXPLORER\* د- هر سه مورد**

**-111کدام یک ازگزینه های زیر جزء منوی PROGRAMS ALL می باشد؟**

**الف-ACCESSORIES ب- برنامه هایی که توسط ویندوز نصب شده اند ج-PROMPT DOS –MS\* د- همه موارد -112 میا نبر ها چیستند؟ \*الف- برای باال بردن سرعت و راحتی کار کاربران ایجاد میشود ب- میانبرها در حقیقت فایلهای اجرایی هستند که هنگام نصب برنامه ها نا خواسته ایجاد می شوند ج- برای اجرای یک یک برنامه حتما باید میانبر آن ساخته شود د- همه موارد -113برای خروج از ویندوز می توان از کلید های ترکیبی...استفاده نمود**

**ALT+C-د ALT+K-ج ALT+F5-ب ALT+F4-الف\***

**114 – جهت آرایش و مرتب کردن آیكونها در ویندوز از ... استفاده می کنیم ؟**

**REFRESH -د ARANGE ICONS -ج \*LOWER CASE -ب STATUSE BAR -الف**

**115 - ... برنامه ای برای پیكربندی سخت افزار و تعمیر محیط ویندوز است ؟** 

**READ ME -د CONTROL PANEL -ج \*PROGRAMS -ب PRINT MANAGER -الف**

**116 – برای تغییر طرح زمینه ) BACKGROUND ) از کدم گزینه استفاده می کنیم ؟** 

**START / LOGOFF – ب CONTROL PANEL /DISPLAY – الف\***

**PROGRAMS START /ALL – د CONTROL PANEL / KEY BORD – ج**

**117 – کدام یک از گزینه های زیر مربوط به تغییر محافظ صفحه نمایش می باشد ؟**

**APPEARANCE – د SETTING – ج SCREEN SAVER – ب \*BACKGROUND – الف**

**-118 کدام یک از گزینه های زیر رنگ و اندازه قسمتهای مختلف را تغییر می دهد ؟** 

**APPEARANCE – د \*SETTING – ج SCREEN SAVER – ب BACKGROUND – الف**

**119– نوار وظیفه ) BARS TASK )در کدامیک از قسمتهای صفحه نمایش قرار دارد ؟** 

**الف – پایین صفحه نمایش ب – باالی صفحه نمایش**

\*ج - مي توان محل آن را تغيير داد و در قسمت بالا يا پايين يا سمت چپ يا راست صفحه نمايش قرار <mark>داد</mark>

**د – سمت چپ یا راست صفحه نمایش**

**111 – برای پنهان کردن نوار وظیفه کدام گزینه مناسب است ؟**

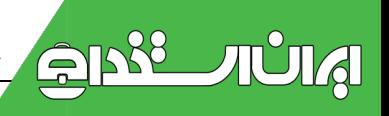

ا\*لف - در فضای خالی از نوار فعالیت د کمه سمت راست موس را کلیک کرده سیس گزینه PROPERTISE را اجرا **کرده و سپس گزینه AUTOHIDE را انتخاب می نماییم** 

**ب – چنین کاری امكان ندارد و این نوار همیشه در قست پایین صفحه نمایش وجود دارد**

# **START / SETTING – د MY COMPUTER / CONTROL PANEL / DISPLAY -ج**

# **-111 گزینه OFF TURN از منوی START**

**الف- باعث بسته شدن پنجره های ویندوز می شود \*ب- باعث خروج از ویندوز می شود**

**ج- باعث نمایش لیست برنامه هایی که در ویندوز نصب شده می گردد د- برای اجرای برنامه ها استفاده می شود -112 برای ایجاد یک پوشه جدید در ویندوز چه عملی را انجام می دهیم ؟** 

**الف – از کلیدهای ترکیبی 4F+ALT استفاده می کنیم** 

**\*ب – دکمه سمت راست ماوس را کلیک کرده سپس گزینه NEW و سپس گزینه FOLDER**

**ج – از کلیدهای ترکیبی SPACE+ALT استفاده می کنیم** 

**د – دکمه سمت راست ماوس را کلیک کرده سپس گزینه NEW و سپس گزینه CUT SHORT**

**-113 جهت تنظیم و مدیریت ابزارهای سخت افزاری در ویندوز از ... استفاده نمی کنیم**

# **MY DOCUMENT – د \*START – ج CONTROL PANEL – ب MY COMPUTER – الف**

**-114 از... برای انجام عملیات مختلف بر روی فایلها , فهرستها و دیسک ها استفاده می شود**

### **CONTROL PANEL – ب EXPLORER WINDOWS – الف\***

### **PROGRAM MANAGER – د PROGRAM FILES – ج**

**115 - برنامه ای برای نصب چاپگرها و تغییر در صف چاپ ؟** 

## **الف – ویندوز EXPLORER ب – MANAGER PRINT**

#### **CONTROL PANEL – د PRINTERS – ج\***

**-116 در برنامه کاوشگر ویندوز عالمت + کنار پوشه به چه معنا است ؟**

**\*الف – به این معنا است که داخل آن پوشه یک یا چند زیر پوشه دیگر وجود دارد.** 

**ب – بدین معنا است که پوشه باز شده است** 

**ج – بدین معنا است که پوشه خالی است د – بدین معنا است که داخل پوشه فقط فابل است**

**117 - برای مشاهده محتویات پوشه ها در ویندوز چه عملی باید انجام داد ؟** 

**الف – بر روی پوشه دکمه سمت راست موس را فشار دهیم \*ب – بر روی پوشه دوباره کلیک کرد**

**ج – بر روی پوشه کلیک کرد د – کلیدهای ترکیبی SPACE, ALT را فشار داد** 

**118 - اگر بخواهیم چند فایل که پشت سر هم هستند را انتخاب کنیم چگونه عمل می کنیم ؟** 

**الف – بر روی فایلها کلیک میكنیم**

\*ب - بر روی اولین فایل کلیک کرده و سپس ماوس را بر روی اخرین فایل برده و کلید SHIFT را پایین نگه داشته **و سپس دکمه ماوس را کلیک می کنیم** 

**ج – از کلید INSERT استفاده می کنیم د – از کلید + استفاده می کنیم**

**119 – جهت حذف فایلها در ویندوز**

**الف – انتخاب فایل و تایپ DEL ب – انتخاب فایل و فشردن کلید DELETE**

**ج – انتخاب فایل و انتخاب گزینه DELETE از منوی فایل EXPLORER WINDOWS**

**\*د – ب و ج**

**-121 برای تغییر نام یک فایل** 

**الف – بر روی نام فایل کلیک فاصله دارکرده و سپس نام جدید تایپ شود**

ب **– بر رو ی فایل مورد نظر دکمه راست ماوس<mark> را فش</mark>ار داده و سپس گزینه RENAME انتخاب شود و سپس نام جدید تایپ شود** 

**ج – امكانی برای تغییر نام فایلها نیست \*د – الف و ب**

**-121 گزینهTO SEND در کجا بكار میر رود؟** 

**الف – برای انتخاب فایلها و پوشه ها \*ب – برای کپی کردن فایلها و پوشه ها**

**ج – برای حذف فایلها و پوشه ها د – برای تغییر نام فایلها و پوشه ها**

**-122 کلید کمكی برای بازگشت از انجام یک عملیات در ویندوز کدام است؟** 

**CTRL+A -د ALT+S - ج ALT+Z - ب Ctrl+z - الف\***

**-123 اگر بخواهیم یک تصویر با ابعاد کامل در صفحه نمایش قرار گیرد کدام گزینه را انتخاب می کنیم؟** 

**الف ِ DISPLAY ب - TILE\* ج- STRETCH د- CENTER**

**-124 پسوند فایلهای فشرده ........ پسوند فایلهای موقت در ویندوز ....... میباشد.**

**TMP-Zip -د \*DOT-ZIP -ج TMP-DOT - ب BAK-TXT - الف -125 کدام یک از آیكونهای زیر آخرین پرونده ها و پوشه ها ی باز شده را در خود ذخیره می کند؟ Desktop -د Restore - ج Open Folder - ب My Recent Document - الف\* -126 برای قرار گرفتن یک سیستم در حال انتظار باید کدام گزینه فعال باشد؟**

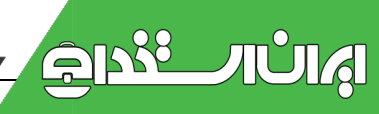

**Hibernate -د Stand By - ج \*Restart -ب Log off - الف -127 برای دسترسی به محل و مشخصات فایلها و پوشه ها درکامپیوتر از چه گزینه ای استفاده می کنید؟ Control Panel -د Properties – ج \*Open File - ب Search - الف -128 از کدام فرمان می توان برای فرستادن یک گروه برنامه به محیط top Desk استفاده کرد؟ Shortcut -د desktop Send to - ح \*Paste - ب Pin to desktop -الف -129 برای نمایش ساختار درختی کدام گزینه صحیح است؟ \*الف(Explore ب(Details ج( Properties د( الف و ب -131 جهت مخفی کردن فایلها و از حالت مخفی خارج کردن از کدام مسیر استفاده می کنیم؟ Tools\Folder Option )ب File\Tools\Folder Option)الف ج( Option Folder\Panel Control\* د( ب و ج -131 کار گزینه Shadow pointer Enable در تنظیمات Mouse چیست؟ الف( دادن رنگ سیاه به Mouse\* ب( دادن سایه به نشانگر Mouse ج( دادن سایه همراه با Trails به Mouse د( همه موارد -132 برای مرتب سازی آیكنها به صورت خود کار از کدام گزینه استفاده می شود؟ arrange Automatically to )د Automatically )ج arrange Auto to )ب Auto arrange )الف\* -133 جهت فعال کردنbar Status از کدام گزینه استفاده می شود؟ bar Tools / Status )ب Edit / Standard view )الف Status bar / View )د \*File / Standard view )ج -134 کدام کلید معادل دستور refresh است؟ F3 )د A + Ctrl )ج F5 )ب \*Alt + F4 ) الف -135 برای انتخاب متوالی آیكون ها به هنگام کلیک کردن چه کلیدی را پایین نگه می داریم ؟ Alt + Shift )د Shift )ج \*Ctrl )ب Alt + Ctrl )الف چیست؟ Task bar تنظیمات در Keep the taskbar on top of other گزینه کار -136 الف( مخفی کردن Taskbar\* ب( نمایش Taskbar بر روی پنجره های دیگر ج( گروه کردن برنامه هم نوع د( هیچكدام -137 کدام گزینه شكل Mouse را تغییر می دهد؟**

**الف(Button\* ب(Pointer ج(Speed د(Motion -138 کلید معادل دستور all Select کدام است ؟ هیچكدام(د Ctrl + Z)ج Alt + A)ب Ctrl + A)الف\* -139 برای بستن پنجره ها ازکدام گزینه استفاده می گردد؟ الف( 4F + Alt ب( Edit / Close ج( زدن دکمه × در گوشه پنجره \*د( همه موارد 121- این تعریف مربوط به کدام گزینه است؟ (آیکنی که به عنوان یک میان بر اصلی و اجرایی یک برنامه اشاره می کند(. Folder)د Short cut)ج \*Clip board)ب Recycle bin)الف -141 کارفرمانهای گزینه by Icon Arrange چیست؟ الف ( تنظیمات صفحه ب( دوباره خوانی صفحه \*ج( مرتب کردن فایلها د( نمایش زیر شاخه ها -142 کدام گزینه reset گرم است؟ الف( فشار دادن کلید Reset از روی Case\* ب( فشار دادن کلیدهای Del + Shift + Ctrl ج( فشار دادن کلید Power از روی Case د( فشار دادن کلیدهای Del + Ctrl + Alt -143 برای نمایش جزئیات آیكنها از چه دستوری استفاده می کنم؟ Properties)د Details)ج \*Large Icon)ب Arrange Icon)الف -144 کار قسمت Manager Task در Bar Task چیست؟ الف( مدیریت منوی Start ب( مدیریت و سازماندهی try System \*ج(مدیریت و سازماندهی پنجره های باز د( همه موارد -145 کلید میانبر new\file و کار کلید میانبرx + Ctrl هر کدام گزینه ی آمده است ؟ Cut دستور – Ctrl + N )ب \*Cut دستور – Alt + N )الف Copy دستور – Alt + O )د Copy دستور – Ctrl + O )ج -146 کار گزینه Refresh در چیست؟ الف(تنظیم صفحه \*ب(دوباره خوانی صقحه ج(مرتب کردن آیكونها د(زیرشاخه هارا نمایش می دهد -147 برای افقی چیدن پنجره در کنار یكدیگر از چه دستوری استفاده می کنیم؟ horizontally Tile windows )ب \*Cascade windows )الف ج( vertically windows Tile د( هیچكدام** **-148 جهت مرتب کردن فضای سیستم از کدام دستور استفاده می کنیم؟**

**Explore)د Back Up) ج check Disk)ب Disk Defragmenter)الف\* -149کدام یک از کلیدهای زیر مبدل است؟ الف( 1F ب( NumLock\* ج( Shift د( Space -151به فرآیند تشخیص هویت کاربر و ورود به سیستم چه میگوییم؟ Log off )د Log on )ج \*Post )ب Boot up )الف -151به سمت راست نوار وظیفه که شامل ساعت و آیكنهایی نظیر بلندگو است چه میگویند؟ الف( ناحیه اعالن ب( Area Notification ج( Tray System\* د( همه موارد -152کار کلید Enter چیست؟ الف( ایجاد فاصله ب( حذف کاراکترها \* ج( اجرای فرمانها و ورود اطالعات د( جابجایی مكاننما -153کادر راهنمایی که با اشاره کردن روی آیكنها نمایش داده میشود، چه نام دارد؟ Text )د Tool tip )ج \* Help )ب Comment )الف 154عالمت پیكان کوچک کنار یک آیكن به چه معنی است؟ الف( آیكن انتخاب شده \*ب( آیكن میانبر ج( آیكن اصلی برنامه ویندوز 7 د( آیكن برنامه نصب شده -155اگر بخواهیم پنجرههای باز به صورت آبشاری مرتب شوند، کدام گزینه را انتخاب میکنیم؟ Show the desktop )ب Show windows side by side )الف Cascade windows**  $(x^*)$  **Show windows stacked**  $(z^*)$ **-156کدام گزینه برای کاهش مصرف برق در زمانهایی که رایانه بطور موقت استفاده نمیشود، مناسب است؟ Sleep )د \*Lock )ج Shut Down )ب Restart )الف -157برنامههایی که هنگام شروع به کار ویندوز بطور خودکار اجرا میشوند، در چه پوشهای قرار میگیرند؟ Startup )د \*Recent Items )ج All programs )ب Start Menu )الف -158 عملكرد گزینه taskbar the hide-Auto در کادر خصوصیات نوار وظیفه چیست؟ الف( نوار وظیفه را قفل میکند. ب( نوار وظیفه را باریکتر میکند. \*ج( نوار وظیفه را پنهان میکند. د( موقعیت قرارگرفتن نوار وظیفه را تعیین میکند. -159 ناحیه باال وسمت چپ منوی Start که امكان دسترسی به برنامهها ،پوشهها و فایلها را فراهم میکند، نامش چیست؟**

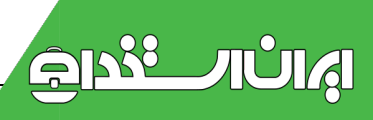

**الف( لیست برنامههای اخیر ب( ناحیه پرش ج( برنامههای پیشفرض \*د( ناحیه الصاق -161 کدام گزینه، تصویر پسزمینه را میکشد تا کل میزکار را بپوشاند و کل تصویر دیده شود؟ الف( Tile\* ب( Stretch ج( Fit د( Fill -161 به میزان تراکم پیكسلهای صفحهنمایش چه میگویند؟ Appearance )د Resolution )ج \*Screen Saver )ب Orientation )الف -162 برای تنظیم خصوصیات صفحهنمایش روی محل خالی از صفحه کلیک راست کرده و گزینه ....... را انتخاب میکنیم. Refresh** ( **C Refresh** ب( **Refresh** ) **Cadgets**  $\mathbf{r}$  **Personalize -163 برای باز کردن پنجره Computer از کدام کلیدهای میانبر استفاده میکنیم؟ الف( C +\* ب( E + ج( O + د( Computer + -164 کدام گزینه از دستگاههای قابل حمل محسوب نمیشود؟ الف( حافظه فلش ب( فالپی \* ج( دیسک منطقی د( DVD/CD -165 برای انتخاب آیكنهای غیرمتوالی کدام کلید را باید پایین نگه داشت؟ Shift )د Ctrl )ج \*Shift+Alt )ب Alt )الف -166 کدام یک از اسامی زیر برای نام یک پوشه مجاز است؟ mina" )د c?de )ج} sd )ب \*prn.exe )الف -167 اگر بخواهیم اسامی فایلها و پوشهها را به صورت ستونی بدون هیچگونه اطالعات اضافی نمایش دهیم، از کدام نما در یک پنجره استفاده میکنیم؟ الف( Content ب( Details ج( Tiles\* د( List -168 کدام گزینه صحیح است؟ الف( با انتخاب گزینه to Send ، فایل یا پوشه به محل مقصد منتقل میشود.کپی ب( امكان جستجوی پوشهها در کادر Search منوی Start وجود ندارد.دارد \*ج( با درگ یک فایل به سطل بازیافت، به طور پیشفرض امكان بازیابی آن وجود دارد. د( در صورت حذف فایل از سطل بازیافت، با فرمان Restore میتوان آن را بازیابی کرد.نمی توان -169 برای لغو آخرین عمل انجام شده از منوی کلیک، گزینه ........... را انتخاب میکنیم. الف( Shortcut\* ب( Undo ج( Paste د( Refresh**

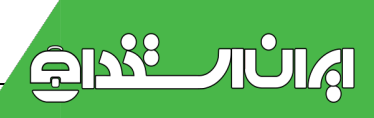

**-171 در مشخصات یک فایل، عملكرد گزینه Location چیست؟** الف) اندازه فایل روی دیسک را مشخص می *ک*ند. ب) تاریخ و ساعت آخرین دسترسی به فایل را نمایش میدهد. **\*ج( محل ذخیره فایل را نمایش میدهد. د( صفات فایل را مشخص میکند. -171 فایل wav چه نوع فایلی محسوب میشود؟ الف( فایل ویدئویی ب( فایل متنی \* ج( فایل صوتی د( فایل تصویری -172 کلید میانبر عمل Paste( چسباندن( کدام است؟ Ctrl+C )د Ctrl+V )ج \*Ctrl+X )ب Ctrl+P )الف -173 کدام گزینه در کادر Font در برنامه Notepad،باعث مایل یا کج نوشتن متنها میشود؟ الف( Underline ب( Bold ج( Regular\* د( Italic -174 برای حذف آخرین عدد وارد شده از کدام کلید در برنامه ماشین حساب استفاده میکنیم؟ \*الف( CE ب( MS ج( MR د( C -175 کدام مد ماشین حساب برای محاسبات آماری کاربرد دارد؟ الف( Scientific ب( Standard ج( Programmer \* د( Statistics -176 کدام ابزار در برنامه Paintبرای رنگآمیزی ناحیههای بستهی شكل به کار میرود؟ Pencil )د Fill with color )ج \*Outline )ب Eraser )الف -177 کار ابزار Rotate در برنامه Paint چیست؟** الف) نمونهگیری از رنگ تصویر <sup>-</sup> ب9 برش تصویر مصمی<del>ج) چرخاندن تمام یا بخشی از تص</del>ویر - د) تغییر اندازه تصویر **-178 کدام گزینه نادرست است؟ الف( در گرفتن عكس از گزینه Snip Form-Free برای برش بصورت دست آزاد و نامنظم استفاده میکنیم. ب( به منظور قطع صدا از دکمه Mute در برنامه Player Media Windows استفاده میکنیم. \*ج( برای نوشتن فرمولهای ریاضی از برنامه Note Sticky استفاده میکنیم. د( تصاویر ایجاد شده در برنامه Paint بطور پیشفرض با پسوند png. ذخیره میشوند. -179 کاربرد برنامه Recorder Sound چیست؟ الف( رایت CDهای صوتی ب( کنترل میزان بلندی صدا ج( پخش فایلهای صوتی وتصویری \* د( ضبط صدا**

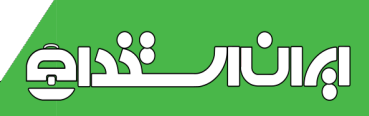

**-181 کدام برنامه از مجموعه Access of Ease برای بزرگنمایی بخشهای مختلف ویندوز و خواندن راحتتر مطالب بكار میرود؟ \*الف( Magnifier ب( Narrator Windows Speech Recognition )د On-Screen Keyboard )ج -181 کدام دکمه در برنامه Player Media Windows برای پخش بصورت تصادفی یا نامنظم به کار میرود؟ Kepeat** ( **Pause** ( **C Shuffle** (  $\frac{1}{2}$ **-182 برای جایگزینی یک عبارت با عبارتی دیگر در برنامه Notepad، کدام گزینه استفاده میشود؟ الف( Format ب( Font ج( Find \* د( Replace -183 کدام فرمان جزء فرمانهای مدیریت فایلها محسوب نمیشود؟ الف( Del\* ب( RD ج( Del د( Type -184 کار دستور Type چیست؟ الف( ایجاد یک فایل متنی \* ب( مشاهده محتوای یک فایل متنی ج( ادغام دو فایل متنی د( تغییرنام فایل متنی -185 کدام دستور زیر فاقد پارامتر یا سوئیچ میباشد؟ \*الف( Cls ب( Ren ج( Del د( Tree -186 برای حذف فایلهای حداکثر پنج حرفی که حرف آخر آنها a است، کدام دستور را در مسیر جاری مینویسیم؟ Del \*a.\* )د Del ????a.\* )ج \*Del \*\*\*\*\*.\* )ب Del ???a?.\* )الف -187 کار فرمان CD چیست؟ الف( حذف پوشه باالتر ب( بازگشت به ریشه درایو فعال \*ج( نمایش مسیر جاری د( بازگشت به پوشه سطح باالتر -188 کدام سوئیچ در فرمان Dir، اسامی فایلها را در چند ستون بدون جزئیات نمایش میدهد؟ الف( S/ ب( P/\* ج( W/ د( F/ -189 در کدام سربرگ از کادر Time and Date امكان افزودن ناحیههای زمانی دیگر به ساعت محلی وجود دارد؟ Additional Clocks )د Time Zone )ج \*Date and Time )ب Internet Time )الف انجام را عملی چه Folder Options پنجره در Open each folder in the same window گزینه -191 میدهد؟**

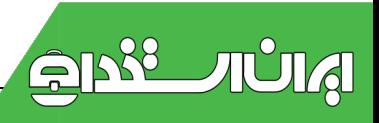

**\*الف( هر پوشه را در پنجره فعلی باز میکند. ب( با یک بار کلیک روی پوشه، پوشه باز میشود. ج( هر پوشه را در پنجرهای جداگانه باز میکند د( با دو بار کلیک روی پوشه، پوشه باز میشود. -192 کدام گزینه در Options Folder باعث میشود درایوهای خالی در پنجره Computer مخفی شوند؟ Hide empty drives in the computer folder )الف\* display the full path in the title bar )ب Don't show hidden files, folders, and drives )ج Hide extensions for known file type )د -193 کاربرد سربرگ Recording در کادر Sound چیست؟** الف) تنظیم صدا برای رویدادهای ویندوز <sub>ب</sub>هان تنظیم دستگاههای ضبط صدا **ج( تنظیم دستگاههای پخش صدا د( تنظیم صدا هنگام برقراری تماس با رایانه -194 در تنظیمات صفحهکلید کدام گزینه سرعت تكرار یک کاراکتر در هنگام پایین نگهداشتن کلید مربوط به آن را تنظیم میکند؟**

**Click here and hold down a key to test repeat rate )ب Cursor blink rate )الف**

**Repeat delay** (**s ) Repeat rate** ( $z$ **\*** 

**-195 در تنظیمات اشارهگر ماوس عملكرد گزینه trails pointer Display چیست؟** 

الف) مخفی کردن اشارهگر ماوس هنگام تایپ **ب ب) بالا ب<mark>ردن دقت</mark> ماوس د<mark>ر هنگام</mark> انتخاب** 

**\*ج( دنبالهدار کردن اشارهگر ماوس د( تنظیم سرعت حرکت اشارهگر ماوس**

**-196 کاربرد سربرگ Pointer در کادر Mouse چیست؟**

**\*الف( تغییر شكل اشارهگر ماوس ب( مشخصات ماوس و درگاه اتصال آن به رایانه**

**ج( تغییر جای دکمههای چپ و راست ماوس د(تنظیم حرکت لغزنده وسط ماوس**

**-197 کدام الگوی مصرف برق ویندوز،7 برای لپتاپ که منبع آن باطری است، مصرف انرژی را کاهش و عمر باطری را افزایش میدهد؟**

**None )د Power Saver )ج \*High Performance )ب Balanced )الف**

**-198 کدام گزینه در پنجره Recognition Speech ، کار با این برنامه را آموزش میدهد؟**

**Train your computer to better understand you )ب Take Speech Tutorial )الف\***

**Open the Speech Reference Card** (s **Set up Microphone** ( $\tau$ 

**-199 برای فعال کردن مجدد برنامه زمانبند در پانل Actions از کدام گزینه استفاده میکنیم؟**

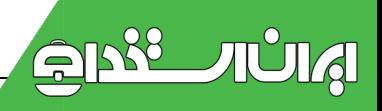

**الف( End\* ب( Enable ج( Run د( Delete**

**-211 با کدام گزینه در کادر Format میتوان برچسب درایو را تعیین کرد؟**

**Quick Format )د Volume Label )ج \*File System )ب Allocation Unit Size )الف -211 برای حذف فایلهای غیرضروری سیستم از کدام برنامه استفاده میکنیم؟**

**Disk Defragmenter )د Disk Cleanup )ج \*Format )ب Device Manager )الف**

**-212 برای تهیه پشتیبان از برنامهها، فایلها وتنظیمات سیستم کدام گزینه را در پانل سمت چپ پنجره Backup انتخاب میکنیم؟**

 **Create a System Image )ب \* Turn Off Schedule )الف**

**Windows Easy Transfer** (5) **Create a System Repair Disc** ( $\tau$ 

**-213 در پنجره Cleanup Disk به منظور حذف فایلهای نسخهبرداری شده از کدام گزینه استفاده میشود؟**

**Temporary Files )ب Setup Log File )الف**

**Game Statistics Files )د Debug Dump Files )ج\***

**-214 به چه روش میتوان برنامه Manager Task را باز کرد؟**

**الف( کلیک راست در ناحیه خالی نوار وظیفه Manager Task Start**

**ب( کلید ترکیبی ESC+Shift+Ctrl**

**ج( کلید ترکیبیDel+Alt+Ctrl Manager Task Start\* د( همه موارد**

**-215 در کدام سربرگ از پنجره Manager Task، درصد فعالیت CPU و میزان مصرف حافظه در قالب نمودار ارائه میشود؟**

**الف( Processes ب( Networking\* ج( Performance د( Applications**

**-216 توسط کدام گزینه در پنجره Manager Device، میتوان سختافزاری را غیرفعال نمود؟**

**Disable )د \*Properties )ج Update Driver )ب Uninstall )الف**

**چیست؟ Device Manager پنجره درScan for Hardware Changes گزینه کار -217**

**الف( نمایش خصوصیات سختافزار انتخابی ب( بروزرسانی سختافزار موردنظر**

**ج( حذف درایور سختافزار و خارج کردن وسیله از حالت نصب** 

**\*د( جستجو برای یافتن تغییرات سختافزاری احتمالی**

**-218 انتخاب کدام گزینه در کادر Print ، باعث چاپ صفحه جاری میشود؟**

**Current Page )د \*All )ج Pages )ب Selection )الف**

**-219 کدام گزینه نادرست است؟ \*الف( گزینه Resume کار چاپی را یک بار دیگر از ابتدا به چاپگر ارسال میکند. ب( گزینه Cancel باعث حذف یک کار از صف چاپ میشود. ج( گزینه Pause باعث توقف موقت عملیات چاپ میشود. د( گزینه Properties ، مشخصات فایل موجود در صف چاپ را نمایش میدهد. -211 کدام از اختیارات کاربر مدیر سیستم است؟ الف( حذف و نصب برنامهها ب( تغییر تنظیمات سختافزاری ج( مدیریت اطالعات سایر کاربران \*د( همه موارد -211 کدام حساب کاربری برای کسانی که به ندرت از سیستم استفاده می کنند مناسب است؟ الف( مدیر سیستم \*ب( مهمان ج( استاندارد د( ب و ج -212 توسط کدام گزینه در پنجره Account User میتوان یک نام جدید برای حساب کاربری در نظر گرفت؟ Delete the Account )ب Change the picture )الف Change the account type**  $(s - \mathbf{h} \cdot \mathbf{c})$  **Change the account name**  $(z \cdot \mathbf{c})$  **-213 به منظور مدیریت گروههای کاری کدام بخش Management Computer را بكار میبریم؟ Task Scheduler )د Local users and groups )ج \*Share Folders )ب Event Viewer )الف -214 با کدام گزینه در پنجره Panel Control میتوان رایانه را در مقابل تغییرات غیرمجاز حفاظت کرد؟ User Account Control )ب \*Parental Controls )الف Administrator Tools )د Action Center)ج -215 با استفاده از کدام دکمه، میتوان از راهنمایی متخصصین ویندوز بهره برد؟ Search Help )د Home )ج Ask )ب \*Browse Help )الف -216 برای جستجوی یک عبارت در محتویات صفحه جاری Help از کدام گزینه استفاده میشود؟ Forward )د Search Help )ج Find )ب \* Settings )الف -217 کدام گزینه این امكان را میدهد که میزکار خود را در اختیار یک کاربر ماهر قرار دهید تا مشكل شما را برطرف کند؟ Get a friend to help you over the internet )ب \*Contact technical support )الف**

**Ask experts and other windows users )د Get more on the windows website )ج -218کدام گزینه نادرست است؟**

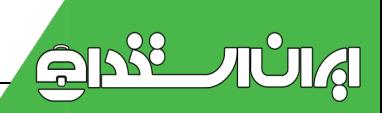

**الف- استفاده از کلمات رزرو شده در نام فایل یا پوشه غیرمجاز است. درست ب- امكان تعریف چاپگرهای شبكهای، بدون سیم و بلوتوث در ویندوز 7 وجود دارد. درست ج- برنامه Recognition Speech قادر به تشخیص زبان فارسی نمیباشد. درست \*د-رای دسترسی به اطالعات Help ویندوز کلید 2F را فشار میدهیم. نادرست -219 کدام گزینه درست است؟ الف- امكان انجام عملیات یکپارچهسازی بر روی حافظه فلش نیز وجود دارد.نادرست ب- برای باز کردن و ویرایش فایلهای ذخیره شده در برنامه Paint از کلیدهای میانبر N+Ctrl استفاده کنید.نادرست \*ج- برای انتقال و جابجایی اشیاء آنها را Drop & Drag کنید. درست د- با انتخاب وضوح باالتر، همه چیز در صفحهنمایش بزرگتر و با کیفیت پایینتر نمایش داده میشود.نادرست 221 – برا ی انتخاب آیكن از چه عملی استفاده می شود ؟ الف – دابل کلیک ب - کلیک راست \*ج - کلیک د - درگ 221 – برای جابجا کردن آیكن ها از چه عملی استفاده می شود الف – دابل کلیک ب - کلیک راست ج - کلیک \*د - درگ 222 – منوئی که با کلیک راست روی آیكن نمایش می یابد ، چه نام دارد ؟ \*الف – منوی میانبر ب - نوار منو ج - منوی فعال د - منوی فایل 223 – برای اجرای برنامه ها در ویندوز باید از چه قسمتی استفاده کرد ؟ \*الف – منوی شروع ب - منوی میانبر ج - ناحیه سیستم د - پنجره MyDocument 224 – برای انجام تنظیمات سیستمی از کدام گزینه استفاده می شود؟ \*الف – ناحیه Notification ب - نوار وظیفه ج -پنجره Document My د - پنجره Computer My 225 – از چه طریقی می توان پنجره را بست ؟ الف – کلیک روی دکمه Close موجود در باال - گوشه سمت راست پنجره ب - استفاده از کلید میانبر 4f+Alt ج - انتخاب گزینه Close از منوی File\* د - هر سه گزینه فوق صحیح هستند. 226 - برای مشاهده مشخصا ت پوشه ها باید از چه روشی استفاده کرد؟ الف – کلیک راست روی آیكن پوشه و انتخاب گزینه Open ب -کلیک راست روی آیكن پوشه و انتخاب گزینه Properties**

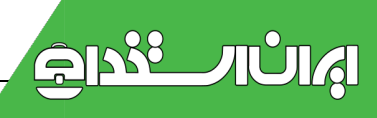

**ج - دابل کلیک روی آیكن پوشه مورد نظر د - درگ کردن آیكن پوشه مورد نظر**

**227 – روش صحیح خاموش کردن کامپیوتر چیست ؟**

**الف – استفاده از گزینه off Turn نوار منوی پنجره \*ب - استفاده از گزینه off Turn منوی Start ج - فشار دادن دکمه Power موجود در کیس کامپیوتر د -فشار دادن دکمه Reset موجود در کیس کامپیوتر 228 – ظاهر شدن عالمت فلش در کنار یک آیكن نشانه چیست؟**

**\*الف – میانبر بودن آن ب - انتخاب آن ج - پنجره بودن آن د - کوچک شدن پنجره آن 229 - معادل انگیسی نوار عنوان چیست ؟**

**Scroll bar- د Menu bar - ج Title bar- ب \*Toolbar – الف 231 – از کدام نوار می توان برای مرور محتوای پنجره استفاده کرد؟ الف – نوار عنوان \*ب -نوار پیمایش ج - نوار ابزار د - نوار وضعیت 231 - از کدام دکمه برای برگرداندن ابعاد پنجره به وضعیت قبل استفاده می شود؟ الف – Maximize ب –Minimize\* ج - Restore د - Close 232 – اگر در کنار نام آیكن پوشه در ساختار درختی عالمت )+( نمایش یابد ، نشانه چیست ؟ الف – داشتن فایل \*ب - داشتن زیر پوشه ج - خالی بودن پوشه د- میانبر بودن پوشه 233 – کدام یک از پنجره های زیر ساختار درختی پوشه هار را نشان می دهد ؟ Windows Explorer - د \*MyComputer– ج Control Panel - ب Recycle bin – الف 234 – به وسیله کدام یک از دکمه های زیر می توان ابعاد پنجره رابه حد اقل رساند؟**

**الف – Maximize\* ب -Minimize ج - Restore د - Close**

**235 - کلید های ترکیبی فرمان Close در یک پنجره چیست ؟**

**Ctrl + F2 - د F4 + Alt - ج \*Alt + F2- ب Ctrl +M – الف 236 – در کدام یک از موارد زیر امكان به حد اکثر رساندن پنجره وجود دارد؟ الف – کادر پیغام ب - کادر هشدار ج - کادر محاوره \*د - پنجره معمولی 237 – برای به حد اکثر ساندن ابعاد یک پنجره ، کدام گزینه درست است؟ الف – کلیک دکمه Minimize در نوار عنوان ب -کلیک دکمه Close در نوار عنوان ج -کلیک دکمه Refresh در نوار عنوان \*د -کلیک دکمه Maximize در نوار عنوان**

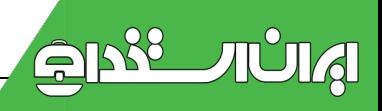

**238 - برای نمایش انواع نوار های ابزار ، آدرس و غیر ه د رپنجره explorer Windows کدام منو مورد استفاده قرا ر می گیرد؟**

**\*الف – View ب - Edit ج -Tools د -File 239 – برای انتخاب تمام فایل ها و یا پوشه های یک پنجره باید از چه روشی استفاده کرد؟ الف – استفاده از کلید های میانبر C+ Alt ب -استفاده از کلید های میانبر C+ Ctrl \*ج -استفاده از کلید های میانبر A+ Ctrl د -استفاده از کلید های میانبر A+ Shift 241 - ترکیب کدام یک از دو فرمان زیر باعث کپی شدن فایل ها و پوشه ها می شود؟ الف – Copy وCut ب - Paste و Cut\* ج - Paste و Copy د - Delete و Cut 241 -ترکیب کدام یک از دو فرمان زیر باعث انتقال فایل ها و پوشه ها می شود؟ الف – Copy وCut\* ب - Paste و Cut ج - Paste و Copy د - Delete و Cut 242 – برای بازیابی پوشه و یا فایل حذف شده باید از کدام فرمان استفاده کرد؟ Restore- د \*Refresh– ج Copy و Paste - ب Select All – الف 243 – برای تازه کردن محتوای پنجره باید از کدام فرمان استفاده کرد ؟ Restore - د Copy - ج Refresh – ب \*Create Shortcut – الف 244 - بر ای ارسال سریع فایل ویا پوشه به درایو فالپی ، انتخاب کدام فرمان مناسب است؟ Refresh - د Cut و Paste - ج Send To - ب \*Copy و Paste -الف** ۲٤٥ - برای انتخاب گروهی آیکن های پراکنده باید از کدام یک <mark>از کلی</mark>د های <mark>زیر به همراه کلیک</mark> کردن استفاده **کرد؟ Alt + Shift- د Ctrl- ج \*Alt– ب Shift – الف 246 – برا ی اننخاب گروهی آیكن های هم جوار باید از کدام کلید استفاده کرد؟ Ctrl - د Alt + Shift - ج Alt - ب Shift – الف\* 247 - برای جستجو فایل های .Gif باید از جه معیاری استفاده کرد؟ الف – \*.gif\* ب -gif. \*ج -\*.\* د -gif\*.\* 248 – برای جستجوی فایل هائی که نام آن ها با a شروع می شود باید از چه معیاری استفاده کرد؟ \*a?.a- د\* a\*.a - ج a\*.\* - ب \*-? .\*a الف 249 -کدام یک از گزینه های زیر جزء دیسک های فیزیكی هستند ؟ الف - پارتیشن C\* ب -دیسک سخت ج - پارتیشن D د - پارتیشن E**

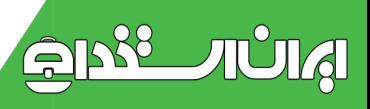

**64**

**251 – با انتخاب کدام یک از گزینه های زیر امكان جا به جا کردن نوار وظیفه وجود ندارد ؟ Keep the taskbar on top of the other windows - ب Lock the taskbar – الف\* Show QuickLaunch - د Auto-hide the taskbar- ج 251 – برای نمایش دادن صفحه دسک تاپ از کدام طریق باید عمل کرد؟ \*الف – نوار وظیفه ب - نوار ابزار Launch Quick Showج - پنجره computer My د - نوار عنوان پنجره 252 – به ناحیه سمت راست نوار وظیفه چه می گویند ؟ Control box- د Notification area- ج \*Quick Launchbar - ب Toolbar – الف 253 - برای اجرای سریع برنامه ها در ویندوز ) با انجام یک کلیک ( باید آن برنامه با میانبر آن در ... باشد . Toolbar - د Task bar - ج \*Notification area - ب Quick Launch – الف 254 –برای مرتب کردن افقی پنجره ها در صفحه دسک تاپ باید چه گزینه ای را انتخاب کرد؟ Tilewindows vertically - ب Minimize all windows – الف Cascade windows - د Tile windows horizontally - ج\* 255 –برای مرتب کردن آبشاری پنجره ها در صفحه دسک تاپ باید چه گزینه ای را انتخاب کرد؟ Tile windowsvertically - ب Minimize all windows – الف Cascadewindows - د \*Tile windows horizontally - ج** ٢٦٦ - براي به حد اقل رساندن ابعاد تمام ينجره هاي باز در صفحه دسك تاپ بايد چه گزين<mark>ه اي ر</mark>ا انتخاب كرد ؟ **Always show- د Show quick launch - جLock thetaskbar- ب show the desktop – الف\* 277 –برای نمایش دادن ساعت سیستم در ناحیه Notification نوار وظیفه باید از کدام گزینه استفاده کرد ؟ Show the clock- ب \*show the desktop – الف Auto hide the task bar- د Lock the taskbar - ج 278 - فعال کردن کدام گزینه در تنظیمات نوار وظیفه )taskbar )باعث مخفی شدن نوار وظیفه می شود ؟ Lock the taskbar - ب Auto hide the task bar- الف\* Show theclock - د Show quick launch - ج 279 – برای نمایش دادن تما م پنجره ها ی Minimize شده باید چه گزینه ای را انتخاب کرد؟ Showquick launch - ب Show the desk top – الف Show the clock - د Show open windows- ج\***

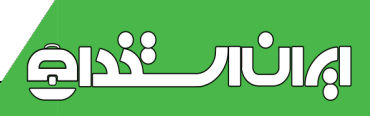

**281–به وسیله کدام یک از روشهای زیر می توان برنامه ها را اجرا کرد؟**

**الف – پنجره computer My ب - کادر Run**

**ج - پنجره Explorer Windows\* د - هر سه گزینه فوق صحیح هستند** 

**281 – میانبر ها را به چه مكانی می توان اضافه کرد؟**

**الف – نوار وظیفه ب - صفحه دسک تاپ ج - منوی استارت \*د - هر سه گزینه فوق صحیح هستند**

**282 – برای افزودن میانبر برنامه به منوی Start باید از کدام کادر محاوره ای استفاده کرد؟**

**Scheduled task- ب Display properties – الف**

**add/removeprograms- د Task bar and start menu properties - ج\***

**283 - به وسیله کدام یک از روشهای زیر برای اجرای برنامه باید مسیر کامل و نام فایل اجرائی برنامه را تایپ کرد؟** 

**الف – کادر Run ب - پنجره prompt Command**

**ج - پنجره پوشه \*د - گزینه های الف و ب صحیح هستند .**

**284 – اگر میانبر فایل اجرائی برنامه در قسمت ... منوی Start قرار بگیرد ، به طور خود کار با راه اندازی ویندوز اجرا خواهد شد .** 

**\*الف – up Start ب - programs All ج - خود منوی Start د -Accessories**

**285 – در کادر محاوره startmenu classic Customize کلیک کدام دکمه منجر به حذف میانبر مورد نظر از منوی Start می شود؟**

**الف – Add ب – Srart\* ج - Remove د - Insert**

**286 – از طریق پنجره prompt Command می توانید ... را اجرا کنید .**

**الف – برنامه pad Note ب - فرمانهای سیستم عامل Dos**

**ج - برنامه Paint\* د - هر سه گزینه فوق صحیح هستند**

**287 - به وسیله کدام کادر محاوره ای میتوان تنظیمات پوشه را تغییر داد؟**

**Folder option- ب \*Display properties – الف**

**CustomizeTask bar- د Task bar and start menu properties - ج**

**288 – بر ای نمایش قاب وظایف در پنجره پوشه ها باید چه گزینه ای را انتخاب کرد ؟**

**Open eachfolder in the same windows- ب Show common tasks in folders – الف\***

**Use windowsclassic folders- د Open each folder in its own windows - ج**

**289 – برای مرور تک پنجره ای در ویندوز انتخاب کدام گزینه مناسب است ؟**

**Openeach folder in the same windows - ب Show common tasks in folders – الف Single – click to open an item-**  $\circ$  **0pen each folder in its own windows -**  $\sigma$ **\* 291 – برای تبدیل پنجره ها به سبک وب باید از چه گزینه ای استفاده کرد؟ Open each folder in its ownwindows – الف Open each folder in the same windows - ب Double – click to open anitem - د Single – click to open anitem - ج\*** 291 - براي مخفى كردن فايل ها و يوشه هائي كه داري صفت مخفى هستند انتخاب كدام گزينه مناسب است؟ **Do not Show hidden files andfolders- ب \*Show hidden files andfolders – الف use Windows classic folders- د Show common tasks in folders - ج 292 – برای نمایش توضیحات راهنمای مربوط به پوشه ها باید چه گزینه ای را انتخاب کرد؟ Showpop updescription forfolder and desk top items – الف\* showControl panel in mycomputer - ب Show hidden files and folders - د Hide protected operating system files- ج 293 – در کادر محاوره ای Displayproperties به وسیله کدام برنامه می توان اجزای ویندوز ( ظاهر ویندوز ( را تغییر داد؟ Appearance - د \*Settings – ج desk top- ب Screen server – الف 294 - در کادر محاوره ای Displayproperties به وسیله کدام برنامه می توان برای صفحه نمایش محافظ تعریف کرد ؟ Screen saver - د \*desk top - ج Appearance - ب Settings – الف 295 - برای باز کردن فایل .DOC باید از چه برنامه ای استفاده کرد؟ Paint- د Calculator- ج Word Pad - ب \*Note pad – الف 296 –فایل های ایجاد شده در برنامه Notepad دارای چه پسوندی هستند ؟ الف – . bmp\* ب - .txt ج .-doc د .-rtf 297 –برای ایجاد لیست عالمت دار در برنامه pad word باید از کدام گزینه استفاده کرد؟ Font Script- د numbering- ج font- ب Bullets – الف\* 298 – برای تعیین نوع قلم باید از کدام گزینه استفاده کرد ؟ Font Script- د Font– ج \*Font style- ب Font size – الف**

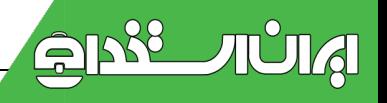

**299 – برای انتقال دادن متن انتخاب شده به سندی دیگر باید از کدام فرمان استفاده کرد؟ الف – Cut\* ب -paste و Cut ج - paste و Copy د - copy و Cut 311 - بر ای مشاهد ه ویژگیهای تصویر در برنامه Paint باید کدام گزینه را انتخاب نمود؟ الف – Attribute از منوی Edit\* ب - Attribute از منوی image ج - rotate / flip از منوی Edit د - rotate / flip از منوی Image 311 – برای چرخاندن تصویر انتخاب شده به اندازه 91 درجه در برنامه Paint باید از کدام گزینه استفاده کرد؟ الف – rotate / flip از منوی Edit ب - Skew / Stretch از منوی Image ج - Skew / Stretch از منوی Edit\* د - rotate / flip از منوی Image 312 – برای تعیین رنگ پس زمینه ناحیه انتخاب شده از تصویر به رنگ سفید باید از کدام گزینه استفاده کرد ؟ الف – انتخاب گزینه Invertcolors ب - انتخاب گزینه ClearImage ج -گزینه Opaque Draw را باید غیر فعال کرد \*د - گزینه Opaque Draw را باید فعال کر 313 - برای نمایش نوار ابزار متن )Toolbar Text )باید کدام منو در برنامه Paint استفاده کرد ؟ الف – Colors\* ب -View ج –Image د -Edit 314 – برای انتخاب فایل از لیست فایل های قبلی در برنامه Paint باید از کدام منو استفاده کرد؟ الف – Colors ب -Edit\* ج -File د -Image 315 - به وسیله چه برنامه ای امكان فشرده کردن فایل ها وجود دارد؟ الف – Winzip ب –WinRAR ج –Cleanup\* د - گزینه های الف وب صحیح هستند 316 –پسوند فایل های فشرده چیست ؟ الف – ZIP ب –RAR ج –bkf\* د - گزینه های الف و ب. 317 - به وسیله چه نرم افزاری امكان باز کردن فایل های فشرده وجود دارد ؟ \*الف – WinRAR ب -Zip ج -Backup د - گزینه های الف و ج صحیح هستند 318 – به دفتر ثبت ویندوز چه می گویند ؟ الف – کلیپ بورد ب - حافظه موقت \*ج – رجیستری د - فایل پشتیبان 319 – واژه انگلیسی " رسانه " چیست؟ الف – Device\* ب - Media ج -Backup د -Multimedia**

**311 – روش دسترسی به برنامه up Back کدام است ؟**

**System tools ®accessories ® all programs® Start – الف\* Entertainment ®accessories ® all programs® Start - ب accessibility ® all programs ® Start - ج System tools ® all programs ® Start - د 311 -Media چیست ؟ \*الف – وسایل ذخیره سازی اطالعات ب - وسایل بازیافت اطالعات ج - وسایل ویرایش اطالاعات د - وسایل حذف اطالعات 312 – دستور edit Reg چه عملی را انجام میدهد؟ \*الف – تهیه پشتیبان از رجیستری ویندوز ب - ویرایش نسحه های پشتیبان ج - ویرایش ویندوز د - ویرایش و تغییر د ر نصب ویندوز**  313 - هنگام گرفتن نسخه پشتیبان ، انتخا<mark>ب دکمه رادیو</mark>ئی … باعث می شود تا از همه فایل هائی که در پوشه My **documents خود داریم ، نسخه پشتیبان تهیه شود. Every one's documents andsettings - ب My documentsand settings – لف\* Let me choose what to back up-**  $\circ$  **<b>All information on this computer-**  $\sigma$ **314 – برای ضبط صدا باید از کدام برنامه استفاده کرد ؟ Character map- د Moviemaker– ج volume control- ب Soundrecorder – الف\* 315 – مسیر اجرای برنامه های تفریحی در ویندوز Xp کدام است ؟ الف – پنجرهpanel Control ب - پنجره computer My Accessories ® all Programs ® Start - ج Entertainment ®Accessories ® allPrograms ® Start - د\* 316 – برای مشاهده محتوای فایل های ویدیوئی باید از کدام برنامه استفاده کرد ؟ الف – Soundrecorder ب –volumecontrol Character map - د Windows MediaPlayer - ج\* 317 - برا ی افزایش میزان بلندی صدا در برنامه Soundrecorder باید از چه طریقی عمل کرد ؟ الف – انتخاب گزینه volume Increase از منوی File \*ب -انتخاب گزینه volume Increase از منوی Effect**

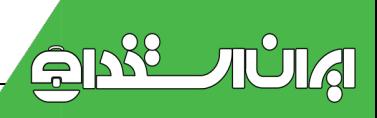

**ج -انتخاب گزینه volume Decrease از منوی Fileد -انتخاب گزینه volume Decrease از منوی Effect 318– برای افزودن اکو به فایل های صوتی باید از چه طریقی در برنامه recorder Sound عمل کرد ؟ الف –انتخاب گزینه echo Add از منوی File ب - انتخاب گزینهcurrentposition before Delete از منوی Edit ج -انتخاب گزینه position current after Delete از منوی Edit \*د -انتخاب گزینه echo Add از منوی Effect 319 – برای قطع صدا در برنامه mediaplayer Windows باید از چه دکمه ای استفاده کرد؟ الف – Play ب - Pause ج –Stop\* د -Mute 321 – برای وارد شده به تراك بعدی در برنامه player media Windows باید از چه دکمه ای استفاده کرد؟ الف – play ب –Volume\* ج - Next د -Previous 321 –چگونه می توان به فایل های صوتی CD به صورت تصادفی گوش داد؟ الف – به وسیله گزینه menubar Show ب -به وسیله گزینه Seek ج -به وسیله گزینه off / on Shuffle Turn\* د -به وسیله گزینه skinmode to Switch 322 – برای اجرا ی برنامه mediaplayer Windows باید از کدام زیر گروه برنامه استفاده کرد ؟ Entertainment- د \*System Tools- ج Accessibility- ب Accessories – الف 323 – برای تغییر دادن حالت نمایش یا کوچک کردن رابط برنامه player media Windows باید کدام دکمه را کلیک کرد؟ Turnshuffle – ب Show Menubar – الف Switch toskin mode - د \*show / hide playlist - ج 324 – به چه طریقی می توان برنامه Search را فعال کرد ؟ الف – به وسیله منوی Start ب -به وسیله پنجره computer My ج -به وسیله پنجره explorer Windows\* د - تمام موارد فوق صحیح است . 325 - برای یافتن فایل ها و یا پوشه ها از پنجره Search باید کدام گزینه را انتخاب کرد؟ Pictures - دAll files andfolders - ج \*On the internet - بComputer or People – الف 326 – برای جستجوی فایل هائی که حرف دوم نام و پسوند آنها O است ، کدام یک از عبارات زیر را می توان به کار برد؟**

**O.?O??- د O\*.\*O?- ج\* O\*.?O?- ب\* \*.O\* - الف**

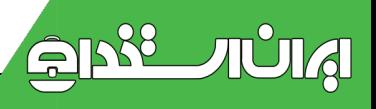

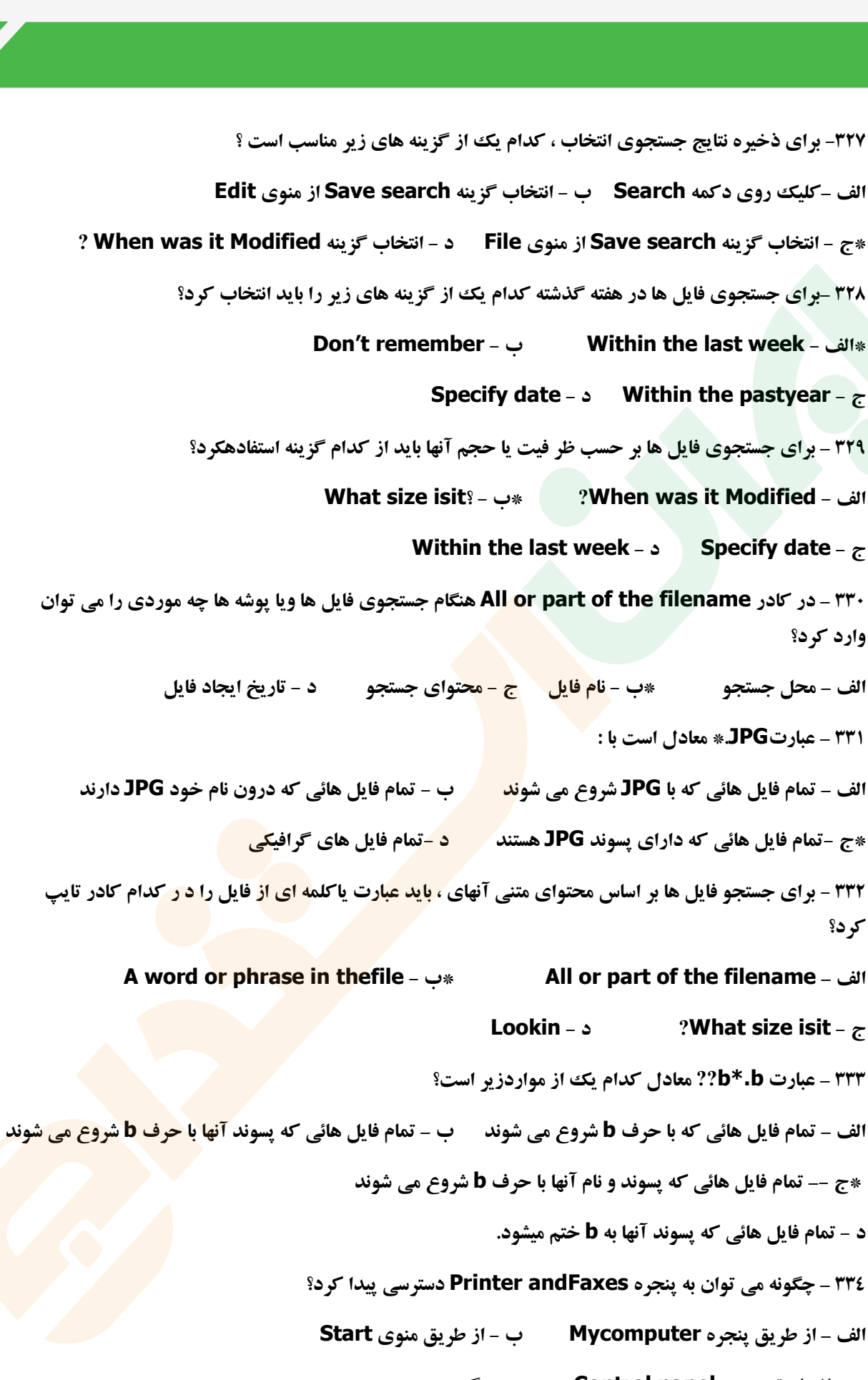

**ج - از طریق پنجره panel Control\* د - گزینه ب و ج صحیح هستند** 

**335 – درگاهی مناسب برای نصب چاپگر کدام است؟**

**\*الف – 1LPT ب 2-COM ج 1-COM د 3-COM**

**336 – چاپگر پیش فرض چه نام دارد؟**

**الف – Local ب -Network ج –Pause\* د -Default**

**-337 برای چاپ فایل باید از چه فرمانی استفاده کرد؟** 

**\*الف - منویFile گزینه Print ب - Printpreview منوی Edit**

**Edit منوی Print - د File منوی Print preview - ج**

**338 – برای متوقف کردن موقت عملیات چاپ باید از کدام فرمان استفاده کرد؟**

**Purgeprint- د Set asdefault- ج CancelPrinting– ب PausePrinting – الف\***

**339 – برای حذف فایل از صف چاپ باید از کدام فرمان استفاده کرد؟**

**Purge printDocument - د Set asdefault - جCancelPrinting - ب \*PausePrinting – الف**

**341 – به وسیله کدام یک از گزینه های زیر می توان محتوای صفحه فعالی از سند را چاپ کرد؟**

**الف – All ب –Selection\* ج –Currentpage د -Pages**

311 - به وسیله کدام یک از گزینه های زیر می <mark>توان</mark> تعداد محدودی از صفحات سند را چاپ کرد ؟

**Pages- د \*Current page- ج Selection- ب All – الف**

**342 - ترتیب فایل های ارسال شده برای چاپ چگونه در نظر گرفته می شوند ؟**

**الف – فایلی که زود تر ارسال می شود ، دیر تر چاپ می شود** 

**ب - ترتیب خاصی ندارد و صف فایل ها به صورت تصادفی تشكیل می شود**

**\*ج - هر فایلی که زود تر ارسال شود ، زودتر چاپ می شود**

**د - هر فایلی که مهم تر باشد زود تر چاپ می شود ،** 

**343 – اگر چاپگر پیش فرض همان چاپگر متصل به کامپیوتر نباشد ، چه اتفاقی رخ می دهد ؟**

**\*الف – عملیات چاپ انجام نمی شودب - عملیات چاپ انجام می شود**

**ج - پس از اعالم یک هشدار سیستم Restart می شود**

**د - چاپگر متصل به کامپیوتر به چاپگر پیش فرض تبدیل می شود**

**344 – اگر بخواهید چاپگر را متوقف کنید ، چه کار ی باید انجام دهید ؟**

**الف – این کار امكان پذیر نیست \*ب - چاپگر را خاموش و روشن کنید** 

**ج - مخزن چاپگر را خالی کنید د - چاپگر را از کامپیوتر جدا کنید**
**345 – با کدام یک از روشهای زیر می توان محتوای سطل بازیافت را از بین برد؟ الف – انتخاب تمام موارد از سطل بازیافت و فشا ر دادن کلید Delete ب - کلیک راست روی آیكن bin Recycle و انتخاب گزینه bin Recycle Empty ج - انتخاب گزینه bin Recycle Empty از منوی File پنجره bin Recycle \*د - هر سه مورد صحیح است**

**346 – گزینه مربوط به بازیابی فایل های در پنجره bin Recycle کدام است ؟**

**Delete - د Display delete confirmation - ج restore– ب \*Refresh – الف -347 در کادر حذف فایل و یا پوشه بدون انتقال آن به سطل بازیافت ، کدام گزینه را باید انتخاب کرد؟**

**Display delete confirmation box - ب Do not movefiles to the Recycle bin – الف\* Configure drives independently - د Use one settings for all drives - ج**

**348 - با انتخاب گزینه confirmationdialog delete Display از زبانه General کادر محاوره ای binproperties Recycle چه عملی انجام می شود؟**

**\*الف – نمایش کادر درخواست تائید حذف فایل ب - نمایش کادر پیام حذف فایل**

**ج - نمایش کادر پیام انتقال فایل حذف شده د - گزینه های الف و ب صحیح هستند** 

**۳٤٩ - برای حذف فایل قرار گرفته در سطل بازیافت <mark>کافی اس</mark>ت روی آن کلیک را<mark>ست ک</mark>رده و سپس گزینه … را انتخاب کنید**

**الف – Restore ب –Cut\* ج – Delete د -Paste**

**300 -برای حذف فایل ها و پوشه ها به طور کامل ( بدون انتقال آنها <mark>به سطل بازیافت ) می</mark> توانید پس از انتخاب آنها ، از کلید ترکیبی ... استفاده کنید**

**Shift + Delete - د \*Delete– ج Ctrl + Delete - ب Alt+ Delete – الف**

**-351برای انصراف از ادامه عملیات باید کلید .......... از صفحه کلید را فشرد؟ Lock Caps)د Back Space)ج Space )ب Esc)الف\* -352 جهت جا به جا کردن آیكن ها از عمل . . . استفاده می شود . الف ـ کلیک ب ـ دابل کلیک \*ج ـ درگ د ـ کلیک راست -353 با کلیک راست روی آیكن پوشه و انتخاب گزینه Properties می توان . . . \*الف ـ مشخصات پوشه را مشاهده کرد. ب ـ برنامه انتخاب شده را اجرا کرد . ج ـتنظیمات سیستمی را روی پوشه انجام داد د ـ پوشه مورد نظر را جابجا کرد . -354 از گزینه to Send می توان بعنوان مثال جهت . .؟ . استفاده کرد . الف ـ تازه کردن محتوای پنجره ب ـ انتخاب گروهی آیكن های هم جوار \*ج ـ ارسال سریع فایل و یا پوشه به فلش یا فالپی د ـ انتخاب گروهی آیكن های پراکنده** 

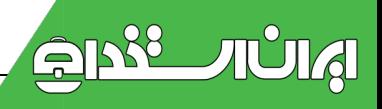

**-355 ناحیه سمت راست نوار وظیفه را . . . گویند . \*الف ـ Notification ب ـ launch Quick ج ـ Toolbar د ـ Taskbar -356 کدام گزینه صحیح می باشد ؟ الف ـ منو ، کادر مستطیل کوچكی است که شامل اسامی متعدد است . \*ب ـ به نوار افقی پایین صفحه دسک تاپ نوار وظیفه گویند . ج ـ به نوار وظیفه نمی توان نوار ابزارهای دیگری نیز اضافه کرد . د ـ هنگامی که برنامه ای اجرا می شود آیكن آن در منوی start دیده نمی شود . -357 کدام گزینه صحیح نیست ؟ الف ـ فایل مجموعه ای از اطالعات به هم پیوسته در رابطه با یک موضوع می باشد . \*ب ـ پوشه ) Folder ) دارای صفاتی از قبیل نوع ،اندازه ،ساعت ،تاریخ ایجاد می باشد . ج ـ پوشه محلی برای نگهداری فایل ها است د ـ درون یک پوشه ،پوشه های دیگری نیز نگهداری می شود که به آنها زیر پوشه گفته می شود . -358 با انتخاب کدام گزینه سیستم به حالت نیمه خاموش می رود ؟ الف ـ Restart ب ـ off log\* ج ـ sleep د ـ off turn -359کدام گزینه در ارتباط با مقایسه پنجره Explorer Windows , computer My درست نیست ؟ الف ـ برای مدیریت فایل ها و پوشه ها ودرایوها از هر دو پنجره استفاده می کنند. ب ـ پنجره Explorer Windows بطور پیش فرض در ناحیه سمت چپ آن ساختاردرختی پوشه ها نمایش داده می شود. ج ـ برای مشاهده ساختار درختی پوشه ها در پنجره computer My باید روی دکمه Folder کلیک کنید . \*د ـ پنجره My computer شامل نوارهای عنوان ، منو ، ابزار ، آدرس ، وضعیت می باشد در حالی که پنجره Explorer windows این نوارها را ندارد . -361 برای بازیابی فایلهای حذف شده از چه برنامه ای استفاده می شود ؟ Ms Dos Prompt ـ د Window Explorer ـ ج Recycle Bin ـ ب \*My computer ـ الف -361 برای باز کردن منوی Start از چه کلیدهایی می توان استفاده نمود ؟ الف ـ ALT + SPACE ب ـ TAB + ALT\* ج ـ ESC+CTRL د ـ 4F+ALT نكته: روش جستجوی یک آیتم**

**الف( برای آیتمهایی که تعداد حرف آن را نمی دانیم و نمی دانیم از چه کاراکترهایی استفاده شده است از عالمت \* استفاده میكنیم بعنوان مثال اگر بخواهیم آیتمهایی را جستجو کنیم که حرف اول نام آن A می باشد و پسوند آن برایمان مجهول است از فرم زیر استفاده می کنیم \*.\*A . و یا \*.\* به مفهوم اینست: تمام فایلها با هر نام و هر پسوند.عالمت\*به مفهوم چند کاراکتر میباشد**

**ب( برای آیتمهایی که یک کاراکتر آن مجهول است از عالمت ؟ استفاده می کنیم برای مثال برای جستجوی آیتمهایی که حرف دوم آن L و حرف سوم پسوند E می باشد از فرم E??.\*L ?استفاده می کنیم بدیهی است می توان از عالمت \* و؟ به صورت ترکیبی استفاده کرد.عالمت؟به مفهوم یک کاراکتر یاحرف**

**362( برای جستجوی فایلهای با پسوند سه حرفی که به zختم میشوند و نام فایل 5 حرفی می باشد،از کدام گزینه استفاده می کنیم ؟**

**الف- z\*\*. ?ب- z??. \*ج- Z\*\*.\* \*\*\*\*\*د- z??.????? 363( برای جستجوی فایلهای با پسوند TXT که دومین و سومین حرف نام آنها A می باشد،از کدام گزینه استفاده می کنیم ؟ ?AA?.TXT -د\* AA?.TXT -ج? AA\*.TXT -ب\* \*A\*A.TXT -الف 350 ـ یک ناحیه کاری برروی صفحه نمایش که از نمادهای تصویری و منوها برای شبیه سازی یک میز استفاده می کند گویند. QUICH LUANCH)د SYSTEM TRAY)ج DESKTOP)ب \*TASK BAR)الف -366 یک راه سریع برای دسترسی به منوی سیستم پنجره،فشردن همزمان کلیدهای.......... است. f2 )د f3)ج Alt+f4)ب Alt+space)الف\* -367 برای دسترسی به پوشه ها و اجرای برنامه ها از قسمت های مختلف ویندوز از چه امكانی استفاده می کنیم؟ notification )د system tray )ج RUN )ب \*toolbar )الف -368 برای اجرای برنامه Player Media Windows باید از کدام گزینه استفاده کرد ؟ Entertainment )د \*System Tools ) ج Accessibility ) ب Accessories )الف -369 برروی درایو :c یک کامپیوتر ویندوز 98 نصب شده است و برروی درایو:d آن ویندوز 2111 نصب شده است می خواهیم برروی این کامپیوتر ویندوز xp نصب نماییم و ویندوزهای قبلی آن را هم داشته باشیم. از چه روش نصبی استفاده می کنیم؟ویندوز xp رادر کدام درایو باید نصب کنیم؟ الف(روشupgrade - در درایو :c ب(installation new - در درایو:c e:دردرایو - new installation)د \*d:دردرایو - new installation)ج -371 ضرورت تهیه نسخه پشتیبان کدام است؟ الف( بروز مشكالت سخت افزاری ب(مشكالت نرم افزاری ج(اجرای کند برنامه ها \*د(امكان احیای فایلهای ازبین رفته -371 از کدام گزینه برای بهینه سازی سیستم استفاده می شود؟ windows update)د firewall)ج system tools)ب \*desktop)الف -372 برای تنظیم سرعت جابجایی اشاره گر ماوس چه کار انجام می دهیم؟ control panel/mouse/buttons)ب control panel/mouse/pointers)الف control panel/ mouse/ wheel** (s) control panel/mouse/pointer options( $\tau$ \* **-373 در کدام روش ویروس یابی فقط فایلهایی که بیشتر مورد حمله قرار می گیرند مورد بررسی قرار می گیرد؟**

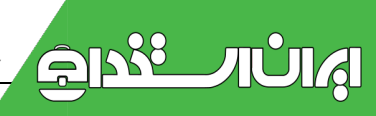

**scan folders)د scan drives)ج quick scan)ب \*full system scan)الف**

**-374 برای تنظیم ماوس برای افراد چپ دست از کدام سربرگ استفاده می شود ؟**

**Wheel )د Button )ج \*Pointers )ب Pointer Option )الف**

**370- عملی را که یک برنامه ضد ویروس برای شناسایی، ویروس زدائی و باز گرداندن فایلها به حالت اولیه انجام میدهد چه نام دارد؟**

**RESTORE** (**ACKUP**) **RESTORE** (**ACKUP**) **CLEANUP EXECTING** 

**-376 با انتخاب کدامیک از موارد زیر در صورت روشن کردن مجدد رایانه، ویندوز و برنامههای آن به همان حالت قبل در اختیار کاربر قرار داده میشود.**

**Restart )د Hibernate )ج \*Stand By )ب Turn off )الف**

**-377 با فشار دادن کلیدهای del+ctrl+alt در ویندوز چه اتفاقی رخ می دهد؟**

**الف(ویندوز shutdown میشود. ب(دستگاه restart می شود**

**\*ج(لیست برنامه های در حال اجرا نشان داده می شود)manager task )** 

**د(برنامه ای که دچار مشكل شده لغو می شود** 

**-378 از کدام گزینه connection Network برای ایجاد ارتباط اینترنتی استفاده میشود؟**

**virtual private network connection)ب connect to the internet)الف\***

**set up an advanced connection** (**s i set up a home or small office network** $(z)$ 

**379( در برنامه WordPad ، برای چاپ متن بر روی کاغذ به حالت افقی از کدام گزینه استفاده میكنیم.**

**الف-Margins ب-Preview ج-Portrate \* د-Landscape**

**381( کدام یک از گزینه های زیر برای خاموش کردن کامپیوتر درxpبه کار می رود؟**

**Stand by -د Log off -ج Turn off -ب \*Restart -الف**

**381( درپنجره Properties Display از برگه setting توسط کادر quality Color چه چیزی را میتوان تعیین نمود.** 

**الف - درجه وضوحرنگها ب - رزولیشن رنگها ج - تنظیم رنگها \*د - تعداد رنگهای قابل نمایش 382( برای رفع پراکندگی فایلها از کدام گزینه استفاده می کنیم؟**

**Disk Cleanup-د Disk Defragmenter-ج \*Arrange Files-ب Error-checking -الف 383( برای اجرای برنامه Paint به کدام مسیر مراجعه می کنیم ؟**

**Startall programsystem tools -ب Startall programaccessories -الف\***

## **Startall programsystem toolsentertainmentج**

## **Startall programsoftware -د**

**384( کدام برنامه زیر ، دیسک را از لحاظ ایراد در فایلهای سیستم یا از لحاظ بدسكتوری بررسی می نماید؟** 

**Disk Cleanup - ب Defragmentation - الف**

**Badsector Fix - د Error-checking - ج\***

**385( به توانایی اجرا و باز کردن همزمان چند برنامه با هم چه می گویند.**

**language-د Multi User-ج Multi Tasking-ب \*Task Manager -الف**

**386( برای اجرای برنامه Tasks Scheduled به کدام مسیر مراجعه می کنیم ؟**

**StartAll ProgramAccessories -الف**

**Start All Program Accessories System Tools -ب\***

 **Start All Program Accessories Task Tool -ج**

**StartAll Program System Tools -د**

**387( برای ظاهر شدن منوی Start از کدام کلید ترکیبی استفاده می شود ؟** 

**Ctrl + SpaceBar - د Ctrl + Esc - ج \*Shift + F10 - ب Ctrl + F10 - الف**

**388( برای تنظیم صدا در بلندگوهای راست و چپ از کدام گزینه استفاده می کنیم؟**

**volume-د volume control -ج Advanced-ب Balance -الف\***

**-389کلید های ترکیبی فرمان Close در یک پنجره چیست ؟** 

**Ctrl+F2) د Alt+F4 ) ج \*Alt+F2 ) ب Ctrl+M )الف**

**-391کدام یک از گزینه های زیر برای هر کاربر رایانه متفاوت با سایر کاربران رایانه می باشد ؟** 

**My Computer ) د My Document ) ج \*C درایو ( ب CD\_ROM )الف**

**-391نوع حساب کاربری مدیر سیستم چیست ؟** 

**الف( از نوع Limited\* ب ( از نوع Administrator ج ( از نوع Guest د ( از نوع Network -392مسیر اجرای برنامه BackUp کدام یک از گزینه های زیر می باشد ؟**

**Start / all Program / Accessories / System Tools / BackUp )الف\***

**Start / all Program / Accessories / Accessibility / BackUp ) ب**

**Start / all Program / System Tools / BackUp ) ج**

## **Start / all Program / BackUp) د**

**-393در نرم افزار Management Device وجود چه عالمتی کنار نام قعطه نشان دهنده عدم نصب آن است ؟ الف( عالمت جمع ) + ( ب ( عالمت تعجب ) ! ( \*ج ( عالمت سوال ) ؟( د ( عالمت و ) &( 394 – با انتخاب گـــــــزینه DisplayDeleteConfirmationdialag از زبانه General کادر محاوره ای RecycleBin چه عملی انجام می شود ؟** 

**\*الف( نمایش کادر درخواست تایید حذف فایل ب ( نمایش کادرکپی فایل ها** 

**ج ( نمایش کادر پیام انتقال فایل حذف شده د ( حذف فایل ها بدون انتقال به سطل بازیافت** 

**395 – پسوند فایل هایی که با استفاده از برنامه BackUp ایجاد می شوند کدام است ؟** 

**الف ( MBF\* ب ( BKF ج ( REG د ( MFD**

**396 – در چه شرایطی نام فایل آبی رنگ نمایش داده می شود؟**

**الف-فایلهای فشرده در درایو 32fat ب - فایلهای حفاظت شده در درایو 32fat**

**\*ج - فایلهای فشرده در درایو ntfs د - فایلهای حفاظت شده در درایو ntfs**

**397 – پس از Click راست روی فایل فشرده , Click روی کدام گزینه موجب خارج شدن فایل از حالت فشرده می شود** 

**الف ( گزینه ZippedFile\* ب ( گزینه ... Extractall**

**ج ( گزینه Compressed د ( گزینه Folder Zip**

**398 – محل قرار گیری دیوار آتش کجاست ؟** 

**الف ( روی کارت شبكه یا مودم \*ب ( بین کارت شبكه یا مودم با کامپیوتر** 

**ج ( بین کارت شبكه یا مودم با سرویس دهنده اینترنت د ( روی کامپیوتر**

**-399 در هنگام چاپ اگر بر روی فایلهای موجود در صف چاپ، راست کلیک کنیم و فرمان Pause را انتخاب کنیم چه اتفاقی میافتد؟**

**الف( لغو چاپ \*ب( توقف چاپ ج( ادامه چاپ د( نشان دادن مشخصات صفحه**

**411( کدام نام کاربری، معرف کاربر میهمان در ویندوز می باشد؟**

**Guest -د \*Limited User-ج System-ب Administrator-الف**

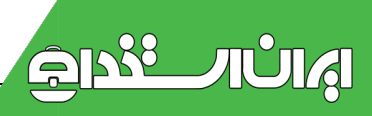

**اینترنت)اطالعات وارتباطات(**

**-1 برای حرکت به جلو در میان صفحات وب چگونه عمل می کنید؟ الف -فشردن کلید Up Page ب - فشردن کلید Down Page ج - کلیک کردن روی دکمه Backward\* د - کلیک کردن روی دکمه Forward -2 آدرس وب یک مؤسسه دولتی که در انگلستان قرار دارد، به چه عبارنی ختم می شود؟ gov.uk - د \*org.uk - ج ac.uk - ب co.uc- الف -3 چگونه می توانید با استفاده از یک موتور جستجو، اطالعاتی را در مورد 2002 PowerPoint به دست آورید؟ \*الف -با تایپ کردن عبارت 2002 + PowerPoint در موتور جستجو و کلیک کردن روی دکمه Search ب - با تایپ کردن عبارت 2002 – PowerPoint در موتور جستجو و کلیک کردن روی دکمه Search ج - با تایپ عبارت 2002 "– PowerPoint "در موتور جستجو و کلیک کردن روی دکمه Search د - هر سه روش فوق قابل استفاده هستند. -4 کدام گزینه نمونه ای از جستجوی منطقی است؟)عملگرهای منطقیAndوoR) Dynamic + Physics - ب Physics – Dynamic- الف Physics And Dynamic - د \*Physics , Dynamic - ج**

**-5 چگونه می توانید صفحه آغازین خود را تغییر دهید؟**

الف -با انتخاب صفحه وبي كه مايل به نمايش يافتن آن به عنوان صفحه آغازين هستيم، انت<mark>خاب گزين</mark>ه هاي **Options ToolsInternet و زبانه General، کلیک کردن روی دکمه Blank Use در ناحیه Page Home و در نهایت کلیک کردن روی دکمه Ok.**

**ب - با انتخاب صفحه وبی که مایل به نمایش یافتن آن به عنوان صفحه آغازین هستیم، انتخاب گزینه های Options ToolsInternet و زبانه General، کلیک کردن روی دکمه Default Use در ناحیه Home Page و در نهایت کلیک کردن روی دکمه Ok.**

**\*ج - با انتخاب صفحه وبی که مایل به نمایش یافتن آن به عنوان صفحه آغازین هستیم، انتخاب گزینه های Options ToolsInternet و زبانه General، کلیک کردن روی دکمه Current Use در ناحیه Home Page و در نهایت کلیک کردن روی دکمه Ok.**

**د - با انتخاب صفحه وبی که مایل به نمایش یافتن آن به عنوان صفحه آغازین هستیم، انتخاب گزینه های Options ToolsInternet و زبانه General، کلیک کردن روی دکمه Current Use در ناحیه Home Page و در نهایت کلیک کردن روی دکمه Cancel.**

**-6 نوار History چه چیزی را نشان می دهد؟**

**الف -گزینه های رسانه )Media )ب - آدرس های وب ذخیره شده**

**ج - آیتم های جستجو )Search\* )د - وب سایت هایی که قبالً بازدید شده اند.**

**-7 کدام فرمان برای اضافه کردن آدرس صفحه وب جاری به ناحیه Favorites قابل استفاده است؟**

**الف -فرمان Favorites To Add واقع در منوی Tools**

**\*ب - فرمان Favorites To Add واقع در منوی Favorites**

**ج - فرمان Favorites واقع در منوی Tools د - فرمان Favorites واقع در نوار ابزار استاندارد**

**-8 برای بازدید وب سایت موتور جستجوی Google فارسی، از کدام URL استفاده می کنید؟**

**com/fa.[www.go](http://www.go.com/fa) - ب com.[www.google](http://www.google/)- الف**

**[www.google.org/fa](http://www.google.org/fa) - د [www.google.com](http://www.google.com/fa)- ج\***

**دارد؟ وجود پوشه چند [www.ut.ac.ir/fa/menus/addresses.htm](http://www.ut.ac.ir/fa/menus/addresses.htm) آدرس در -9**

**الف -صفر ب - 1 \*ج – 2 د - 3**

**-11 برای جستجوی مطالبی در مورد زندگی »امام خمینی« که به دوران تبعید ایشان مربوط می شود، کدام عبارت کلیدی را مورد استفاده قرار می دهید؟**

**الف –امام خمینی – تبعید \*ب – تبعید + "امام خمینی"ج - »امام خمینی«- تبعید د - )امام خمینی( + تبعید**

**-11 کدام پوشه پیامهای آماده ارسال را نگهداری می کند؟**

**الف –دریافت کننده \*ب- Outbox ج - پوشه Items Sent د - پوشه Drafts**

**-12 کپی های تمام پیامهای mail.E ارسال شده توسط شما در کدام پوشه نگهداری می شوند؟**

**Sent Item - د \*Outbox – ج Drafts - ب Inbox- الف**

**-13 چگونه یک mail.E را حذف می کنید؟**

**الف -با کلیک کردن روی mail.E مورد نظر و انتخاب گزینه های EditèCut**

**ب - با کلیک کردن روی mail.E مورد نظر و انتخاب گزینه های Items All FileèClose**

**ج - با کلیک کردن روی mail.E مورد نظر و انتخاب گزینه های folder' Items Delete 'ToolsèEmpty**

**\*د - با کلیک کردن روی mail.E مورد نظر و انتخاب گزینه های EditèDelete**

**-14 کدام یک جزو اجزای پنجره Outlook Microsoftنیست؟**

**الف -نوار ابزار ب -لیست پوشه ها \*ج - لیست فراپیوندها د - لیست پیامها -15کدام پوشه دربرگیرنده پیامهای دریافت شده است؟**

**\*الف –Inbox ب – Drafts ج – Outbox د - SentItems**

**-16 کدام گزینه در مورد ناحیه پیش نمایش پیامهای الكترونیكی صحیح است؟**

**الف -ناحیه پیش نمایش تنها اطالعات مربوط به فرستنده، گیرنده و موضوع پیام را نشان می دهد.**

**\*ب - ناحیه پیش نمایش، عالوه بر اطالعات فرستنده، گیرنده و موضوع پیام،محتوای پیام را نیز نشان می دهد.**

**ج - ناحیه پیش نمایش محدوده ثابتی از صفحه نمایش استاندارد Outlook است و به هیچ وجه نمی توان ابعاد آن را تغییر داد.**

**د - مخصوص پیامهای الكترونیكی است.**

**-17 کدام فرمان جهت آشكار یا پنهان کردن ناحیه پیش نمایش قابل استفاده است؟**

**Viewè Toolbars - د ViewèPreviewPane - ج \*ViewèStatus bar - ب ViewèOutline -الف -18 کدام روش برای تولید امضای جدید قابل استفاده است؟**

**\*الف -انتخاب گزینه ToolsèOptions و کلیک کردن روی دکمه Signatures در زبانه MailFormat**

**ب - انتخاب گزینه Options Toolsè و کلیک کردن روی دکمه Signature در زبانه Setup Mail**

**ج - انتخاب گزینه èPreferences Tools و کلیک کردن روی دکمه Signatures**

**د - انتخاب گزینه èOptions Tools و کلیک کردن روی دکمه Signatures در زبانه Preferences**

**-19 کدام جمله در مورد تعیین اولویت برای یک پیام صحیح است؟**

**الف -بهتر است همیشه اولویت باال را برای پیامهای خود انتخاب کنیم.**

**ب - بهتر است همیشه اولویت پایین را برای پیامهای خود انتخاب کنیم.**

**\*ج - بهتر است فقط در مواقع لزوم از اولویت باال برای پیامهای خود استفاده کنیم، چرا که در صورت انتخاب مكرر اولویت باال برای پیامها، دریافت کنندگان باور خود را نسبت به درجه اولویت پیامهای ما از دست خواهند داد.**

**د - بهتر است هرگز از اولویت باال استفاده نكنیم.**

**-21 نرم افزار Outlook پیوست کردن چه تعداد فایل را در یک mail.E مجاز می شمارد؟**

**\*الف –نرم افزار Outlook محدودیتی قایل نمی شود، اما اغلب سرویس دهندگان اینترنت، از نظر حجم فایل ها محدودیت قایل می شوند.**

**ب - نرم افزار Outlook تنها پیوست کردن 2 فایل را مجاز می شمرد.**

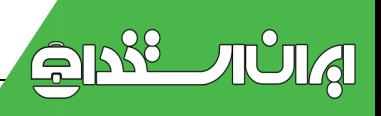

**ج - نرم افزار Outlook تنها پیوست کردن 3 فایل را مجاز می شمرد. د - نرم افزار Outlook تنها پیوست کردن 1 فایل را مجاز می شمرد. -21 کدام فرمان برای پیوست کردن فایل به یک mail.E قابل استفاده است؟ \*الف - فرمان InsertèFile ب - فرمان èAttachment Insert ج - فرمان InsertèObject د - فرمان InsertèHyperlin 22 - کدام گزینه بیانگر مفهوم Cc است؟ \*الف -دریافت کننده رونوشت ب - دریافت کننده ارجاع ج - دریافت کننده رونوشت مخفی د - دریافت کننده پاسخ -23 کدام گزینه بیانگر مفهوم Bcc است؟ الف -دریافت کننده رونوشت ب - دریافت کننده ارجاع \*ج - دریافت کننده رونوشت مخفی د - دریافت کننده پاسخ -24 کدام فرمان برای ارسال پیام به صندوق پستی گیرنده قابل استفاده است؟ الف -فرمان Send از نوار ابزار پنجره پیام \*ب - فرمان Receive/Send از نوار ابزار پنجره Outlook ج - فرمان Receive از نوار ابزار پنجره Outlook د - فرمان Send از نوار ابزار پنجره Outlook -25 کدام فرمان برای دریافت پیامهای وارده از سرور قابل استفاده است؟ الف -فرمان Send از نوار ابزار پنجره پیام \*ب - فرمان Receive/Send از نوار ابزار پنجره Outlook ج - فرمان Receive از نوار ابزار پنجره Outlook د - فرمان Send از نوار ابزار پنجره Outlook -26 کدام گزینه جزو رفتارهای ممكن در پاسخ به دریافت یک mail.E نیست؟ الف -پاسخ دهی به فرستنده ب - پاسخ دهی به فرستنده و گیرندگان رونوشت کاربنی ج - رساندن پیام اصلی همراه با برخی توضیحات به شخص ثالث \*د - پاسخ دهی به فرستنده و دریافت کنندگان رونوشت کاربنی مخفی -27 کدام فرمان فقط برای پاسخ دهی پیام به فرستنده قابل استفاده است؟ Forward To All فرمان - د Forward فرمان - ج Reply To All فرمان - ب Reply- الف\* -28 کدام فرمان برای ارجاع پیام دریافت شده به همراه برخی توضیحات به شخص ثالث قابل استفاده است؟ Forward To All فرمان - د Forward فرمان - ج \*Reply To All فرمان - ب Reply- الف**

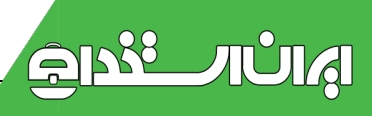

**-29 برای دسترسی به گزینه ای که مانع از درج شدن متن پیام اصلی در پاسخ آن می شود، کدام مسیر را طی می کنید؟**

**\*الف -مسیر Options ToolsèOptionsèPreferencesèEmail**

**ب - مسیر Format ToolsèOptionsèmail**

**ج - مسیر ToolsèOptionsèSecurityèOriginalEmail**

**ToolsèOptions èMail SetupèEmailOptions مسیر - د**

**-31 برای ایجاد یک تماس با لیست توزیع جدید، کدام دکمه را از کادر محاوره Book Address انتخاب می کنید؟**

**New Contact دکمه - ب New Distribution List دکمه- الف**

**\*ج - دکمه NewEntry د - بسته به مورد هر سه دکمه**

**-31 کدام جمله صحیح است؟**

**\*الف - هر لیست توزیع از تعدادی تماس تشكیل شده است.**

**ب - هر تماس از تعدادی لیست توزیع تشكیل شده است.**

**ج - تماسها و لیستهای توزیع کامالً از هم مستقل هستند.** 

**د - لیستهای توزیع را نمی توان مستقیماً در فیلد To مورد استفاده قرار داد.**

**-32 کدام کاراکتر برای جدا کردن آدرسها در فیلدهای Cc ,To و Bcc به کار می رود؟**

**الف –کاراکتر ویرگول )،( ب(کاراکتر نقطه ویرگول )؛(** 

**ج - کاراکتر گیومه )''''( \*د - گزینه های الف و ب صحیح هستند.**

**-33 علی پیامی را برای حسن، رونوشت کاربنی آن را برای رضا و رونوشت کاربنی مخفی آن را برای سعید ارسال می کند. در این رابطه کدام جمله صحیح است؟**

**\*الف -حسن از دریافت پیام توسط سعید آگاه است. ب - سعید از دریافت پیام توسط حسن آگاه است.**

**ج - رضااز دریافت پیام توسط سعید آگاه است. د -سعید از دریافت پیام توسط هیچ کس آگاه نیست.**

**-34 کدام گزینه صحیح است؟**

**الف -کتابچه آدرس تنها دربرگیرنده آدرس افراد است.**

**\*ب - کتابچه آدرس می تواند کلیه اطالعات شخصی، تجاری، شغلی و ... افراد را دربر بگیرد.**

**ج - تنها میتوان نام و آدرس mail.e افراد را در کتابچه آدرس نگهداری کرد.**

**د - بسته به نوع کتابچه آدرس، هر سه گزینه فوق می توانند صحیح باشند.**

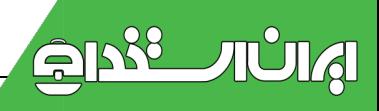

**-35 کدام گزینه صحیح است؟**

**الف -دریافت کنندگان فیلد To از دریافت کنندگان فیلد Bcc باخبرند. ب - دریافت کنندگان فیلد Cc از دریافت کنندگان فیلد Bcc باخبرند. \*ج - دریافت کنندگان فیلد Bcc از دریافت کنندگان فیلد Cc و To باخبرند. د - دریافت کنندگان فیلد Bcc فقط از دریافت کنندگان فیلد To باخبرند. -36 نسبت لیستهای توزیع به تماسها در کتابچه آدرس مانند نسبت ... است. الف - فایل ها به پوشه ها \*ب - پوشه ها به فایل ها ج - کامپیوترهای Mainframe به کامپیوترهای Pc د -مینی کامپیوترها به کامپیوترهای Mainframe -37 کدام فرمان برای تولید یک پوشه پستی جدید قابل استفاده است؟ الف -فرمان èNewèContact File\* ب - فرمان FileèNewèFolder ج - فرمان èNewèTask File د - فرمان FileèNewèNotes -38 کدام فرمان برای جستجوی یک پیام الكترونیكی در میان انبوه پیامها به کار می رود؟ \*الف - فرمان Find واقع در نوار ابزار standard ب - فرمان Search واقع در نوار ابزار standard ج - فرمان Find واقع در نوار وضعیت د - فرمان Search واقع در نوار وضعیت 39- کدام یک جزو روشهای انتقال یک پیام از پوشه <mark>ای به پوش</mark>ه دیگر نیست؟ الف -استفاده از فرمان Folder To Move واقع در منوی Edit ب - استفاده از روش Cut و Paste ج - درگ کردن پیام از پوشه ای به پوشه دیگر \*د - استفاده از فرمان Folder To Copy واقع در منوی Edit 41( دکمه STOP در یک صفحه وب چه عملی را انجام میدهد ؟ الف) فراخوانی مجدد صفحه ب) عملیات جستجوی مجدد را انجام میدهد ج( تاریخچه را نشان میدهد \*د( عملیات دریافت صفحه را متوقف میكند 41( برای اینكه بتوان فقط عكس روی وب سایت را ذخیره نمود : \*الف( روی تصویر راست کلیک نموده و سپس گزینه AS PICTURE SAVE را انتخاب میكنیم ب( روی تصویر چپ کلیک نموده و سپس گزینه AS PICTURE SAVE را انتخاب میكنیم ج( روی تصویر کلید CTRL را نگه داشته و سپس گزینه AS PICTURE SAVE را انتخاب میكنیم د( روی تصویر کلید ALTرا نگه داشته و سپس گزینه AS PICTURE SAVE را انتخاب میكنیم**

**42( برای ارتباط با اینترنت به چه امكاناتی احتیاج میباشد ؟**

**الف( خط تلفن ب( مودم ج( ACCOUNT\* د( همه موارد 43( کدامیک از شبكه های زیر شبكه محلی را تعریف میكند ؟ \*الف( اتصال یک سری از کامپیوتر ها در محدوده معینی مثل یک ساختمان را گویند ب( اتصال کامپیوتر ها در محدوده یک شهر را گویند ج( اتصال کامپیوتر ها در محدوده یک کشور را گویند د( هر سه گزینه 44( پیامهای دریافتی دیگران در کدام پوشه از صندوق پستی ما قرار میگیرد ؟ \*الف ( Inbox ب ( Sent ج ( Trash د ( Draft 45(جهت جمع آوریEMAIL ها احتیاج به اتصال به اینترنت............. وبرای مطالعه EMAIL ها نیازبه اتصال اینترنت......... \*الف( می باشد، می باشد ب( می باشد، نمی باشد ج( نمی باشد، نمی باشد د ( نمی باشد، می باشد 46(نوارHISTORY چه چیزی را نشان می دهد ؟ الف(گزینه هایMEDIAب( آدرس صفحه ذخیره شده ج( موارد جستجو \*د( سایت های مشاهده شده 47( کدام گزینه برای فراخوانی مجدد یک صفحه بكار میرود ؟ الف( BACK\* ب( REFRESH ج( REPLY د( SUBJECT 48( کدام گزینه به معنای موضوع یک نامه میباشد ؟ \*الف( SUBJECT ب( BCC ج(CC د( COMPOSE 49( برنامه مرورگر مایكروسافت چه نام دارد؟ Firefox) د Netscape )ج Opera) ب Internet Explore r (الف\* 51( در برنامه Explorer Internet آدرس سایت را در کدام نوار وارد میكنیم ؟ الف) نوار منو ب) نوار ابزار \*ج) نوار آدرس د)همه موارد -51 شبكه اینترنت جزو چه شبكه هایی محسوب میشود ؟ \*الف( Wan ب ( Man ج ( Lan د ( اینترانت 52( کدام گزینه جزء لوازم مورد نیاز جهت برقراری ارتباط تلفنی با اینترنت نیست؟ الف(مودم \*ب(کارت شبكه ج(خط تلفن د(اشتراك اینترنت 53(به شبكه های محلی ............گفته میشود .** 

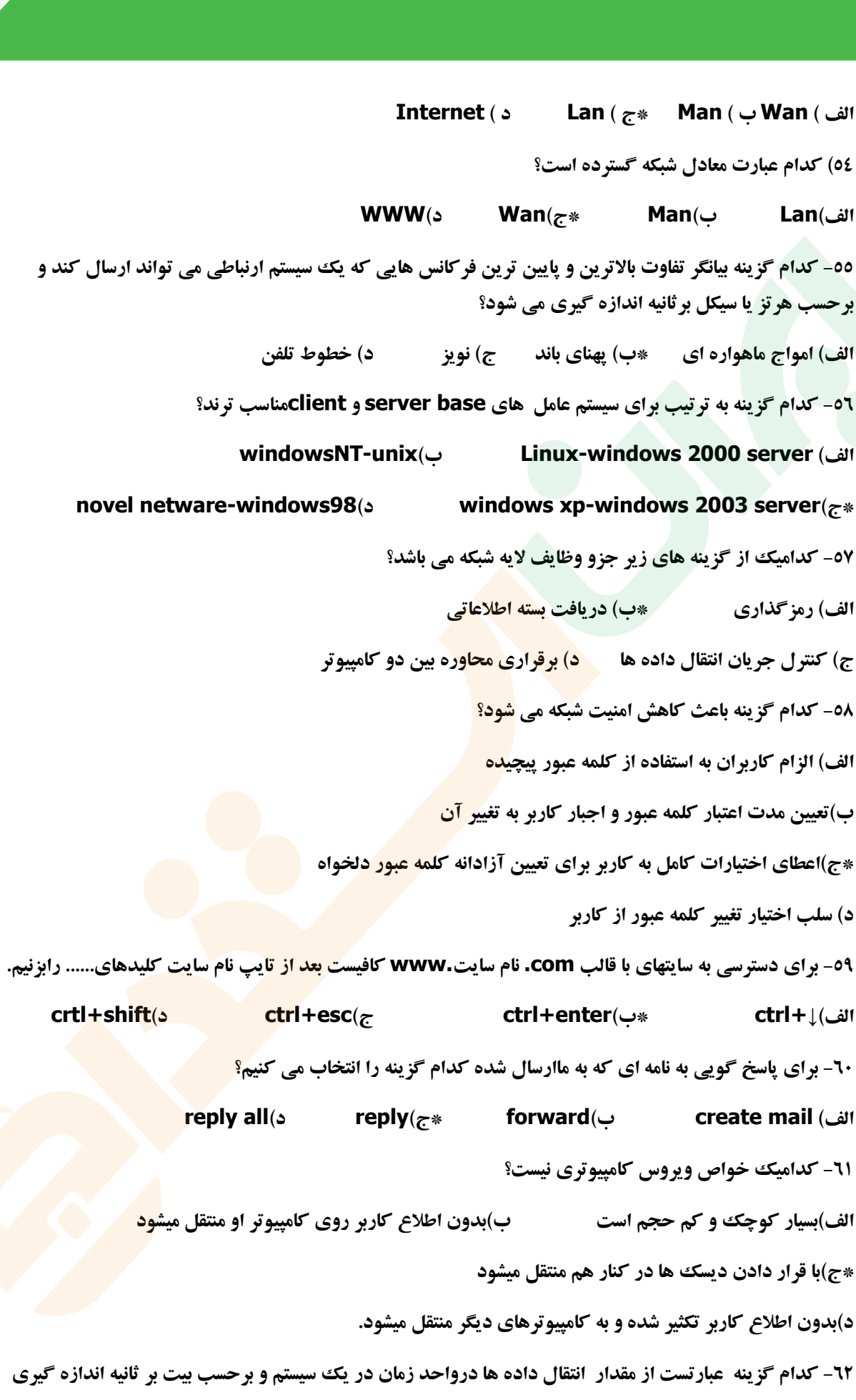

**می شود.**

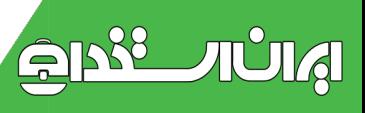

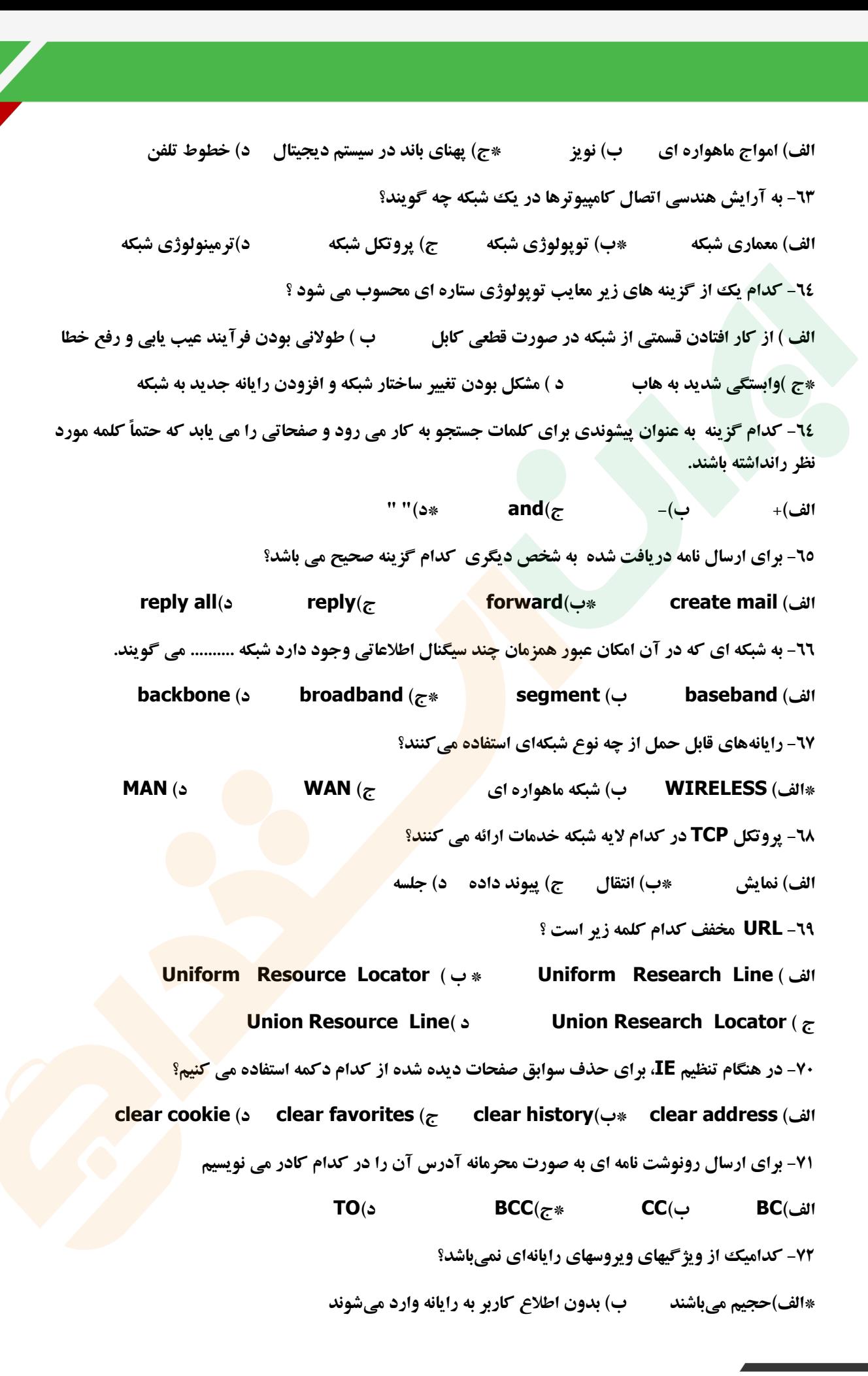

**ج( بدون اطالع کاربر تكثیر میشوند د( باعث تخریب همه فایل ها میشود 73( حرف W در شبكه های WAN مخفف کدام عبارت است؟ الف-With\* ب- Wide ج- Wire د- world 74( سرعت انتقال اطالعات در کدام شبكه بیشتر است ؟ \*الف-LAN ب-MAN ج-WAN د-RAN 75( کدام پروتكل اتصال گرا)Oriented Connection )است ؟ \*الف ( پروتكلTCP ب ( پروتكل IPX ج ( پروتكل IP د ( پروتكل NetBul 76( از کدام پروتكل برای ارسال پیام های الكترونیكی از یک رایانه به رایانه دیگر استفاده می شود ؟ الف-SNMP ب-HTTP ج-Telnet\* د-SMTP 77( آدرسهای حقیقی که در اینترنت مورد استفاده قرارمی گیرد و عددی هستند اصطالحا چه نامیده می شوند ؟ \*الف( IP ب( AP ج( TCP د( ID 78( به فرایندی که در آن شما فایلی را از روی کامپیوتر Server به کامپیوترخود منتقل میكنید، چه می گویند ؟ \*الف( Download ب( Upload ج( Load د( Client 79( برای ایجاد یک اتصال اینترنتی از طریق پنجره Option Internet ، از کدام برگه زیر استفاده میكنیم؟ الف( Dialup ب( Privacy ج( General\* د( Connections 81( برای تعیین اولویت برای نامه ارسالی از کدام گزینه استفاده میشود؟ Type Message )د Level )ج Security )ب Priority )الف\* 81( در کدام شبكه ی تلفنی از مودم معمولی و UP-DIAL برای اتصال استفاده می شود الف- ADSL ب- DSL \* ج- PSTN د-ISDN 82( نویز حاصل از فعالیت موتورها و تجهیزات مكانیكی و الكتریكی که موجب تغییرشكل سیگنال می شود ، چه نامیده می شود ؟ الف-ضربه \* ب-القا ج-حرارتی د-هم شنوایی 83 ( در کدام یک از شبكه ها هر رایانه فقط می تواند به عنوان سرویس دهنده یا سرویس گیرنده بكار رود ؟ الف ( شبكه های ترکیبی ب ( شبكه های محلی Lan \*ج ( شبكه های بر اساس سرویس دهنده د ( شبكه های نظیر به نظیر 84( از کدام وسیله برای مسیریابی در شبكه ها استفاده می شود ؟ الف- HUB ب-LED ج-Repeater\* د-Router**

**85( در کدام توپولوژی از Token برای انتقال اطالعات استفاده می شود ؟ \*الف- Ring ب- Star ج- Bus د- Mesh 86( Router در کدام الیه کار می کند؟ الف- فیزیكی ب- پیوند داده \*ج- شبكه د- انتقال 87( به مجموعه صفحات وب مرتبط به هم که روی یک کامپیوتر سرویس دهنده وب هستند و متعلق به یک شخص حقوقی یا حقیقی است ، چه میگویند؟ Home page -د Internet page -ج Web Site -ب \*Web Page -الف 88( در (IE (برای بازشدن یک پیوند در صفحه جدید ، از کدام کلید ترکیبی استفاده می کنیم. \*الف - Shift ب- Ctrl ج- Alt د- Tab 89( کدامیک از سایتهای زیر موتور جستجو محسوب نمیشود؟ amazoon.com -د \*av.com -ج Google.com -ب MSN.com -الف 91( نامه های نیمه تمام در Outlook بعد در کدام پوشه نگهداری میشوند ؟ Spam Box -د Outbox -ج Template -ب Drafts -الف\* 91( برای بروز رسانی نرم افزار Antivirus Norton از کدام دکمه استفاده می کنیم؟ Register-د Live Update-ج \*Online-ب UpdateStatus-الف 92( مصرف کابل در کدام شبكه کمتر است ؟ الف- Ring\* ب- Star ج- Bus د- Mesh 93( مدل مرجع )7الیه ای ( برای بررسی شبكه چه نام دارد؟ Apple Talk-د SNA-ج OSI-ب TCP/IP-الف\* 94( پسوند int. برای چه نوع Domain هایی استفاده می شود؟ \*الف- تجاری ب- سازمانهای بین المللی ج- خدمات شبكه (ISP (د- مراکز آموزشی 95( برای ایجاد آدرس جاری به عنوان Page Home درIE از کدام مورد استفاده میشود؟ الف- انتخاب Blank Use در تب General ب- انتخاب Default Use در تب General \*ج- انتخابcurent Use در تب General د- نوشتن آدرس در bar Address -96کدام یک از سیستم عامل های زیر چند کاربره نیست ؟ الف( Unix ب ( NETWARE ج ( Linux\* د ( Dos -97کدام اصطالح زیر به معنای تجارت الكترونیكی می باشد ؟** 

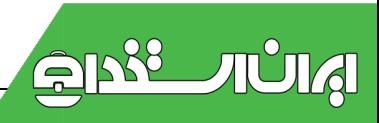

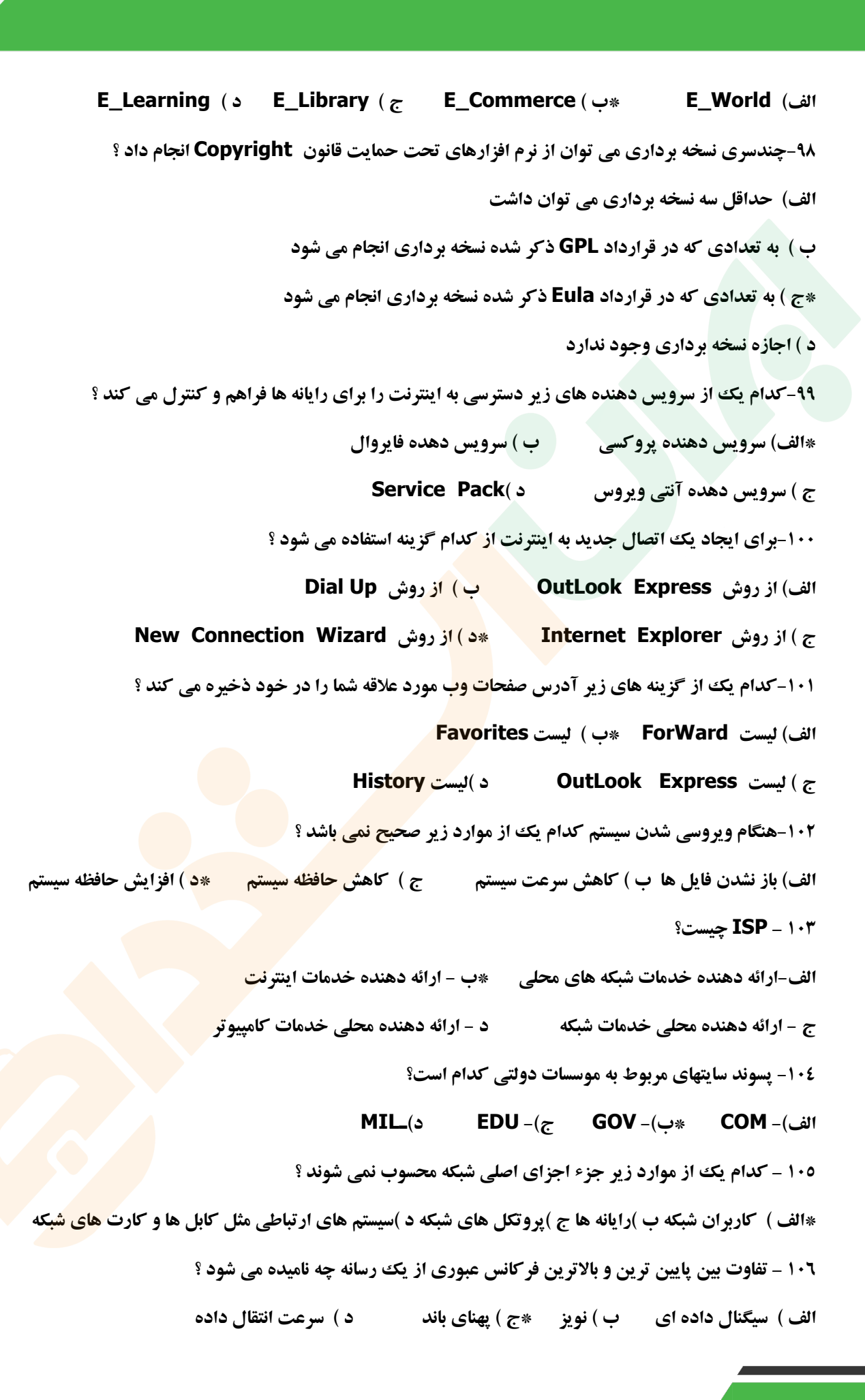

**117 – کدام مورد از معایب تجارت الكترونیكی محسوب می شود ؟ الف ( مقایسه قیمت کاالها ب ( خدمات 24 ساعته \*ج ( عدم مشاهده دقیق و لمس کاالها د ( بدست آوردن اطالعات جزئی تر از کاالها 118 – چگونه می توان صفحه وب را در حالت Screen Full مشاهده نمود ؟ الف ( با فشردن کلید 10F ب ( با فشردن کلید 5F ج ( با فشردن کلید 12F\* د ( با فشردن کلید 11F 119 – نامه های حذف شده در کدام پوشه ذخیره می شوند ؟ الف ( پوشه Draft\* ب ( پوشه Trash ج ( پوشه Spam د ( پوشه InBox -111 منظور از معماری شبكه چیست؟ الف( الیههای مدل OSI ب( سخت افزار شبكه ج( مجموع سختافزارها و پروتكلها \*د( مجموعه الیهها و پروتكلها و توپولوژی -111 در مدل IP/TCP پروتكلی که برای انتقال فایل استفاده میشود چه نام دارد؟ الف( SNMP ب( HTTP\* ج( FTP د( RDP -112 ارسال تصویر به همراه نامه های الكترونیكی با کدام گزینه انجام می شود ؟ Insert Picture )د Subject)ج FileAttachment)ب \*NewFile)الف -113 برای آنكه ارسال رونوشت یک نامه از شخص اول پوشیده بماند؟ الف( آدرس آن را در cc وارد می کنیم \*ب( آدرس آن را در Bcc وارد می کنیم ج( آدرس آن را در قسمت to وارد می کنیم د( Subject -114 در اینترنت برای جستجوی یک عبارت به همان صورت از کدام عالمت استفاده می شود. الف( { } ب( - ج( )( \*د( " " -115برای ایجاد یک آدرس دلخواه به عنوان Page Home در IE چه عملی انجام میدهیم؟ الف( انتخاب Blank Use در تب General ب( انتخاب Default Use در تب General ج( انتخاب current Use در تب General\* د( تایپ آدرس مورد نظر -116 اصطالح WEB به معنی چیست؟ \*لف - یک شبكه تار عنكبوتی که اتصاالت کامپیوتری را شامل می شود. ب(- یک شبكه کوچک محلی ج(- یک شبكه گسسته د(- یک شبكه با ناحیه شهری 117(برای ارسال یک نامه به چندین نفر مابین ایمیل افراد از چه عالمتی استفاده میكنیم.**

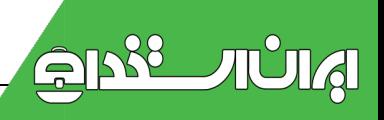

**الف- & ب- @ ج- + \*د- ، 118(در کدام یک از شبكه های زیر رایانه ها نزدیک همدیگر می باشند \*الف-LAN ب- WAN ج- MAN د- Internet 119( صفحات وب به چه زبانی نوشته می شود؟ الف- HTTP ب- HMTL ج- WWW\* د- HTML 121( اتصال رایانه های شعبات مختلف یک موسسه دریک کشور را به یكدیگر شبكه .......... می گویند. الف-LAN\* ب- WAN ج- Wireless د- Internet -121 انتقال صوت در پروتكل اینترنت...... \*الف(voip ب(وبالگ ج(TCP د(HTTP -122بعد از اتمام کار با ایمیل برای بستن صندوق پستی حتما باید گزینه .........در باالی پنجره را کلیک کرد. هیچكدام( د up sign)ج sign out)ب \*sign in)الف -123کدام یک از گزینه های زیر از ویژگیهای پست الكترونیک نمی باشد؟** الف)یک نامه الکترونیکی می تواند ش<mark>امل یک متن تا ت</mark>صویر و فایل صوتی و ......باشد. **\*ب(هنگام ارسال پست الكترونیكی شخص گیرنده باید حضور داشته باشند. ج(جهت ارسال و دریافت نامه وباید از یک نرم افزار پست الكترونیكی استفاده کنیم. د(ارسال نامه به صورت الكترونیكی ارزان و به صرفه است. -124برای ذخیره کردن صفحه وب کدام گزینه را انتخاب می کنید. save , editمنو(د save as , editمنو(ج save as , fileمنو(ب \*save , file منو(الف -125در شبكه های داخلی در یک ساختمان یا اداره به چه طریق می توانیم از خدمات اینترنت استفاده کنیم؟ الف(مودم ب(خط تلفن شهری \*ج(الف و ب د(هیچكدام -126 کدام دکمه زیر فهرستی از سایت هایی که اخیراً مشاهده کردید را نمایش می دهد؟ الف(Home ب(Favorites ج(Forward\* د(History -127 اگر کلید .... را موقع کلیک روی فراپیوند نگه داشته باشید صفحه وب در پنجره جداگانه ای باز می شود ؟ \*الف(Shift ب(Ctrl ج(Alt د(Enter -128 در پنجره Email یاهو کدام پوشه نامه های حذف شده را نگه داری می کند ؟ الف(Draft ب(Sent\* ج(Trash د(Inbox -129 اگر بخواهیم جستجو طوری انجام شود که واژه های مورد جستجو در کنار هم قرار داشته باشند ؟ الف(از عملگر AND بین آنها استفاده می کنیم . ب( از عملگر OR بین آنها استفاده می کنیم .**

**\*ج(از عالمت کوتیشن )" "( استفاده می کنیم د(هر سه مورد -131 با کدام برنامه زیر می توان بدون اتصال به اینترنت نامه های خود را در آن نوشت ؟ الف(yahoo ب(Google\* ج(Express Outlook د(الف و ب هر دو -131 درایمیل yahoo با کدام دکمه می توان یک نامه ایجاد کرد؟ Check Mail)د Send)ج Attach Files)ب Compose)الف\* -132 به آدرس منحصر به فرد یک صفحه وب در اینترنت چه می گویند؟ الف(Domain ب(Site\* ج(URL د(ISP -133 ISP چیست ؟** الف) فرم های اشتراک اینترنت گویند\*ب) به شرکتهای ارائه کننده خدمات اینترنت گویند. **ج( به اتصال به اینترنت از طریق خط تلفن گویند. د( مرورگر وب را گویند. -134 تایپ قسمت ://httpدر نوار آدرس ........... الف( الزامی است. ب( فقط برای سایتهای com. الزامی است. \*ج( نیازی به تایپ نیست. د( فقط برای سایتهای غیر com. الزامی است. -135 با فشردن کدام دکمه از سربرگ General، Page Home ( صفحه آغازین( سایت مایكروسافت در نظر گرفته می شود؟ Enter )د Use Default )ج \*Use Current )ب Use Blank )الف -136 برای ذخیره نمودن تصاویر در وب, پس از راست کلیک بر روی تصویر, چه گزینه ای را انتخاب می کنیم ؟ Go to my picture )د Save picture )ج Save picture as )ب \*Show picture )الف -137 اگر بخواهیم رونوشتی از نامه خود را به اشخاص دیگر ارسال کنیم آن را در کادر متنی............ می نویسیم ؟ الف) To\* ب(Cc ج(Subject د(هیچكدام -138 در پنجره Options Internet، با انتخاب کدام یک ازگزینههای زیر، IE یا مرورگر اینترنت را با یک صفحه خالی نشان خواهد داد؟ Clear History )د Use Default )ج Use Blank )ب \*Use Current )الف -139 از نوار ابزار دکمه ............ شما را به صفحه قبلی خواهد برد؟ الف( Home ب( Forward\* ج( Back د(Stop -141 برای ذخیره یک صفحه Web : الف( منوی File گزینه Aves\* ب( منوی File گزینهAs Save**

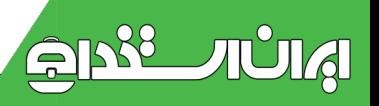

**ج( منوی Edit گزینه Save د( منوی Edit گزینه As Save**

**-141 کدام یک دامنه های زیر نظامی بودن سایت را نشان می دهد؟**

**الف( EDU( آموزشی( \*ب(MIL ج(ORG( سازمانی( د(NET( شبكه اینترنت(**

**-142 درپنجره option internet، انتخاب کدام یک از گزینه های زیر ، صفحه وب جاری را به عنوان صفحه آغازین در نظر می گیرد؟**

**Clear History**(**) Use Default** ( $\tau$  **Use Blank** ( $\cup$  **Use Curreent** ( $\frac{1}{2}$ **-143کدام یک از انواع شبكه ناحیه ای جغرافیایی وسیعی راشامل می شود؟ الف(محلی ب(شهری \*ج(گسترده د(اینترنت -143کدام یک از گزینه های زیر ازویژگیهای پست الكترونیک نمی باشد؟ الف(یک نامه الكترونیكی می تواند شامل یک متن تاتصویر و فایل صوتی و ......باشد. \*ب(هنگام ارسال پست الكترونیكی شخص گیرنده بایدحضور داشته باشند. ج(جهت ارسال و دریافت نامه وباید از یک نرم افزار پستالكترونیكی استفاده کنیم. د(ارسال نامه به صورت الكترونیكی ارزان و به صرفهاست. -144برای مشاهده لیست سایتهای مرورشده در اینترنت باید کدام یک از کلمه های نوار ابزار را انتخابكنیم؟ الف( favorites بsearch\* ج(history د(ب وج -145برای اجرای برنامه مرور گر وب کدام مسیر زیر را باید طی کنیم؟ Start/all program/internet explorer)الف ب(دابل کلیک بر رویآیكنexplorer internetرویdesktop ج(explorer internet/Accessories/start\* د(ب وج -146اگر از شبكه..........استفاده می کنیداحتیاج به ایجاد اتصال(connection(نیست. الف(گسترده ب(اینترنت ج(شهری \*د(محلی -147بعد از اتمام کار با ایمیل برای بستن صندوق پستی حتما باید گزینه .........در باالی پنجره را کلیككرد. هیچكدام( د sign up)ج sign out)ب \*sign in)الف -148نامه های نیمه تمام یا ناقص در کدام فولدر نگه داریمی شود؟ \*الف(draft ب(trash ج(inbox د(send**

**-149در مرور گر اینترنت دکمهfavoritesبه چه منظوری بكار میرود؟**

**الف(برای نو سازی یا بروز رسانی صفحه وب مورداستفاده قرارمی گیرد \*ب(لیست صفحه وب مورد عالقه یا مطلوب که قبالًذخیره شده نمایش می دهند. ج(فهرستی از تمام سایتهای که اخیراً مشاهده کردیدنمایش می دهد. د( باعث توقف عدم بارگیری صفحه وب -150در شبكه های داخلی در یک ساختمان یا اداره به چه طریق می توانیم از خدمات اینترنت استفاده کنیم؟ الف(مودم ب(خط تلفن شهری \*ج(الف و ب د(هیچكدام -151برای اتصال به اینترنت به کدام یک ازتجهیزات زیر نیازمندیم؟ \*الف(مودم ب(کامپیوتر ج(Wan د(الف وب -152کدام یک از موارد زیر را پل ارتباطی بین کامپیوتر و اینترنت می نامند؟ الف(IT\* ب(ISP ج(TTp د(ISB -153انتخاب کدام گزینه قطع ارتباط با اینترنت میباشد؟ الف(Connect\* ب(Disconnect ج(Download د(Uploud -154Downloadجهت انجام کدامیک از کارهای زیر میباشد؟ الف(وصل شدن به اینترنت ب(ارسال فایل از هارددیسک به فضای اینترنت \*ج(دریافت فایل از اینترنت و ذخیره بر روی هارد دیسک د(قطع ارتباط ازاینترنت -155پسوند فایلهای موجود درسایت.........می باشد که می توان این فایلها را با مرورگر وب بازنمود. الف(TXT ب(HTM\* ج(HTML د(URL -156طبقه بندی دامنه وب سایت هاNetرا توصیف کنید. الف(سازمان های تجاری و شخصی ب(سازمانهای غیرانتفاعی ج(دانشگاهها و مراکز آموزشی \*د(شبكه و ارائه کننده خدمات شخصی -157کدام یک از طرق زیر برنامه مرورگر وبرا اجرا می کند؟ الف(انتخاب آیكن مورد نظر از صفحهDesktop ب(Internet/Start ج(انتخاب آیكن ازlunch Quick\* د(همهموارد -158کدام گزینه در نوار ابزار باعث توقف بارگیری صفحه وب می شود؟ الف(Forward ب(Refresh\* ج(Stop د(History -159برای چاپ صفحات وب جاری کدام گزینه اشتباهاست؟ الف(sane/File\* ب(Print/File ج(فشردن دکمهPrintازصفحه کلید د(ب وج**

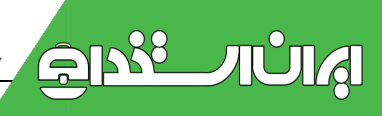

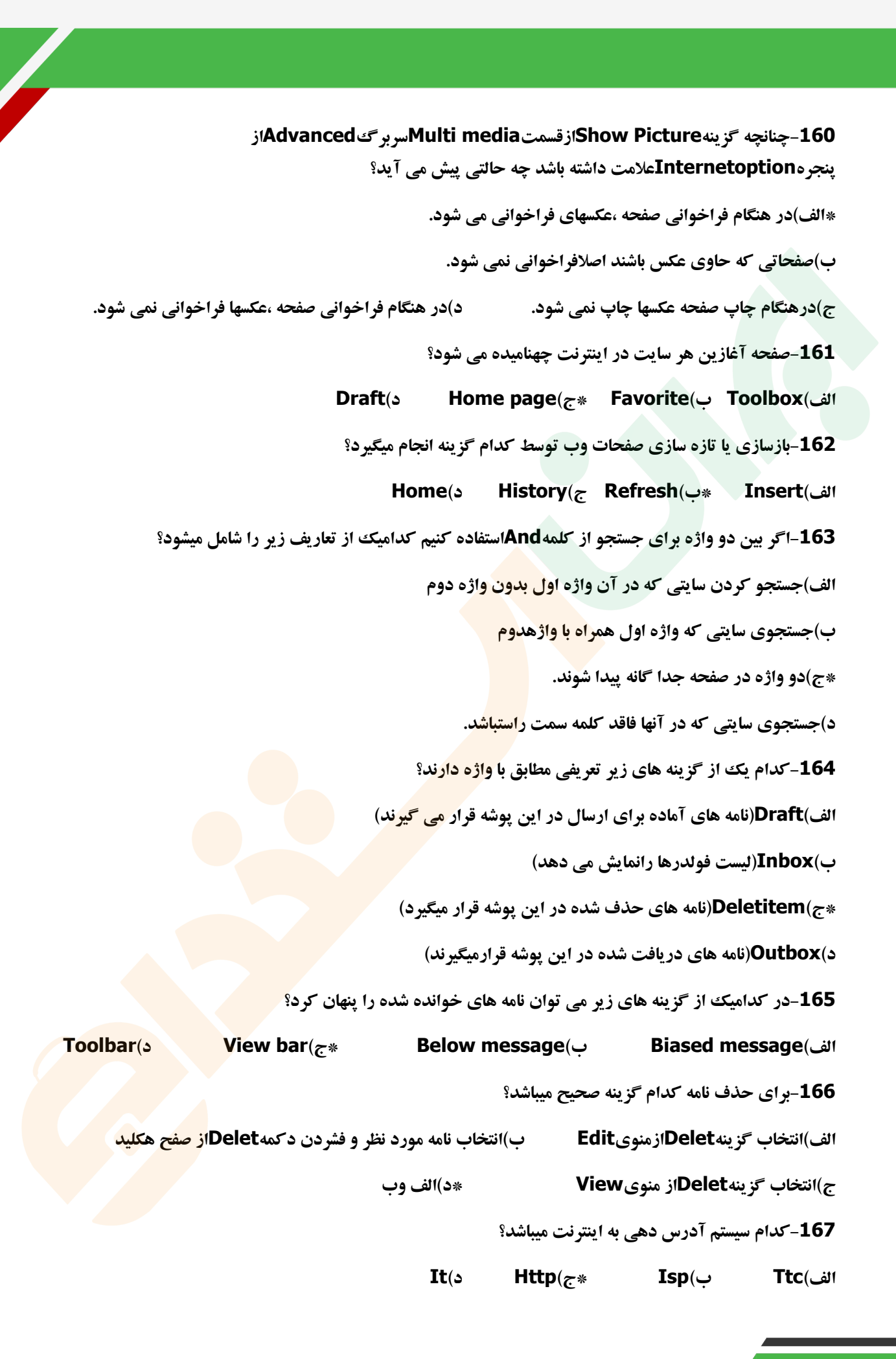

**-168اگر بین دو واژه برای جستجو از کلمهORاستفاده کنیمكدامیک از تعاریف زیر را شامل می شود؟ الف(جستجو کردن سایتی که در آن واژه اول بدون واژه دوم ب(جستجوی سایتی که واژه اول همراه با واژه دومباشد \*ج(جستجودرسایتی که درآن یكی از دوواژه یا هردو واژه وجود داشته باشد. د(جستجو سایتی که در آنها فاقد کلمه سمت راستباشد -169برای ارسال نامه کدام گزینه صحیح میباشد؟ الف(Trash ب(Draft\* ج(Send د(Bulk -170در طبقه بندی دامنه وب سایت هاORGرا توصیف کنید. الف(سازمان های تجاری و شخصی \*ب(سازمانهای غیرانتفاعی ج(دانشگاهها و مراکز آموزشی د(شبكه وارائه کننده خدماتشخصی -171 اگر بخواهید عبارت مورد نظر در نتیجه جستجو وجود نداشته باشد از جه عالمتی استفاده می نمائید؟ الف(-& ب(- +)and\* )ج(- -)not )د(%- -172 جهت قطع ارتباط با اینترنت از کدام گزینه استفاده می شود؟ DISCONNECT-)د \*EJECT -)ج CONNECT NO-)ب CONNECT -)الف -173 پست الكترونیک به کدام گزینه معروف است ؟ الف(- ECOMMERCE ب(- EBANKING ج(1 ELECT\* د(-EMALL -174به یاداشتهایی گفته میشود که توسط یک یا چندنفر به صورت روزانه.هفتگی یا گاه به گاه نوشته شده ودر اینترنت قرار میگیرد؟ \*الف(وبالگ)WEBLog )ب(خوراك خبری)Rss )ج(وب)web )د(podcast -175با استفاده از........بدون مراجعه به وب سایتها میتوانیم تیترآخرین مطالب واخباررا ازسایت های مختلف به طور یكجا مشاهده کنیم الف(وبالگ)WEBLog\* )ب(خوراك خبری)Rss )ج(وب)web )د(podcast ........-176یک روش جدید ارایه محتوا در اینترنت است که معموال بر مبنای فایل های صوتی کار میكند الف(وبالگ)WEBLog )ب(خوراك خبری)Rss )ج(وب)web\* )د(podcast -177 شبكه بزرگی ست که کامپیوترهای آن در سطح یک شهر هستند؟ الف: Lan ب: Wan \* ج: Man د: هیچ کدام -178شبكه ای که محدود به یک شهریا استان باشد......... نام دارد؟**

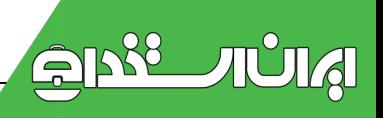

**الف Lan ب Wan\* ج Man د:Interanet**

**-179 کدام نوع شبكه در داخل یک ساختمان ودر فواصل کم مورد استفاده قرار می گیرد**

**الف)WAN) ب) MAN\* ج ) LAN د( اینترانت**

**-181 کدام نوع شبكه در داخل یک ساختمان ودر فواصل کم مورد استفاده قرار می گیرد الف( WAN ب( MAN\* ج( LAN د( اینترانت**

۱- به مجموعهای از عناصر قابل لمس و فیزیکی و مدارهای الکترونیکی ............ گویند.  $dC$ )  $4.25$   $(d3)$ ب )تواتوستور تاما سخستافزاد محمد د) توم افزار د.<br>۲- به طور کلی قسمتحای اصلی سخت!افزار کامپیوتر از چند بخش مهم تشکیل شده است؟ الف) دو بخش ورودي و خروجي ب)از یک بخش اصلی که همان منز کامپیوتر است. چ) فقط از یک بخش مهم که برد اصلی یا برد مادر است. د) سه بخش دستگامهای ورودی، پردازش، دستگامهای خروجی Laptop -۲ جزء کدام دسته از کامپیوترها محسوب میشود؟ Mini computer (38 Super computer( Micro computer to Main frame(s) -<br>۲- این یخش از کامپیوتر دارای مدارهای الکترونیکی ویژهای است که کار اصلی پردازش دادهها را انجام می دهند:<br>۲: ۱ این  $\sqrt{\text{Alut}}$ Cu (ail  $Cpu(c)$ Auta ه.<br>۵- سرعت واحد پردازش مرکزی یا CPU را با کدام یک از واحدهای زیر مشخص می کنند؟ الله) بيث در تابه (BPS)  $(GB)$  and  $K.S$  ( $\cup$  $(MB)$   $LME = 6$  $\sqrt{\text{(GHZ)}}$   $\downarrow$  a K  $\downarrow$  (a ۶- کدام یک از سیستمهامل های زیر دارای رابط گرافیکی (GUI) نیست؟ Windows XP (W) Windowst ... (  $\sqrt{\text{Dot } }$ Linux (> ٧- كدام يك از ترمافزارهاى زير يك سيستم عامل است؟ win r.) (all File marker pro b( Windows T ... tr Lotus IIT (a ۸- کدام یک از ترمافزارهای زیر منابع موجود در یک کامپیوتر را مدیریت می کند؟ الق) نوم افزار مرور کر یا Browser ب)تر بافزارهای سودهند (Utility) ج) نرمافزارهای کاربردی د) ترم افزار سيستم عامل با Operating system ٩- سيستم عامل DOS چند كاربره است؟ الله) تک کاربره مبادو كاربره  $\pi_{\mathcal{M}}$  and  $\pi_{\mathcal{M}}$ د) چند کاربره ألفه) عديريت بابكاء بالزبان برنامه توبسى ج) صفحات كسترده A lagla x vily to

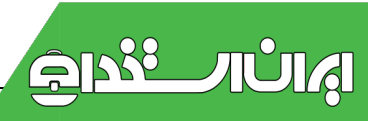

١١- كداميك از گزينه على زير جزو ترم افزارهاى كاربردى نيست؟ Windows **f** ... [ Lill Microsoft Power Point r - - Y (-Microsoft Word ۲۰۰۷ (g Microsoft Excel T -- Y (a گويند؟ WWW  $\iota_{\varepsilon}$   $\sqrt{\text{LAN}_{\mathbf{t}}}$ FTP (all HTTP to -۱۳<br>۱۴- این توع شیکه معمولا به یک شهر محدود می شود و تحت تاثیر مقرارت محلی است.  $\sqrt{\frac{M_{\text{min}}}{\mu}}$ Lan (148) Wan  $\epsilon$ WLan (a) ...<br>۱۴- واحد سنجش سرعت ارتباطی مودم کدام یک از موارد زیر می باشد؟<br>۱۳- منت GHz (W) MHzt  $Kb/s$  (c DPI ta ع: ۱۳۱ زود.<br>۱۵- دستگاهی است که سیگنال های دیجیتال را به آنالوگ و برعکس تبدیل می کند؟ ألقه) تلقن V page for جا سيستبودابل د) ابترنت 16- تجارت الكثرونيك به چه مفهومي است؟ الفبا توصيف اينترنت وشبكه جهاني برا) الجام كارهاى تجارى از طريق اينترنت ج) زاهدازی و به کارگیری سیستم د) انجام کارهای بانکی در شبکه اینترنت ١٧- هدف أركونومي چيست؟ ألفنا سالم مانفن ليزار كار ب) سلامت روشههای کاری  $\sqrt{d}$ د) کم کودن تاثیر عوامل زیستی ۸۸ – در هنگام استفاده از کامپیوتر کدامیک از موارد زیر با<mark>ید رعای</mark>ت گردد؟<br>\*\*\* الف) گرفشن برق زباد اشکالی ندارد ولی همگی از یک بریز برق باشد بهتر است.<br>الف) گرفشن برق زباد اشکالی ندارد ولی همگی از یک بریز برق باشد بهتر است. در) - استفاده از صفحه نمایش های قدیمی (لاسب اشعه کاندی) استفاده شود بهتر است. ج) استفاده از صندلی مناسب به طوری که بنوان به صورت فانم روی آن نشست اس د)<br>۵) - بار گودن جدبه و انصالات کامپیوتر هنگام کار اشکالی ندارد ابتدا الکنویسنه ساکن پدنسان را تخلیه <mark>نما</mark> ١٩- كدام یک از قابلیتهای تجارت الکترونیک (E-commerce) نیست؟ الذي كالاها مي *توانند نبليغ شد*ه و قيمتها مقايسه شوند<u>.</u> مها الرتباط فيزيكي ماجين فروشنده وخريدار وجود دارد. . ج) - قائل و انتقال بول سريعاً قابل انجام است د) سرویس ها قابل ارائه در ۲۴ ساعت یک روز می اشند.

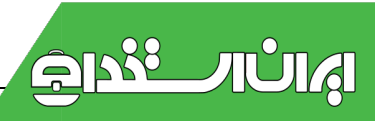

۲۰- انتشار کدام یک از بدافزارهای زیر همیشه وابسته به عملکرد کاربر است؟ Ala, ways full  $\ln \mathcal{J}$  by جا تروجان ها د) بسيحاى متطفى ۲۱- وبروس های رایانهای به چه روش هایی وارد رایانه نمی شوند؟ Hard Disk (  $UB$ .CD $t_{\tau}$ 753  $LC = USB$  ( $r$ د) شبکه اینترنت . ٢٢- بهترین راه برای جلوگیری از سرایت ویروس به سیستم رایانهای چیست؟ الفنا بررسي نامحماي الكثروتيكي دارأي فايل هأى الصافى سه) فاشش یک برنامه ضدویروس که تولنایی به روز شدن را داشته باشد. <mark>م</mark> ج) به کارگیری یک پرنامه شدوپروس در سیستم Ż. د) استفاده از حافظه های جانبی ستال USB و تاره ٢٣- به ترمافزاری که مصرف کننده برای مدت مشخصی به طور آزمایشی و رایگان از آن استفاده می کند ولی بعد از عدتی غیرقابل استفاده می شود، ترم افزار ..... Share ware to Free ware (1) Demo to Open Source (> ٢٢- طبق قانون Copy right ......... الف) می توان نر بافزار را به شخص دیگری فروخت سا) کین کردن از نوم افزار دارای حق کمی، مجازات و پیگرد اناولی دارد. م ج) کبی کردن از روی CD و دادن آن به اعضای خانواده مشکلتی تدارد The South Ave. د) از در نربافزار می توان به دفعات کپی تهیه کرد ۲۵- فراردادی که کاربر برای نعب ترمافزار پاید آن را تاثید <mark>کند و در</mark> آن مواردی مانند تعداد کیی های سجار، تحومی توزیع و فروش مجدد نرم افزار می آید. چه نام داره؟ End User License Agreement ( User License Agreement (y  $\epsilon^2/\epsilon^2$  $\mathcal{L}_{\mathcal{L}}$  $-36$ Group and Control **GIFR**  $\label{eq:2.1} \begin{aligned} \n\frac{\partial}{\partial x} \frac{\partial}{\partial x} + \frac{\partial}{\partial x} \frac{\partial}{\partial x} + \frac{\partial}{\partial x} \frac{\partial}{\partial x} + \frac{\partial}{\partial x} \frac{\partial}{\partial x} + \frac{\partial}{\partial x} \frac{\partial}{\partial x} + \frac{\partial}{\partial x} \frac{\partial}{\partial x} + \frac{\partial}{\partial x} \frac{\partial}{\partial x} + \frac{\partial}{\partial x} \frac{\partial}{\partial x} + \frac{\partial}{\partial x} \frac{\partial}{\partial x} + \frac{\partial}{\partial x} \frac{\partial}{\partial x} + \frac{\partial}{\partial x} \frac{\partial}{$ User License (g  $m = 272$ End User License (a ۲۶ - ------- کلید برنامه های گاربر فعّلی را می بندد و آماده ورود گاربر بعدی می شود؟ Stand byto Hibernate (all Log off is Restarto ۲۷- چگونه گزینه hibernate به جای stand by نااهر میشود؟ الله) قشردن كليد ctrl منكام خاموش كردن سيستم ب) فشردن كليد alt هنگام خاموش كردن سيستم ج) فشودن كليد shift هنگام خاموش كردن سيستم د) فشرفن كليد alt هنگام انتخاب log off

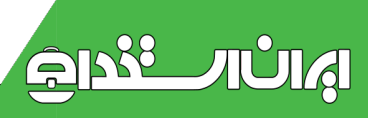

.TA - به نوار رنگی بالای پنجرهها چه می لویند؟ القما بوار ايرار ب) نوار عنوان گ جما قوار متو فالتان وقم ۲۹- کلیدهای میانبر عملیات Cut و Copy به ترتیب کدامند؟ E (es) Ctrl+C, Ctrl+X (call -  $\text{Cut+X}$ ,  $\text{Cut+C}$ <sub>1-2</sub> Ctrl+C, Ctrl+Vtr Ctrl+V.Ctrl+XG ٢٠- حافظه موقت يا كليب برد چه كاربردي دارد؟ القاة كليب برد بحشى از حافظه است كه تيسط ويتدوز براى تكهدارى موقت مطالبا سا کلیب برد نام دیگری از حافظهی RAM است te) كليب برد عملن حافظه ي مجازى است. د) كليب برد تام ديگر حافظهي ROM است ٣١- در ترم اقزار NotePad، برای تنظیمات كاغذ از كدام متو استفاده می شود؟ Print preview (all  $Send$ Page setup(> Print(e ٢١- كليدهاى ميانبرجهت باز كردن ينجره جاب بك سند كدام كزينه است؟  $Cut + P$ · Ctrl + A tull  $Curl + Ctp$  $Cut+Z$  to ٢٣- به شركتهایی كه ارایه كننده خدمات ایزترنتی هستند، چه می گویند؟  $\sqrt{SP}$ **ISDN** Lat ADSL<sub>(a</sub> PSTN<sub>G</sub> ٢٢- آدرس www.Google.com را جه می گویند؟  $\sqrt{N}$ الف) مقحص أغازين URL  $t_0$ ابنا وبدنيات ٢۵- كدام كزينه يك مونور جستجوكر لمى باشد؟  $\sqrt{V}$ Excite te Yahoo Lill Googlet. ۲۶- برای ذخیره کردن تساویر در وب پس از راست کلیک از چه گزینهای استفاده س شود؟ Save picture as (11 Save as picture<sub>(w</sub>  $\bullet$ Show picture (r Go to my picture(a ۳۷- کدام یک از گزینههای زیر یک آدرس صندوق پستی صحیح میباشد؟ bayat@irantyto.ir (all yahoo@ali.com(... www.yahoo.com.ce yahoo@com.alirezac. ۳۸- نرم|فزار \_\_\_\_\_ تابلیت های فراوانی برای مدیریت هر چه بهتر نامه های الکترونیکی برای کاربران خود قراهم آورده است Yahoo Messenger (All Microsoft Officety Microsoft Outlook (r OOVOOG Domain -۳۹ در آدرس E-Mail نشانهۍ چ القماة فام كاربو )) سلحدی جهان کستر وب د) نام قابل مورد نظر ۴٠- كليد ميانير Refresh (توسازي) در برنامه Internet Explorer كدام است؟  $F \circ \psi$ F1 (sit)  $F116$  $-FF_{\omega}$ 

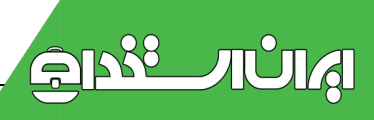